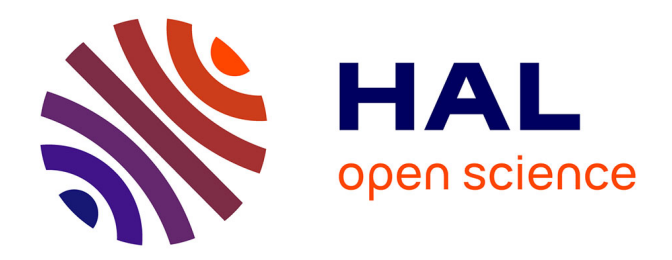

# **Méthodes et outils de caractérisation électrique et magnétique des supraconducteurs**

Julien Leclerc

# **To cite this version:**

Julien Leclerc. Méthodes et outils de caractérisation électrique et magnétique des supraconducteurs. Autre. Université de Lorraine, 2013. Français. NNT : 2013LORR0208. tel-01750508

# **HAL Id: tel-01750508 <https://hal.univ-lorraine.fr/tel-01750508>**

Submitted on 29 Mar 2018

**HAL** is a multi-disciplinary open access archive for the deposit and dissemination of scientific research documents, whether they are published or not. The documents may come from teaching and research institutions in France or abroad, or from public or private research centers.

L'archive ouverte pluridisciplinaire **HAL**, est destinée au dépôt et à la diffusion de documents scientifiques de niveau recherche, publiés ou non, émanant des établissements d'enseignement et de recherche français ou étrangers, des laboratoires publics ou privés.

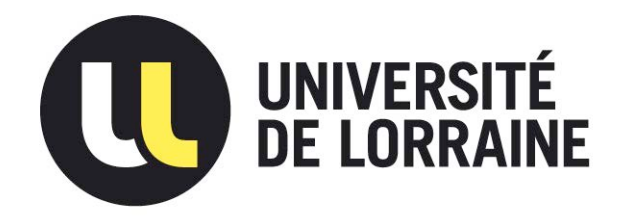

# AVERTISSEMENT

Ce document est le fruit d'un long travail approuvé par le jury de soutenance et mis à disposition de l'ensemble de la communauté universitaire élargie.

Il est soumis à la propriété intellectuelle de l'auteur. Ceci implique une obligation de citation et de référencement lors de l'utilisation de ce document.

D'autre part, toute contrefaçon, plagiat, reproduction illicite encourt une poursuite pénale.

Contact : ddoc-theses-contact@univ-lorraine.fr

# LIENS

Code de la Propriété Intellectuelle. articles L 122. 4 Code de la Propriété Intellectuelle. articles L 335.2- L 335.10 http://www.cfcopies.com/V2/leg/leg\_droi.php http://www.culture.gouv.fr/culture/infos-pratiques/droits/protection.htm

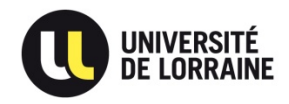

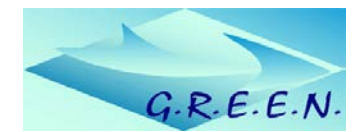

Département Automatique, Electronique et Electrotechnique Ecole doctorale IAEM Lorraine

# MÉTHODES ET OUTILS DE CARACTÉRISATION ÉLECTRIQUE ET MAGNÉTIQUE DES **SUPRACONDUCTEURS**

Thèse présentée et soutenue publiquement le 6/12/2013 pour l'obtention du titre de Docteur de l'Université de Lorraine en Génie Electrique

# par Julien Leclerc

## *Membres du jury :*

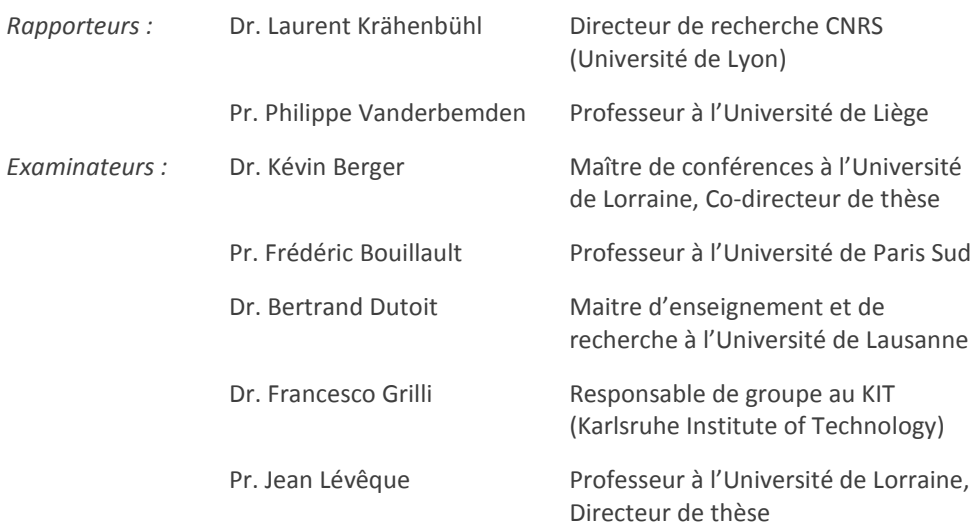

# REMERCIEMENTS

Les travaux menés durant mes trois années de thèses ont été réalisés au sein du laboratoire GREEN. C'est pourquoi, je tiens à remercier d'une manière globale tous les membres du GREEN pour avoir toujours été présents pour répondre à mes questions.

Je tiens plus particulièrement à remercier le Pr. Jean Lévêque, mon directeur de thèse. C'est principalement grâce à lui que j'ai pu décrocher ma bourse de thèse. Ses grandes connaissances dans de nombreux domaines scientifiques m'ont toujours impressionné.

Je souhaite aussi remercier le Dr. Kévin Berger, mon co-directeur de thèse. Les nombreuses discutions que j'ai eu avec lui m'ont apporté beaucoup, tant au niveau théorique qu'expérimental.

Je remercie le Dr. Bruno Douine qui, grâce à son expertise en matière de caractérisation des supraconducteurs, m'a beaucoup appris.

Je remercie les membres du jury pour avoir donné de leur temps afin d'évaluer mes travaux et pour les nombreuses remarques très pertinentes qu'ils ont formulées.

Pour finir, je souhaite remercier ma famille et plus particulièrement ma mère, qui m'a toujours soutenu dans ce projet.

# **TABLE DES MATIERES**

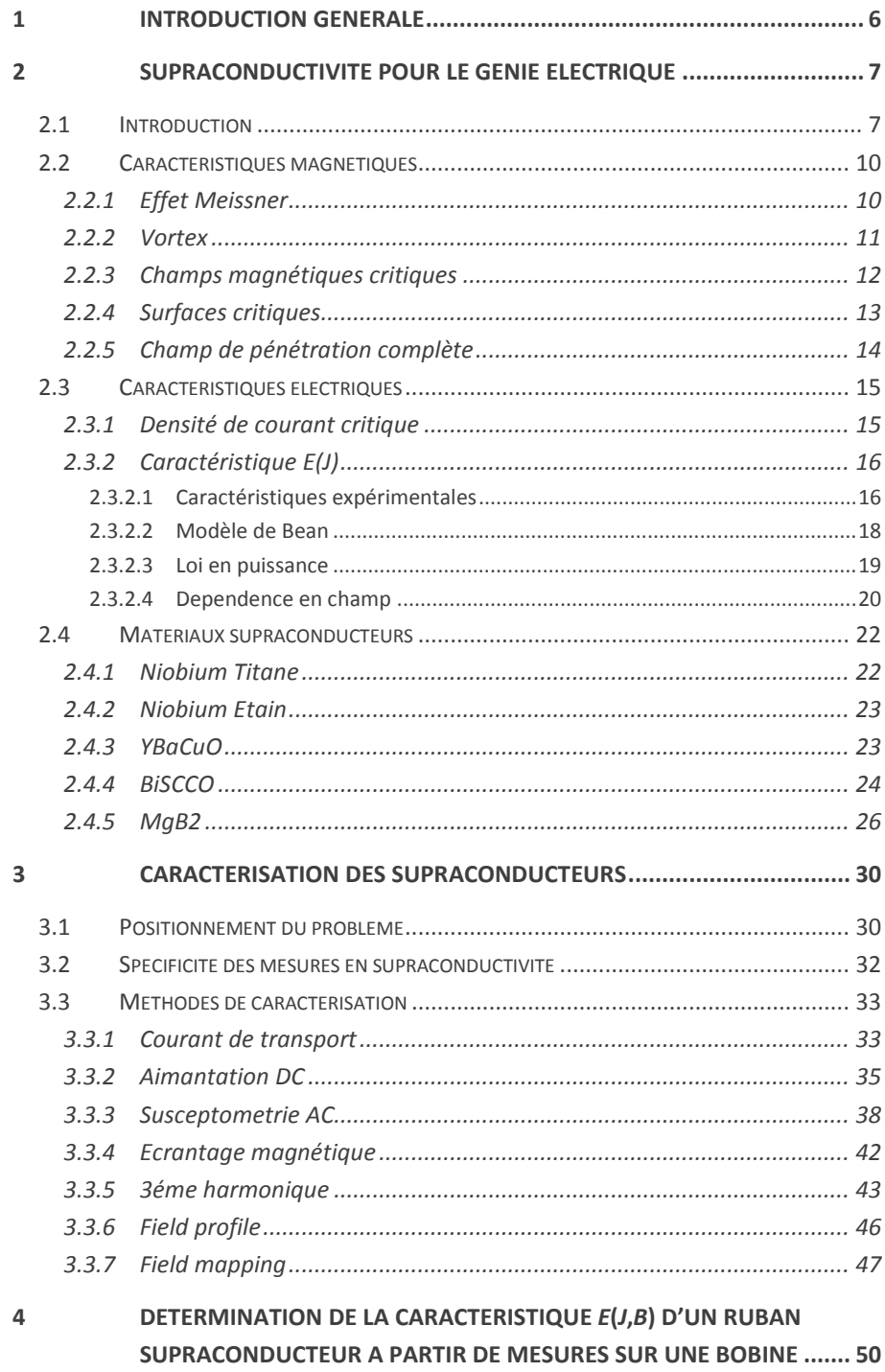

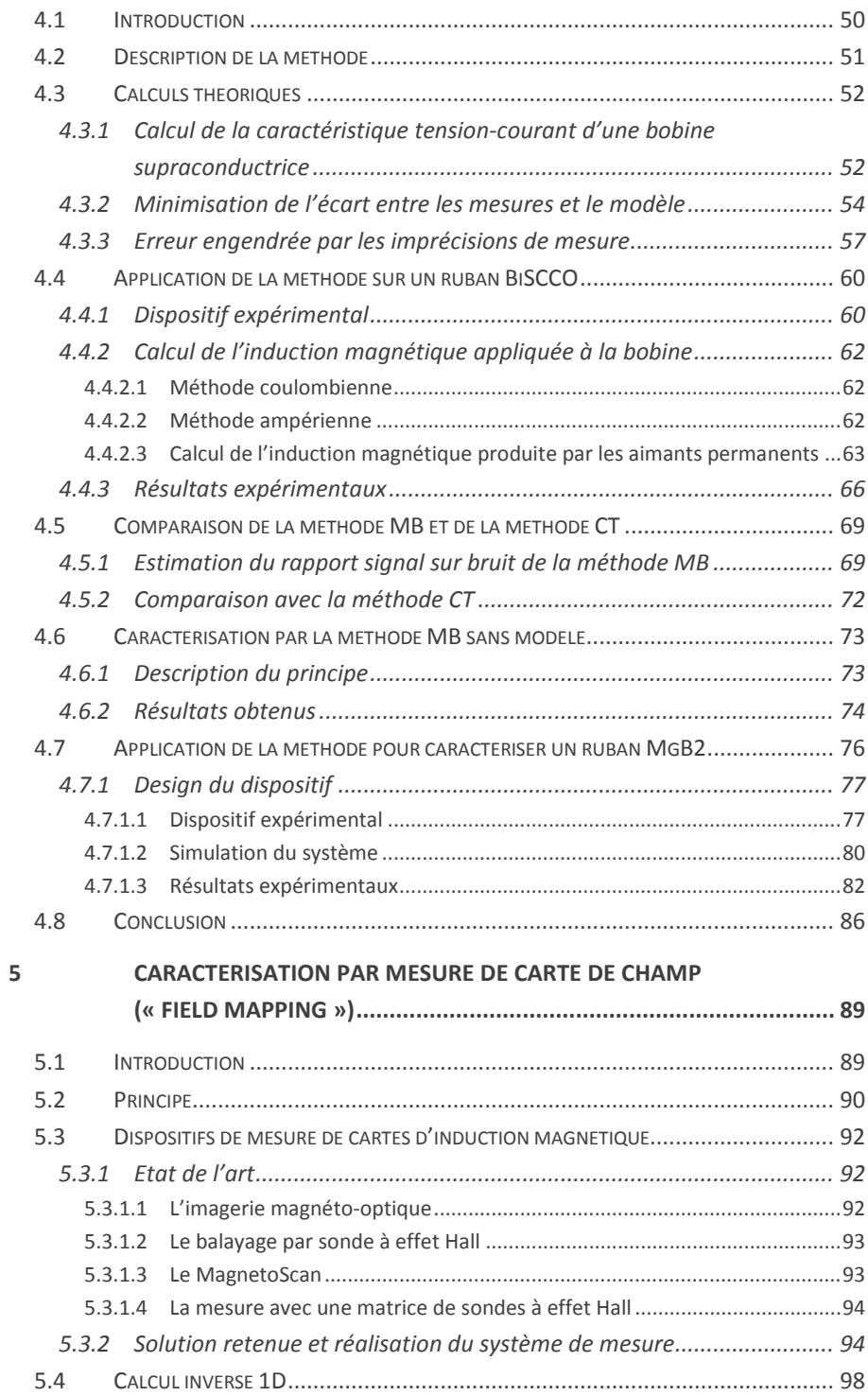

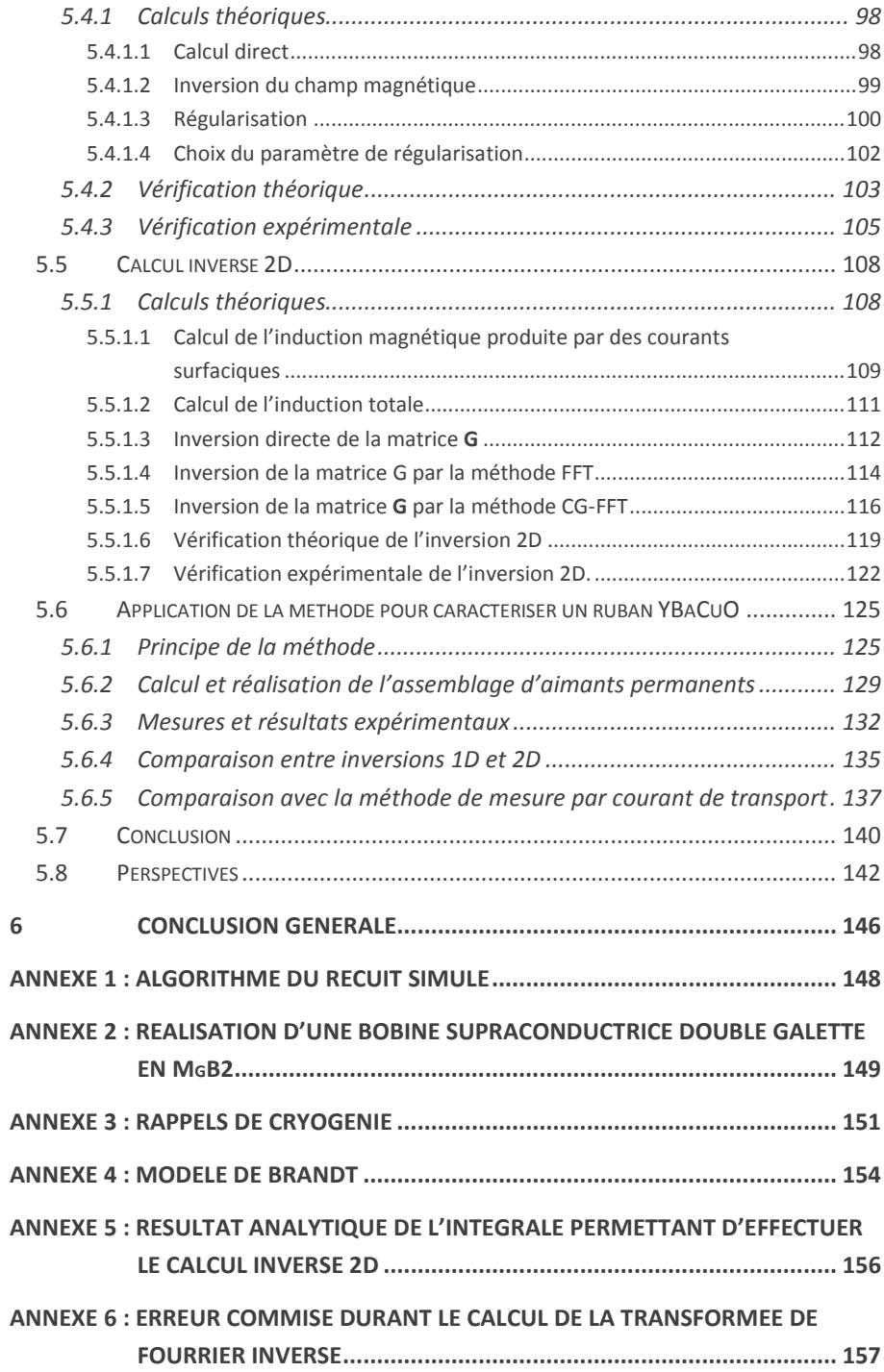

# 1 INTRODUCTION GENERALE

Un fou, interné depuis sa plus tendre enfance dans un hôpital psychiatrique, passe un jour devant une fenêtre ouverte. Il s'approche et aperçoit avec étonnement un passant. Curieux, il l'interpelle et lui demande : « Vous êtes beaucoup là-dedans ? ». Sans le savoir, il venait de faire de la caractérisation.

Comment accéder aux propriétés intrinsèques d'un matériau alors que nous n'avons accès qu'à un nombre réduit d'informations ? Tel est le problème posé par la caractérisation : utiliser la fenêtre d'observation disponible, les grandeurs mesurables, pour en déduire des paramètres utiles.

Mais jusqu'à quel point peut-on faire confiance aux mesures ? La personne interrogée par le fou va t'elle donner une réponse représentative de l'ensemble du monde ? Certainement pas. Le physicien effectuant de la caractérisation doit être conscient de deux choses. Premièrement, les instruments de mesure fournissent des valeurs avec une certaine précision. Deuxièmement, les données recueillies sont représentatives de l'échantillon mesuré et non pas du matériau à proprement parler.

Cette thèse porte sur la caractérisation des supraconducteurs pour une utilisation en génie électrique. Ces matériaux présentent la propriété d'avoir une résistivité électrique nulle lorsqu'ils sont refroidis à très basse température. Le but est de développer des méthodes permettant de résoudre les problèmes énoncés plus haut. L'accent a particulièrement été mis sur l'obtention des paramètres du matériau (caractéristiques locales) à partir de mesures sur un échantillon (caractéristiques globales). En outre, un effort particulier a été fait, afin d'évaluer, étape par étape, le bon fonctionnement ainsi que la précision de ces nouvelle méthodes.

Dans la section suivante (chapitre 2), des rappels concernant la théorie des supraconducteurs sont effectués. Ceux-ci n'ont pas pour vocation de présenter la physique de ces matériaux dans son ensemble mais seulement d'expliquer les principales propriétés utilisées dans cette thèse.

Le chapitre 3 présente les principales méthodes de caractérisation utilisées en supraconductivité. La liste n'est pas exhaustive et seules les méthodes les plus utilisées sont décrites. Leurs avantages et leurs inconvénients sont exposés.

Les deux autres parties (4 et 5) portent sur les travaux réalisés durant cette thèse à proprement parler. Le chapitre 4 présente le développement d'une méthode totalement novatrice. Le chapitre 5 quant à lui porte sur la mise en place et le perfectionnement d'une méthode déjà existante.

# <span id="page-9-0"></span>2 SUPRACONDUCTIVITE POUR LE GENIE ELECTRIQUE

## <span id="page-9-1"></span>2.1 INTRODUCTION

La supraconductivité est certainement l'un des phénomènes physiques les plus impressionnants et les plus passionnants. Lorsqu'il réussit en 1908 à liquéfier l'hélium, Heike Kamerlingh Onnes n'imaginait pas qu'il était sur le point d'effectuer une découverte surprenante. En 1911, il observe la disparition totale de résistivité électrique dans un échantillon de mercure (voir son cahier d'expérimentation [figure 2-1\)](#page-9-2). La supraconductivité venait d'être découverte ! Elle laisse alors entrevoir de grandes avancées technologiques.

Il fallut attendre 1957 pour qu'une théorie parvienne à expliquer ce phénomène. Il s'agit de la théorie BCS, qui tire son nom des scientifiques américains qui l'ont élaborée : John Bardeen, Leon Cooper, et John Schrieffer. Ils supposent qu'en dessous de la température critique, les électrons s'associent en paires, appelées paires de Cooper. Ces dernières sont capables de se déplacer à travers le réseau atomique sans aucun frottement. Cette théorie prédit que la supraconductivité ne peut pas exister au dessus d'une température d'environ 25 K [2-1].

200 pleasanglik to mater De tings Dama huff ort greateden of & helin cyclic any met getter -200 c) July rebuild left rent to 12 40' quall and helin 12 47 pompy mist, minum V. the on a brased pampi. Oneyer me pracher 12' are ciwis of the moderning aut on Kranty julite P en W gradue manhouse on can whole, I'll gurade el Tors op 14,7 gin to staty nighting and 2 coverandre my rustiger, getal germitated quinamor on Newhalte Lhymone, di Aul, Delichrich Constant quanto, John hunderplome store hours , Tumperstun genuty "Gafgum to op pompo intra In herte 15' green ourhampt to tenter 12 47 Mr. Fengunaturers glass Kinhnaming hal bigghel. M. mpt un S. A Lull sut gm. 240 Wentgament, b) Danbet w Hand halemant state Leeneger i by with me danget or nicht minklows. Arenikan menkoken. Duora no, little villiges month hetermise at by. 1kg m to zilvar miting good wearther husheald, not needing Welter this integram. Depoput High on Dorman. gen nurther workit. Wil Coupt

<span id="page-9-2"></span>**Figure 2-1** : Copie du cahier d'expérimentation de Heike Kamerlingh Onnes. Sur la page de droite nous pouvons lire « Kwik nagenoeg nul », ce qui signifie « Mercure pratiquement zéro ». Il parlait bien entendu de sa résistivité électrique. Source : Musée Boerhaave, Pays-Bas.

L'étonnement fut par conséquent grand lorsqu'en 1986 Bednorz et Muller ont découvert un supraconducteur possédant une température critique de 35 K. Il s'agissait d'un oxyde de baryum-lanthane-cuivre. 9 mois plus tard, le record est porté à 92 K, par une équipe de l'Université d'Alabama à Huntsville, avec un oxyde de baryum de cuivre et d'yttrium (*YBaCuO*). Le seuil de 77 K, température facile à atteindre grâce à l'azote liquide, est ainsi dépassé. Ces découvertes furent suivies d'une grande agitation au sein de la communauté scientifique, surnommée le Woodstock de la physique. Malheureusement, la supraconductivité à haute température n'est toujours pas expliquée. L'évolution de la température critique des matériaux supraconducteurs en fonction de leur année de découverte est présentée e[n figure 2-2.](#page-10-0)

La supraconductivité a permis d'effectuer de grandes avancées technologiques par la réalisation de dispositifs qui auraient été difficilement concevables avec des matériaux classiques. Les supraconducteurs sont très utilisés pour générer des champs magnétiques intenses (de quelques teslas à plusieurs dizaines). En effet, leur résistivité nulle leur confère la capacité de faire circuler de grandes densités de courant continu sans aucune perte. La puissance électrique consommée est alors faible en comparaison des quelques mégawatts que peut nécessiter une bobine en cuivre fort champ. Cette spécificité est notamment utilisée dans les IRM ou les accélérateurs de particules où de forts champs continus sont nécessaires.

Les supraconducteurs peuvent aussi être utilisés pour le stockage d'énergie. La résistance nulle de ces matériaux permet à un courant de circuler indéfiniment dans une inductance supraconductrice en court-circuit. Ce dispositif est appelé SMES pour Superconducting Magnetic Energy Storage [2-2].

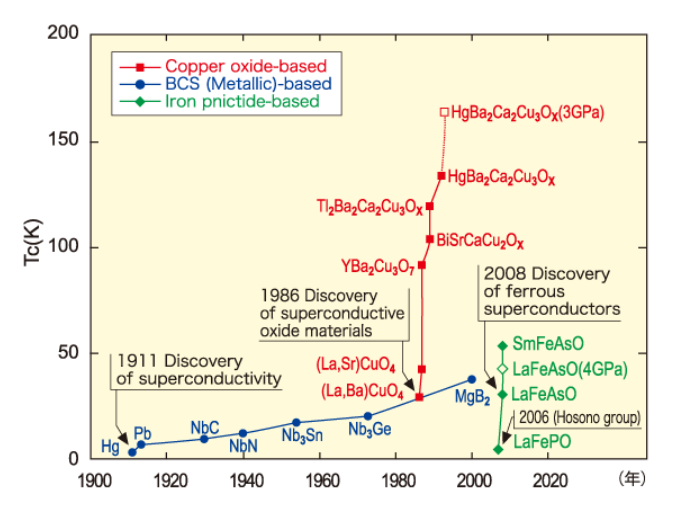

<span id="page-10-0"></span>**Figure 2-2** : Température critique de matériaux supraconducteurs en fonction de leur année de découverte. Source : Japan Science and Technology Agency.

Par ailleurs, en contrôlant le passage d'un matériau de l'état supraconducteur à l'état normal (résistif), il est possible de fabriquer des limiteurs de courant [2-3]. Cette transition est effectuée lorsqu'un défaut apparait sur un réseau électrique. La résistance électrique ainsi ajoutée permet de limiter le courant de défaut.

En outre, la supraconductivité présente un intérêt dans le transport de l'énergie électrique. En effet, elle permet de limiter les pertes et l'encombrement de la ligne (voir projet LIPA [2-4]).

Des machines électriques supraconductrices ont été construites. Elles peuvent être basées sur des architectures classiques [2-5]-[2-7] (en remplaçant un bobinage cuivre par un bobinage supraconducteur) ou sur un principe totalement nouveau, en utilisant par exemple le principe de l'écrantage magnétique [2-8], [2-9].

Enfin, il reste une propriété de la supraconductivité qui n'a pas encore été évoquée dans ce texte. Il s'agit de la lévitation magnétique [2-10] : un supraconducteur est capable de léviter de manière stable au dessus d'un aimant. Cette spécificité est notamment utilisée dans les trains à lévitation magnétique [2-11], moyens de transports à très grande vitesse.

# <span id="page-12-0"></span>2.2 CARACTERISTIQUES MAGNETIQUES

### <span id="page-12-1"></span>2.2.1 EFFET MEISSNER

C'est en 1933 que Walther Meissner découvrit avec Robert Ochsenfeld l'effet qui porte son nom. Cet effet correspond à l'exclusion totale du champ magnétique par un supraconducteur. On parle aussi de diamagnétisme parfait.

Lorsqu'un supraconducteur est soumis à un champ magnétique, des courants expulsant ce dernier se mettent à circuler sur une épaisseur *λ* appelée longueur de London. L'induction magnétique est ainsi totalement expulsée du matériau.

Cet effet est présent jusqu'à une certaine valeur de champ magnétique *Hc1* appelé premier champ critique. Au-delà, l'induction commence à pénétrer dans le supraconducteur. Les valeurs de *Hc1* pour les supraconducteurs à haute température critique sont de l'ordre de la dizaine de milliteslas. En génie électrique, l'effet Meissner peut généralement être négligé, car les inductions mises en jeu sont bien supérieures à ces valeurs.

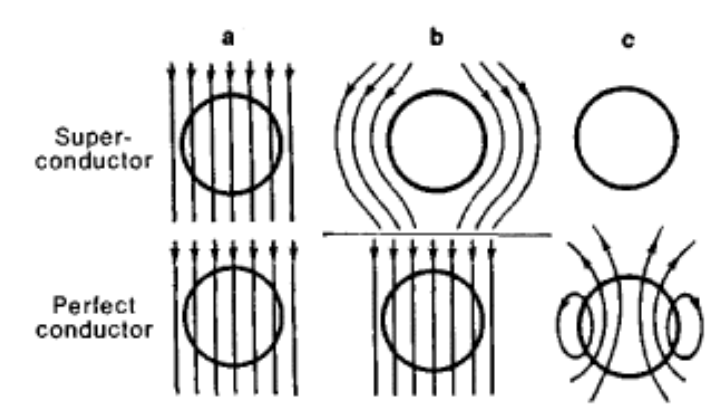

<span id="page-12-2"></span>**Figure 2-3** : Image illustrant l'effet Meissner et sa différence avec le comportement d'un conducteur parfait.

a) Un champ magnétique est appliqué aux matériaux, qui sont alors à température ambiante.

b) La température des deux échantillons est abaissée en dessous de leur température critique. Le supraconducteur expulse le champ magnétique grâce à l'effet Meissner. En ce qui concerne le conducteur parfait, rien ne se produit car il n'a vu aucune variation de champ.

c) Le champ magnétique extérieur est retiré. L'induction magnétique reste nulle dans le supraconducteur. Le conducteur parfait est le siège de courants qui ont été induits par la variation de champ.

Source : http://encyclopedia2.thefreedictionary.com/Superconductivity

Cet effet est différent de celui qu'aurait un conducteur parfait. Un supraconducteur qui est refroidi sous un champ magnétique expulsera ce dernier lors de sa transition (lorsque la température devient inférieure à sa température critique). Un conducteur parfait ne développerait aucun courant car seule une variation de champ magnétique pourrait les induire (voir [figure 2-3\)](#page-12-2).

### <span id="page-13-0"></span>2.2.2 VORTEX

Comme nous l'avons vu, en dessous de *Hc1*, le supraconducteur se comporte comme un diamagnétique parfait. Mais si le champ magnétique dépasse cette valeur, nous pouvons distinguer deux cas.

Au dessus de *Hc1*, les supraconducteurs de type 1 passent à l'état normal. Ils perdent ainsi toutes leurs propriétés diamagnétiques.

Les choses sont plus compliquées pour les supraconducteurs de type 2, mais aussi plus intéressantes pour les applications visées. Dans un tel supraconducteur, au dessus de *Hc1*, l'induction magnétique passe à travers le matériau par des sortes de tubes. Ces tubes sont dans un état normal, c'est-à-dire non supraconducteur.

Autour de ces tubes, des courants Meissner se mettent à tourner, sur une distance *λ<sup>l</sup>* similaire à la longueur de London. Ils atténuent progressivement le champ magnétique, jusqu'à ce qu'il devienne nul. Cet ensemble zone normale + courants Meissner s'appelle

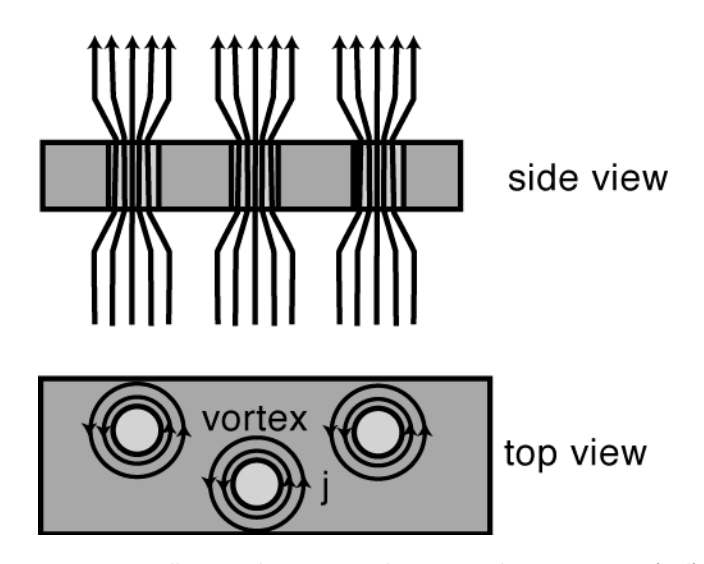

<span id="page-13-1"></span>**Figure 2-4** : Image illustrant la structure des vortex. Ils sont constitués d'une zone normale en forme de tube entourée de courants Meissner. L'induction magnétique passe dans la zone normale. Auteur de l'image : Philip Hofmann.

un Vortex. La constitution d'un vortex décrite précédemment est présentée en [figure 2-4.](#page-13-1) Lorsque des vortex apparaissent, on dit que le supraconducteur se trouve dans un état mixte.

Lorsqu'il est dans l'état mixte, un supraconducteur peut être le siège de courants induits qui répondent d'une manière classique à la loi de Lenz-Faraday. Comme il a été vu dans la section [2.2.1,](#page-12-1) ce n'est pas le cas des courants Meissner présents en dessous de *Hc1*, qui sont capables de se développer même sans variation de flux.

La taille des vortex varie de quelques nm à quelques µm suivant le matériau et la température. Cette taille est petite devant celle des dispositifs étudiés en génie électrique (bobinage, câble…). C'est pourquoi, dans ce domaine, ils ne sont pas considérés individuellement. Leur très grand nombre rendrait les calculs extrêmement complexes voir impossible à réaliser. L'induction magnétique locale est considérée comme étant égale à la moyenne sur une surface contenant quelques vortex *[\(2-1\)](#page-14-1).*

<span id="page-14-1"></span>
$$
\langle B \rangle = \frac{1}{S} \iint_{S} B \, dS \tag{2-1}
$$

#### <span id="page-14-0"></span>2.2.3 CHAMPS MAGNETIQUES CRITIQUES

Dans la section précédente, un premier champ critique a été défini. Il s'agit de *Hc1*, limite à partir de laquelle le diamagnétisme parfait disparait.

Au dessus de *Hc1*, le supraconducteur se trouve dans l'état mixte. Le nombre de vortex augmente progressivement, jusqu'au second champ critique (*Hc2*), qui détruit la supraconductivité dans le volume du supraconducteur. Cependant, une supraconductivité de surface persiste jusqu'à un troisième champ critique (*Hc3*).

Dans le domaine du génie électrique, les supraconducteurs sont utilisés entre *Hc1* et *Hc2*. En effet, la valeur des champs magnétiques mis en jeux est généralement supérieure à *Hc1* mais doit impérativement rester en dessous de *Hc2* afin de permettre la circulation d'un courant volumique.

La valeur de ces champs critiques varie avec la température. Il est ainsi possible de définir une caractéristique *Hc1*, *Hc2* et *Hc3* en fonction de la température *T*. Chacune de ces caractéristiques forme une ligne que nous appellerons lignes critiques et qui seront notées *Lc1*, *Lc2*, *Lc3*. Elles correspondent respectivement à *Hc1*(*T*), *Hc2*(*T*) et *Hc3*(*T*). Un exemple de tracé de ces lignes est présenté en [figure 2-5.](#page-15-1) 

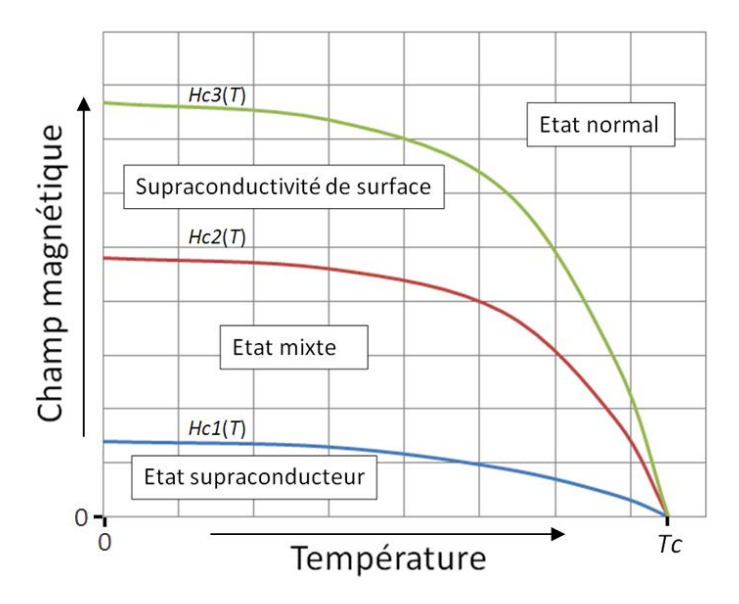

<span id="page-15-1"></span>**Figure 2-5** : Courbe illustrant la variation des champs critiques en fonction de la température. Entre chaque courbe, le matériau présente des propriétés différentes.

Ces lignes critiques délimitent différentes formes de supraconductivité. En dessous de *Lc1*, le matériau est dit être dans l'état supraconducteur. Le diamagnétisme est parfait. Entre *Lc1* et *Lc2*, il est dans l'état mixte. Le champ magnétique pénètre dans le matériau. Entre *Lc2* et *Lc3*, il ne reste plus qu'une supraconductivité de surface. Au dessus de *Lc3*, le matériau est dans l'état normal.

Les trois caractéristiques se rejoignent en un seul point en *H* = 0 A/m. La température correspondant à ce point est la température critique *Tc* dont il a été question dans les parties précédentes.

#### <span id="page-15-0"></span>2.2.4 SURFACES CRITIQUES

Nous avons vu, dans la partie partie précédente, que *Hc1*, *Hc2*, *Hc3* étaient dépendants de la température. Ils forment, des lignes critiques, entre lesquels, la supraconductivité apparait sous différentes formes.

Mais, ces trois champs sont aussi dépendants de la densité de courant *J* qui circule dans le matériau. Ainsi, un troisième axe, représentant la valeur de la *J*, peut être ajouté au tracé de la [figure 2-5.](#page-15-1) De cette manière, un tracé en 3 dimensions est obtenu [\(figure](#page-16-1)  [2-6\)](#page-16-1). Les lignes critiques *Lc1*, *Lc2* et *Lc3* vont à présent former des surfaces. Elles sont appelées surfaces critiques et seront notées *Sc1*, *Sc2* et *Sc3* et correspondent respectivement aux champs critiques *Hc1*, *Hc2* et *Hc3*.

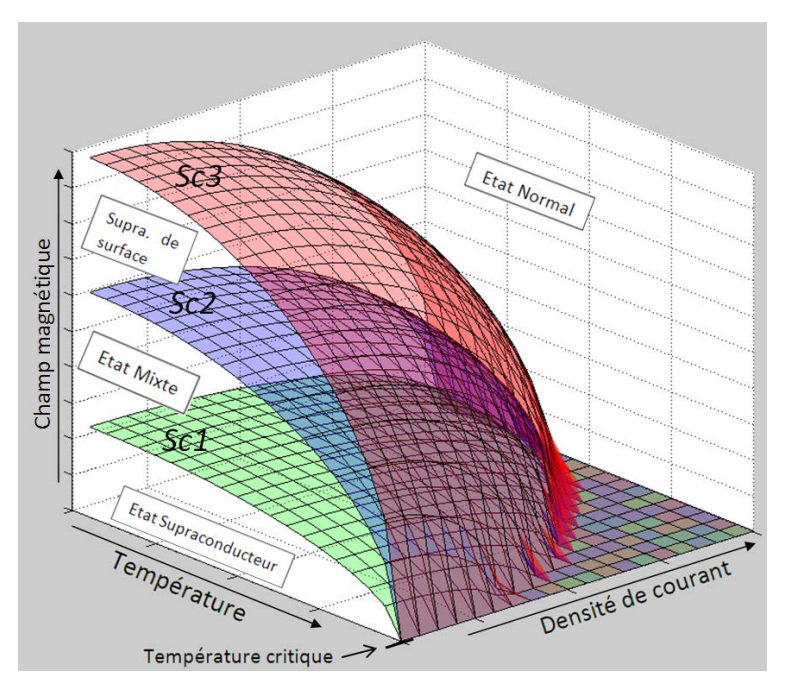

<span id="page-16-1"></span>**Figure 2-6** : Image illustrant 3 surfaces critiques d'un supraconducteur (*Sc1*, *Sc2* et *Sc3*). Entre ces surfaces, la supraconductivité apparait sous différentes formes.

Les surfaces critiques ne sont que le prolongement dans une troisième dimension des lignes critiques. Par conséquent, elles délimitent les mêmes états de la supraconductivité.

## <span id="page-16-0"></span>2.2.5 CHAMP DE PENETRATION COMPLETE

Au dessus de *Hc1*, un supraconducteur soumis à une variation de flux va développer des courants qui, en accord avec la loi de Lenz vont s'opposer à cette variation. Comme la résistivité électrique d'un supraconducteur est nulle, ceux-ci ne s'atténuent pas. Le supraconducteur va donc écranter le champ magnétique.

Lorsque le champ magnétique est augmenté, il pénètre de plus en plus profondément dans le supraconducteur. A une valeur appelée champ de pénétration complète (notée *H*\*), le champ magnétique est présent sur toute l'épaisseur du matériau. Si l'on continue alors à augmenter le champ magnétique, le supraconducteur ne peut plus l'écranter totalement.

Notons que la valeur de *H*\* dépend de la nature du matériau, mais aussi de la forme de l'échantillon (épaisseur par exemple).

## <span id="page-17-1"></span><span id="page-17-0"></span>2.3 CARACTERISTIQUES ELECTRIQUES

#### 2.3.1 DENSITE DE COURANT CRITIQUE

Les supraconducteurs sont capables, au dessus de *Hc1*, de transporter des courants volumiques. Des vortex traversent alors le supraconducteur, permettant ainsi au champ magnétique de pénétrer dans le matériau. Cependant, en présence d'un courant de transport, les vortex sont soumis à des forces. En effet, la présence simultanée d'une induction magnétique et d'un courant produit une force de Lorentz.

Des vortex peuvent être bloqués par des défauts présents dans la structure cristalline du supraconducteur. Ils ne sont alors plus en mouvement. Une interaction magnétique entre les vortex existe. Celle-ci produit une force qui empêche les vortex les moins bien retenus par les défauts de se mouvoir. Cependant, cet ancrage est limité. Au fur et à mesure que l'induction magnétique ou le courant augmente, les vortex commencent à se décrocher.

Un vortex qui n'est plus ancré va alors se déplacer. Ce déplacement induit une variation de l'induction magnétique. En accord avec l'équation de Maxwell-Faraday *[\(2-2\)](#page-17-2)*, un champ électrique apparait. Ce champ électrique, associé à la densité de courant *J*, est source de pertes dans le supraconducteur et va par conséquent provoquer sont échauffement.

<span id="page-17-2"></span>
$$
rot(\mathbf{E}) = -\frac{\partial \mathbf{B}}{\partial t}
$$
 (2-2)

Dans la partie [2.1,](#page-9-1) il a été dit qu'un supraconducteur était capable de transporter du courant DC sans pertes. Nous voyons ici que ce n'est plus le cas. Cependant, la valeur des pertes est incomparablement plus faible que pour un conducteur classique. En dessous d'une certaine valeur de courant, il est impossible de mesurer le champ électrique.

Une densité de courant, appelée densité de courant critique peut être définie. Elle établit en quelque sorte le courant à partir duquel le supraconducteur ne peut plus être considéré comme un conducteur parfait. Elle peut être définie par plusieurs critères. Ces critères pourraient par exemple être une certaine densité de pertes ou un certain pourcentage de vortex non ancrés. Les critères usuellement utilisés sont basés sur une valeur de champ électrique, appelé champ électrique critique *Ec*. La densité de courant critique est ainsi définie comme la valeur qui produit ce champ électrique au sein du

supraconducteur. Elle est couramment prise comme étant égale à 0,1 µV/cm pour les supraconducteurs à basse température critique et égale à 1 µV/cm pour les hautes températures.

Actuellement, aucun standard n'existe pour la définition du critère de la densité de courant critique. Ceci pose parfois des difficultés pour comparer les performances de différents supraconducteurs.

Certains supraconducteurs sont composés de grains de très petites tailles qui ont été compressés ensemble (*BiSCCO* par exemple). Le courant supraconducteur peut circuler au sein de chaque grain (courant intragrain) mais aussi passer de grain en grain (courant intergrain). Or, dans ces 2 configurations, la densité de courant critique n'est pas la même. La densité de courant critique intragrain est beaucoup plus élevée que la densité intergrain. Dans le domaine du génie électrique, c'est au courant intergrain que nous nous intéressons, car celui-ci peut se développer sur de grandes distances, contrairement au courant intragrain qui ne peut circuler que dans l'espace très réduit du grain.

Notons que nous parlons ici de courant continu (DC). Lorsqu'un supraconducteur est soumis à un courant et/ou à un champ magnétique alternatif (AC) d'autres types de pertes apparaissent (les pertes AC). Leur étude n'est pas développée dans ce manuscrit car elles ne font l'objet d'aucune étude dans cette thèse.

## <span id="page-18-1"></span><span id="page-18-0"></span>2.3.2 CARACTERISTIQUE *E*(*J*)

#### 2.3.2.1 CARACTERISTIQUES EXPERIMENTALES

Les mesures de la caractéristique du champ électrique en fonction de la densité de courant (loi *E*(*J*)) sont généralement effectuées par la méthode du courant de transport (voir partie [3.3.1\)](#page-35-1).

La caractéristique *E*(*J*) d'un supraconducteur est totalement différente de ce que l'on obtient avec un conducteur classique (*E* = *σ*.*J* avec *σ* constant à température constante). A faible courant, le champ électrique est si petit qu'il n'est pas mesurable, même avec une instrumentation perfectionnée. Passé une certaine valeur de courant, le champ électrique commence à augmenter. Le taux de variation de cette caractéristique ne cesse ensuite d'augmenter, si bien que la partie située à fort courant s'apparente à une variation exponentielle. Les supraconducteurs à basse température critique ont, sur cette partie de la courbe une croissance beaucoup plus rapide que les supraconducteurs à haute température.

La [figure 2-7](#page-19-0) présente le résultat de mesures de la caractéristique *E*(*I*) d'un ruban supraconducteur *YBaCuO* (voir partie [2.4.3\)](#page-25-1) refroidis à l'azote liquide. Il est couramment

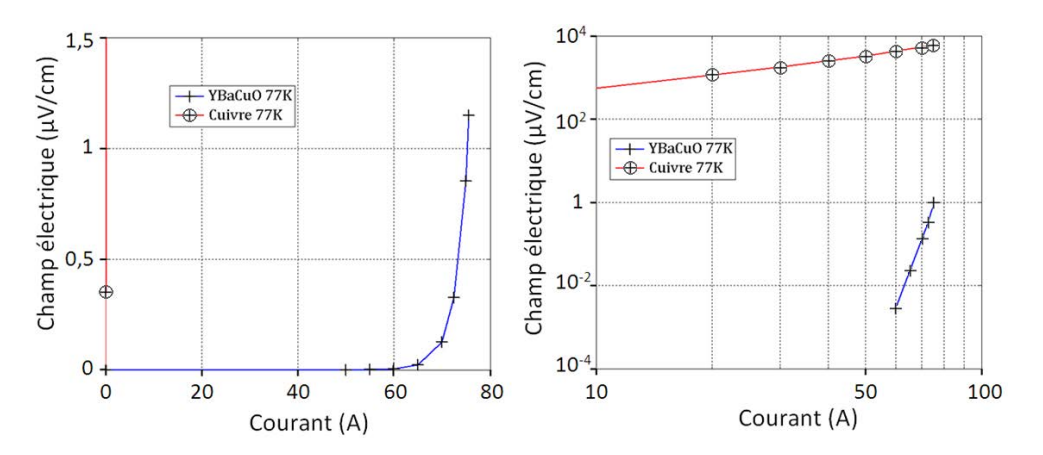

<span id="page-19-0"></span>**Figure 2-7** : Caractéristiques expérimentales *E*(*I*) d'un ruban YBaCuO de 0,4 mm² et d'un fil de cuivre de section identique. Les deux échantillons ont été refroidis à l'azote liquide. Les deux tracés représentent les mêmes mesures, seule l'échelle diffère. Elle est linéaire à gauche et logarithmique à droite.

considéré que *J* = *I*/*S*, *S* étant la section du supraconducteur et *I* le courant. La courbe *E*(*J*) a donc la même forme que la courbe *E*(*I*). Sur la caractéristique de gauche, tracée en échelle linéaire, l'allure est bien celle qui a été décrite précédemment. Les mêmes mesures ont été tracées sur la droite, en échelle logarithmique. Nous remarquons ici, que le logarithme du champ électrique tracé en fonction du logarithme du courant forme approximativement une droite.

Pour effectuer une comparaison avec un conducteur classique, la même caractéristique a été mesurée sur un fil de cuivre, de section identique et refroidi de la même manière. Le champ électrique est beaucoup plus grand que dans le cas du supraconducteur. Ceci montre, que, même si un champ électrique apparait au sein du supraconducteur, il est vraiment faible, comparativement à celui que produirait le cuivre. Sur la courbe de gauche, le point correspondant à 75 A pour le cuivre devrait se trouver 180 m au dessus de celui du supraconducteur. L'échelle logarithmique, à droite, permet d'effectuer une comparaison des deux matériaux.

Les mesures ont montré que la caractéristique *E*(*J*) d'un supraconducteur est fortement non linéaire. Pour pouvoir effectuer des calculs, il faut définir des modèles, représentant cette caractéristique.

#### <span id="page-20-0"></span>2.3.2.2 MODELE DE BEAN

Le modèle le plus simple est le modèle de l'état critique appelé aussi modèle de Bean [2-12], qui porte le nom de son inventeur.

La caractéristique *E*(*J*) est découpée en deux parties :

- Sur la première, entre 0 A/mm² et *Jc*, le champ électrique est tout simplement supposé nul.
- La seconde partie est située en *J* = *Jc*. C'est une droite verticale qui monte vers l'infini.

Une caractéristique *E*(*J*) correspondant à ce modèle est tracée en [figure 2-8.](#page-20-1) Deux remarques peuvent être faites. Tout d'abord, avec ce modèle, il n'est pas possible d'avoir une densité de courant supérieure à *Jc*. Ensuite, il a été vu précédemment que la densité de courant critique est définie comme étant celle qui permet d'obtenir un certain champ électrique *Ec*, que l'on peut définir de plusieurs manières. Avec ce modèle, la densité de courant critique reste la même, quel que soit *Ec*.

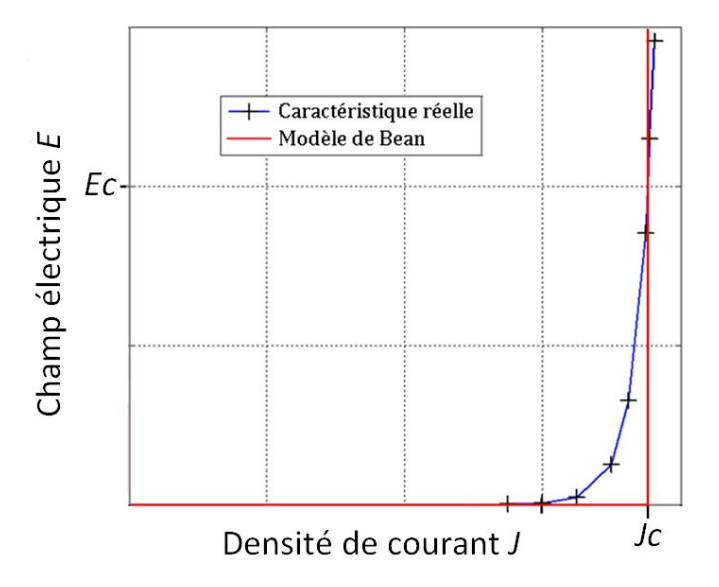

<span id="page-20-1"></span>**Figure 2-8** : Caractéristique *E*(*J*) correspondant au modèle de Bean (courbe rouge). La courbe bleue présente une caractéristique obtenue expérimentalement et permet d'effectuer une comparaison.

#### <span id="page-21-0"></span>2.3.2.3 LOI EN PUISSANCE

Comme il est possible de le voir sur la [figure 2-8,](#page-20-1) le modèle de Bean est simple, mais ne permet pas de suivre avec précision la caractéristique *E*(*J*) réelle. Le modèle en puissance a par conséquent été mis au point.

Si l'on regarde le tracé en échelle logarithmique de l[a figure 2-7,](#page-19-0) nous pouvons voir que ln(*E*) est environ proportionnel à ln(*J*). Nous pouvons écrire avec peu d'erreur l'équation *[\(2-3\)](#page-21-1)*.

<span id="page-21-1"></span>
$$
\ln(E) = n \cdot \ln(J) + b \tag{2-3}
$$

Si l'on définit une fonction du type  $E = \left( \frac{f}{c} \right)^n$  et que l'on prend le logarithme, nous obtenons  $\ln (E) = n \ln (J) - n \ln (c)$ . Cette équation est bien similaire à l'équation *[\(2-3\)](#page-21-1)*, avec *b* = −n.ln(c). En pratique, la constante *c* est prise comme étant égale au courant critique *Jc* et le champ électrique *E* est normalisé par rapport au champ électrique critique. Ainsi, l'équation *[\(2-4\)](#page-21-2)* représentant la loi en puissance est obtenue :

$$
\frac{E}{EC} = \left(\frac{J}{JC}\right)^n\tag{2-4}
$$

<span id="page-21-2"></span>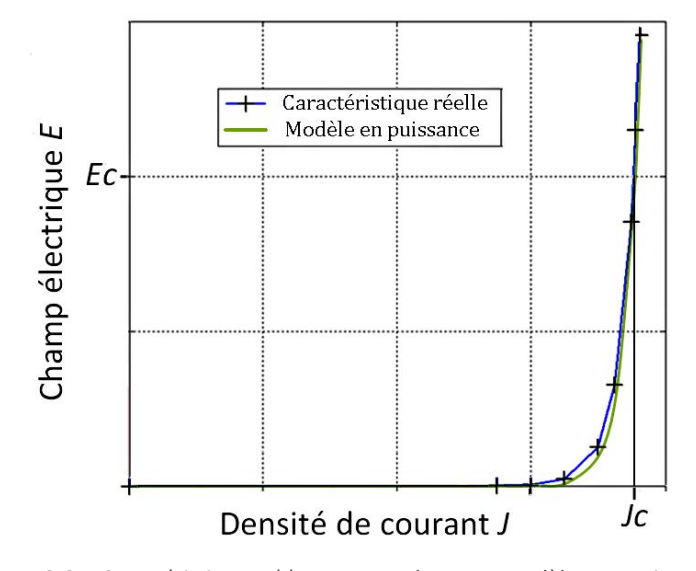

<span id="page-21-3"></span>**Figure 2-9** : Caractéristique *E*(*J*) correspondant au modèle en puissance (courbe verte). Les paramètres du modèle sont ceux qui se rapprochent au mieux de la courbe expérimentale (courbe bleue) au sens des moindres carrés.

Avec cette équation, nous obtenons bien un champ électrique égal à *Ec*, lorsque la densité de courant est égale à *Jc*. Une comparaison entre ce modèle et des résultats expérimentaux sont présentés en [figure 2-9.](#page-21-3) Nous pouvons voir que ce modèle permet de représenter convenablement la caractéristique *E*(*J*) d'un supraconducteur.

Dans ce modèle, deux paramètres apparaissent. La densité de courant critique *Jc*, spécifie le moment où le champ électrique sera égal au champ électrique critique *Ec*. L'exposant *n*, modifie la vitesse de montée de la courbe, c'est-à-dire sa pente en tracé logarithmique.

Notons aussi que, avec ce modèle, si le critère de champ électrique change, alors la densité de courant critique change aussi. Heureusement, le comportement en puissance de la caractéristique implique que, pour un pourcentage de variation de *Ec* donné, celui de *Jc* sera beaucoup plus faible.

Par ailleurs, nous pouvons noter que, avec ce modèle, il est tout à fait possible d'avoir une densité de courant supérieure à *Jc*.

#### <span id="page-22-0"></span>2.3.2.4 DEPENDENCE EN CHAMP

Précédemment, nous avons vu que c'est le déplacement des vortex qui est à l'origine de l'apparition d'un champ électrique. Or, ce déplacement est engendré par des forces de Laplace, qui sont proportionnelles à la densité de courant *J* et à l'induction magnétique *B*. Par conséquent, pour une densité de courant donnée, si *B* augmente alors la force exercée sur les vortex augmente aussi. Il en résulte une augmentation du champ électrique. Ainsi, la densité de courant *Jc* nécessaire pour atteindre *Ec* va diminuer. Nous en concluons qu'une augmentation de l'induction magnétique produit une diminution de la densité de courant critique (voir figure 2-10).

Un champ magnétique appelé champ d'irréversibilité *Hirr* peut être défini. Il correspond au champ pour lequel le moindre courant va faire se déplacer tous les vortex. L'ancrage des vortex varie avec la température. *Hirr* est donc fonction de la température. Ainsi, la caractéristique *Hirr*(*T*) forme ce qui est appelé la ligne d'irréversibilité.

De la même manière que pour la densité de courant critique, l'exposant *n* de la loi en puissance varie avec le champ magnétique. Elle diminue si le champ augmente.

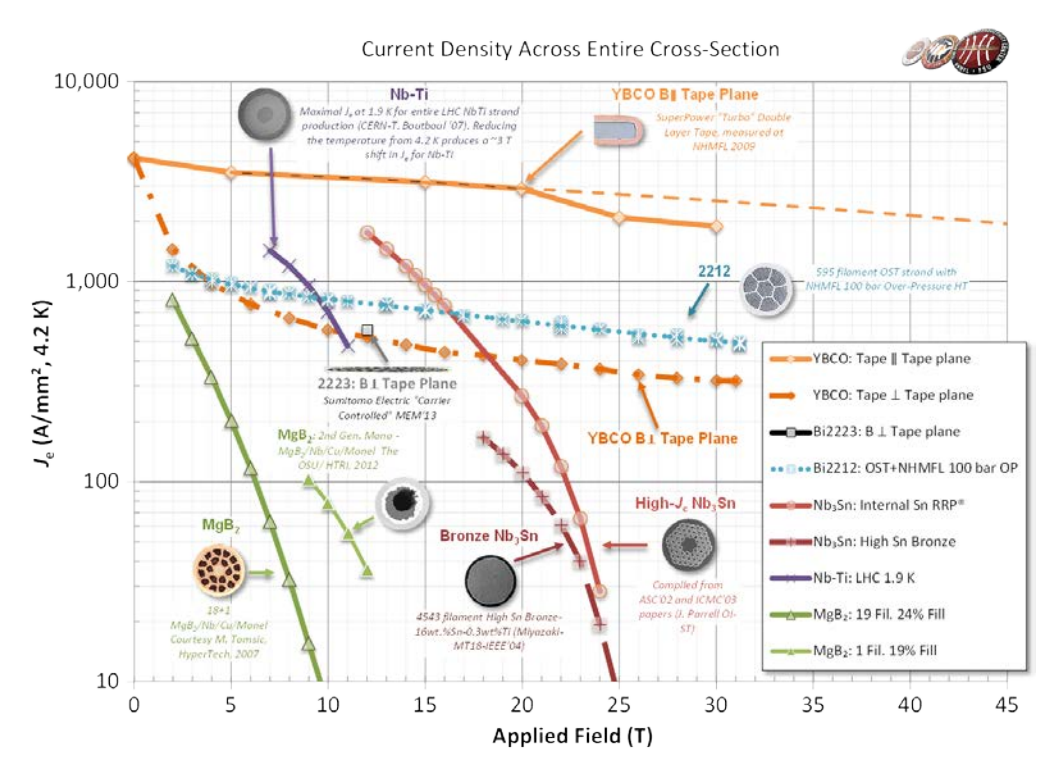

**Figure 2-10** : Evolution de la densité de courant critique de différents matériaux supraconducteurs en fonction du champ magnétique qui leur est appliqué. Source : http://fs.magnet.fsu.edu.

# <span id="page-24-0"></span>2.4 MATERIAUX SUPRACONDUCTEURS

## <span id="page-24-1"></span>2.4.1 NIOBIUM TITANE

Le Niobium-Titane (*NbTi*) est un supraconducteur de type 2, à basse température critique. Il a été découvert en 1961 [2-13] par une équipe du laboratoire de Pittsburgh en Pennsylvanie. Le *NbTi* présente une température critique de 9,2 K. Il est par conséquent généralement refroidi à l'hélium liquide dont la température d'ébullition est de 4,2 K.

Son faible coût, sa facilité de fabrication et ses bonnes performances en font le matériau supraconducteur le plus utilisé actuellement. Il est capable, à 4,2 K, de transporter des densités de courant de plus de 4 000 A/mm² à 4 T [2-14] (figure 2**-**11).

Il est actuellement utilisé dans les bobines de champ des IRM (Imageurs par Résonnance Magnétique). Dans le domaine de la recherche, il est employé dans les accélérateurs de particules, afin de produire les fortes inductions magnétiques nécessaires pour dévier les faisceaux de particules. Toujours dans les accélérateurs, il est utilisé dans les cavités accélératrices supraconductrices, afin d'améliorer leur rendement. Il est aussi largement présent dans le projet de réacteur par fusion nucléaire ITER.

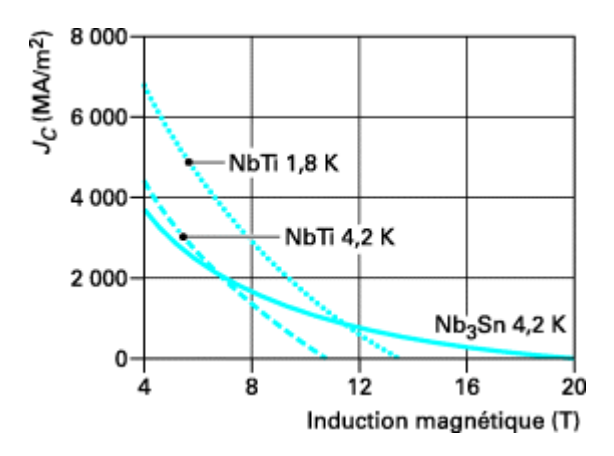

<span id="page-24-2"></span>**Figure 2-11** : Caractéristiques *Jc*(*B*) usuelles pour le NbTi et le Nb3Sn. Source : [14].

### <span id="page-25-0"></span>2.4.2 NIOBIUM ETAIN

Le Niobium-Etain (*Nb3Sn*) est un supraconducteur de type 2 à basse température critique. Il a été découvert en 1958 et présente une température critique de 18,3 K. Il est utilisé pour les applications à hauts champs magnétiques car, au dessus de 11 T, ses propriétés sont meilleures que celles du *NbTi* [\(figure 2](#page-24-2)**-**11).

Malheureusement, il est plus onéreux que le *NbTi* et beaucoup plus difficile à mettre en œuvre. Ses propriétés mécaniques sont mauvaises. Pour pallier les conséquences de ses mauvaises qualités mécaniques, les bobinages sont réalisés avec des fils contenant du Niobium et de l'étain qui n'ont pas réagi ensemble. La bobine est ensuite soumise à un traitement thermique afin de former le *Nb3Sn*. Ce procédé de bobinage s'appelle le « wind and react ».

#### <span id="page-25-1"></span>2.4.3 YBACUO

L'*YBaCuO* est un supraconducteur de type 2 à haute température critique (*Tc* = 93 K). Il fait partie, avec le *BiSCCO*, des supraconducteurs à haute température critique les plus utilisés. Sa température critique élevée lui permet d'être refroidi à l'azote liquide, à 77 K.

Il peut se présenter sous la forme d'une céramique massive ou, être déposé sous forme de ruban, afin d'être utilisé pour fabriquer des bobinages. Il offre une bonne densité de courant critique à 77 K (environ 340 A/mm² [2-15]). Cependant, à cette température, il ne supporte pas bien le champ magnétique. Une induction de 50 mT suffit

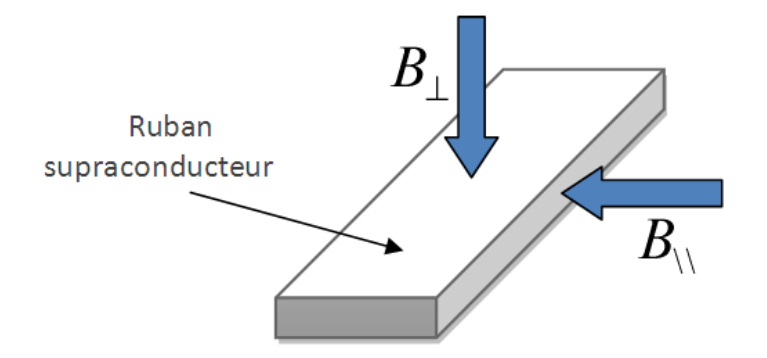

**Figure 2-12** : Représentation des composantes de l'induction magnétique perpendiculaire et parallèles au ruban supraconducteur (respectivement notées  $B_1$  et  $B_{\scriptscriptstyle{(1)}}$ ).

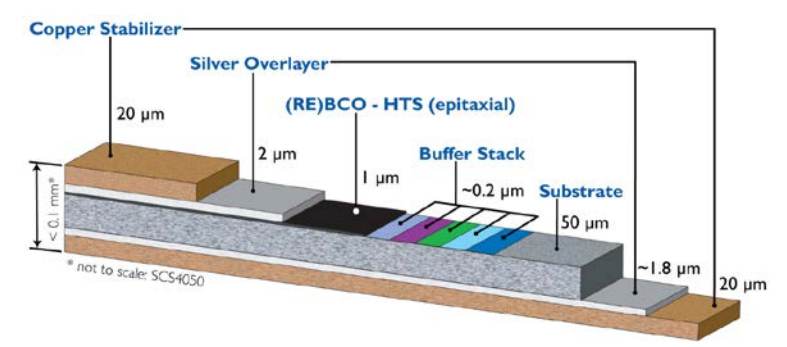

**Figure 2-13** : Image illustrant la composition d'un ruban YBaCuO. La couche supraconductrice ne fait qu'1 µm d'épaisseur. Ce ruban est constitué de plusieurs couches. Sa fabrication est complexe. Les couches de cuivre permettent d'améliorer la stabilité thermique du ruban. Source : [2-15].

pour diviser par 2 la valeur de *Jc*. En revanche, lorsqu'il est refroidi à la température de l'hélium liquide, ses propriétés sont remarquables. Au dessus de 17 T, il devient meilleur que le *Nb3Sn*. Il est ainsi utilisé dans certaines applications à très forts champs magnétiques.

Son comportement magnétique est anisotrope car le cristal est orienté suivant une certaine direction. Ainsi, lorsqu'il est sous forme de ruban, la composante du champ magnétique perpendiculaire à celui-ci dégrade beaucoup plus les propriétés du supraconducteur que la composante parallèle (figure 2**-**12).

L'*YBaCuO* est très difficile à fabriquer, ce qui en fait un matériau onéreux et peu disponible. De plus, il est relativement fragile et des précautions doivent être prises lors de la réalisation des bobinages. La figure 2**-**13 montre la constitution d'un ruban *YBaCuO*.

## <span id="page-26-0"></span>2.4.4 BISCCO

Le *BiSCCO* est un supraconducteur de type 2 à haute température critique. Deux variantes principales existent : le *BiSCCO 2212* (*Tc* = 95 K) et le *BiSCCO 2223* (*Tc* = 108 K). Les chiffres indiquent la proportion d'atomes respectivement de *Bismuth*, *Strontium*, *Calcium* et *Cuivre*. Il est disponible sous forme massive ou sous forme de ruban ou fils. Sa haute température critique lui permet d'être refroidi à l'azote liquide, c'est-à-dire à 77 K.

Le fabriquant Sumitomo a développé une technique de fabrication des rubans *BiSCCO* très performante, à tel point qu'il a appelé son produit *DI-BSCCO* pour Dynamically Innovative *BiSCCO* [2-16]. Des photographies de ce ruban sont présentées en figure 2**-**14. Les densités de courant obtenues peuvent rivaliser, à la température de l'azote liquide avec celles de l'*YBaCuO*. A titre d'exemple, le ruban vendu par Sumitomo peut atteindre

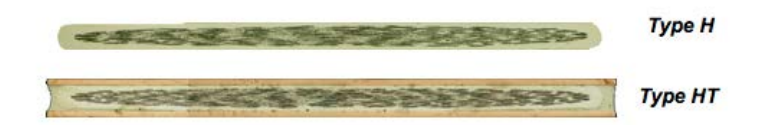

**Figure 2-14** : Vue en coupe de deux rubans supraconducteurs *DI-BSCCO*. Les parties les plus sombres correspondent à la présence de *BiSCCO*. Ce sont des rubans destinés à être utiliser en courant DC. L'ajout de deux films métalliques sur le ruban HT permet d'accroitre la stabilité thermique du ruban. Le *BiSCCO* se présente ici sous forme multifilamentaire. Ceci permet d'accroitre les performances du ruban, notamment durant les phases transitoires. Source : [2-16].

une densité de courant de 200 A/mm². En comparaison, le ruban *YBaCuO* fabriqué par Superpower peut atteindre une densité de courant de 340 A/mm². Tout comme l'*YBaCuO*, à 77 K, le ruban *BiSCCO* est anisotrope et voit ses propriétés rapidement dégradées par l'induction magnétique. Un exemple de caractéristiques *Ic*(*B*) est montré en figure 2-15.

Lorsqu'il est sous forme de fil ou de ruban, le *BiSCCO* est assez onéreux. Le processus de fabrication consiste à introduire du *BiSCCO* sous forme de poudre dans un tube (ce tube s'appelle la matrice) puis de l'étirer afin d'obtenir la forme voulue. Cependant, pour des raisons chimiques, la matrice doit être en argent. C'est un métal précieux et cher. C'est pourquoi, le prix du fil ou du ruban est en grande partie fixé par celui de l'argent qui est, de plus, très volatil.

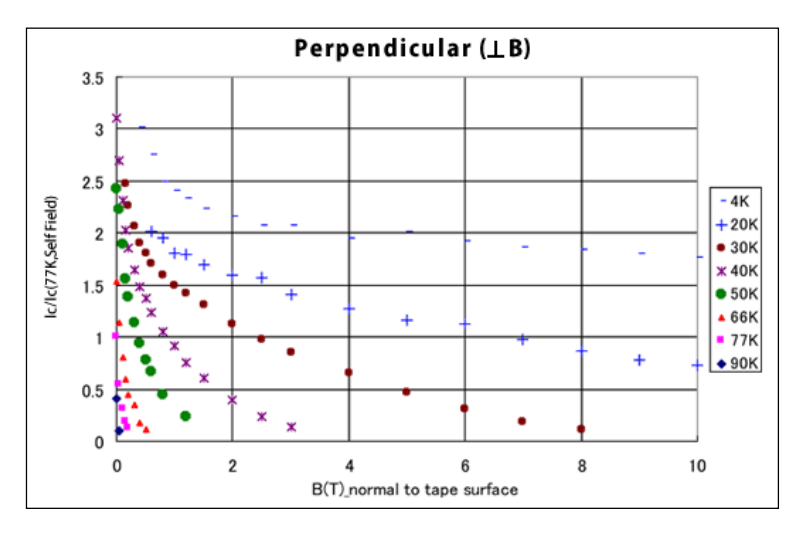

**Figure 2-15** : Evolution du courant critique d'un ruban *DI-BSCCO* de section 4,3X0,23 mm² fabriqué par Sumitomo. La valeur du courant est normalisée par rapport à celle obtenue à 77 K. Cette valeur varie entre 170 et 200 A selon l'échantillon. Source : Sumitomo.

#### <span id="page-28-0"></span>2.4.5 MGB2

Le diborure de magnésium (*MgB2*) est un supraconducteur un peu particulier. Il possède une température critique de 39 K. Comme nous l'avons vu dans l'introduction, la théorie BCS n'explique pas la supraconductivité au dessus de 25 K. Cependant, en ajoutant à cette théorie la notion de supraconductivité multibande, celle du *MgB2* peut être expliquée [2-17].

Les paires d'électrons supraconducteurs s'assemblent dans le *MgB2* dans deux bandes d'énergie différentes. Ceci produit des paires de Cooper ayant des propriétés différentes. Certaines se comportent comme celles de la supraconductivité de type 1, d'autres comme celles de la supraconductivité de type 2 [2-18]. C'est pourquoi le *MgB2* est souvent qualifié de supraconducteur de type 1,5.

La limite entre la supraconductivité à basse et haute température est généralement fixée à 30 K. Le *MgB2* fait donc partie des supraconducteurs à haute température critique.

Le *MgB2* peut se présenter sous la forme d'un matériau massif. Il peut aussi être emprisonné dans une matrice métallique et mis sous la forme d'un fil ou d'un ruban. Le *MgB2* présente l'avantage d'être très bon marché. La matrice utilisée lors de la fabrication des conducteurs est généralement un métal peu onéreux.

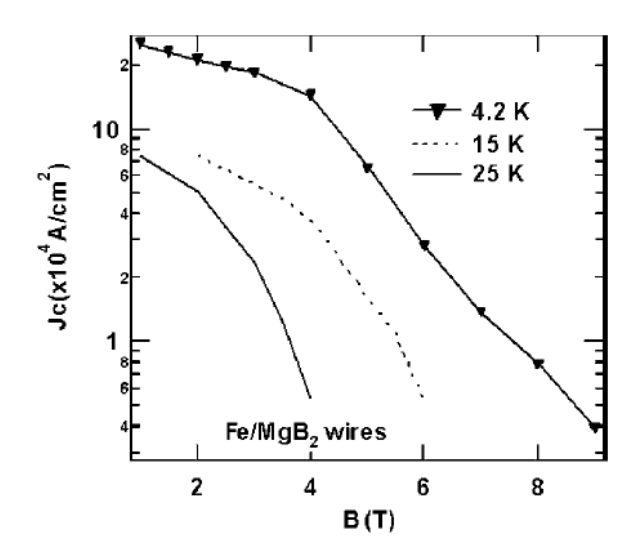

Figure 2-16 : Densité de courant critique en fonction de l'induction magnétique pour un fil *MgB2* à différentes températures. Source : [2-19].

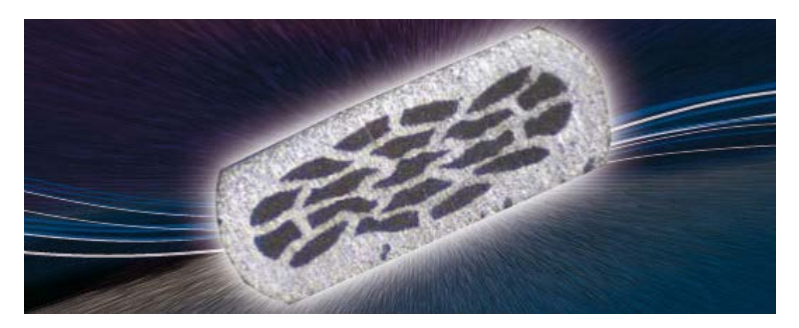

**Figure 2-17** : Vue en coupe d'un ruban *MgB2*. Les parties sombres correspondent au *MgB2*, il est emprisonné dans une matrice en Nickel ou Nickel-Cuivre. La présence de plusieurs filaments de *MgB2* permet, tout comme pour le ruban DI-BSCCO, d'améliorer les performances du ruban, notamment durant les régimes transitoires. Source : [2-20].

Un autre avantage est sa température critique relativement haute en comparaison des supraconducteurs à basse température critique. Il est donc plus facile à refroidir et nécessite une puissance cryogénique plus faible.

C'est un bon compromis en termes de performances et de prix car il offre des propriétés électriques et magnétiques intéressantes. A titre d'exemple, la figure 2-16 montre la caractéristique d'un fil *MgB2* capable de transporter 234 A/mm² à 25 K et 3T [2- 19]. La figure 2-17 montre une vue en coupe d'un ruban *MgB2* fabriqué par Colombus [2- 20].

[2-1] D. Bertrand, « A Relatisistic BCS Theory of Superconductivity », Thèse de Doctorat, Université catholique de Louvain, 2005.

[2-2] C. A. Luongo, « Superconducting storage systems: an overview », *Magnetics, IEEE Transactions on, vol.* 32, nº 4, p. 2214-2223, 1996.

[2-3] W. T. Norris et A. Power, « Fault current limiters using superconductors », *Cryogenics*, vol. 37, nº 10, p. 657 - 665, 1997.

[2-4] J. F. Maguire, F. Schmidt, S. Bratt, T. E. Welsh, et J. Yuan, « Installation and Testing Results of Long Island Transmission Level HTS Cable », *Applied Superconductivity, IEEE Transactions on, vol.* 19, nº 3, p. 1692-1697, 2009.

[2-5] Q. Jiang, M. Majoros, Z. Hong, A. M. Campbell, et T. A. Coombs, « Design and AC loss analysis of a superconducting synchronous motor », *Superconductor Science*  and Technology, vol. 19, nº 11, p. 1164, 2006.

[2-6] M. Iwakuma, A. Tomioka, M. Konno, Y. Hase, T. Satou, Y. Iijima, T. Saitoh, Y. Yamada, T. Izumi, et Y. Shiohara, « Development of a 15 kW Motor With a Fixed YBCO Superconducting Field Winding », *Applied Superconductivity, IEEE Transactions on*, vol. 17, nº 2, p. 1607 - 1610, 2007.

[2-7] P. Kummeth, M. Frank, W. Nick, G. Nerowski, et H.-W. Neumueller, « Development of synchronous machines with HTS rotor », *Physica C: Superconductivity*, vol. 426‑431, p. 1358‑1364, oct. 2005.

[2-8] E. H. Ailam, D. Netter, J. Lévêque, B. Douine, P. J. Masson, et A. Rezzoug, « Design and Testing of a Superconducting Rotating Machine », *Applied Superconductivity, IEEE Transactions on, vol.* 17, nº 1, p. 27-33, 2007.

[2-9] G. Malé, T. Lubin, S. Mezani, et J. Lévêque, « Analytical calculation of the flux density distribution in a superconducting reluctance machine with {HTS} bulks rotor », *Mathematics and Computers in Simulation*, vol. 90, n<sup>o</sup> 0, p. 230 - 243, 2013.

[2-10] F. C. Moon, *Superconducting Levitation*. Wiley, 2008.

[2-11] R. M. Stephan, R. Nicolsky, M. A. Neves, A. C. Ferreira, R. de Andrade Jr., M. A. Cruz Moreira, M. A. Rosário, et O. J. Machado, « A superconducting levitation vehicle prototype », *Physica C: Superconductivity*, vol. 408‑410, p. 932‑934, août 2004.

[2-12] C. P. Bean, « Magnetization of Hard Superconductors », *Phys. Rev. Lett.*, vol. 8, nº 6, p. 250–253, mars 1962.

[2-13] J. Hulm et R. Blaugher, « Superconducting Solid Solution Alloys of the Transition Elements », *Physical Review*, vol. 123, nº 5, p. 1569-1580, sept. 1961.

[2-14] Y. Brunet et P. Tixador, « Supraconducteurs - Environnement et applications », *Techniques de l'ingénieur Matériaux conducteurs et plasmas*, vol. base documentaire : TIB251DUO., nº ref. article : d2703, 2013.

[2-15] « SuperPower ». http://www.superpower-inc.com/.

[2-16] « Sumitomo Electric Industries, Ltd. | Superconductivity Web Site Superconductivity ». http://global-sei.com/super/about\_e/.

[2-17] M. Tropeano, « MgB2: a two-gap superconductor for practical application », ESAS Summer School, Turku, Finland, 2011.

[2-18] « La supraconductivité dans tous ses états ». http://www.supraconductivite.fr/fr/index.php?p=recherche-nouveaux-mgb2-more.

[2-19] Y. Feng, G. Yan, Y. Zhao, X. J. Wu, A. K. Pradhan, X. Zhang, C. F. Liu, X. H. Liu, et L. Zhou, « High critical current density in MgB 2 /Fe wires », *Superconductor Science* and Technology, vol. 16, nº 6, p. 682-684, juin 2003.

[2-20] « Columbus Superconductors » www.columbussuperconductors.com

# <span id="page-32-1"></span><span id="page-32-0"></span>3 CARACTERISATION DES SUPRACONDUCTEURS

## 3.1 POSITIONNEMENT DU PROBLEME

La connaissance des propriétés des matériaux supraconducteurs est d'une importance capitale pour le développement des applications. En effet sans cela, il serait impossible de dimensionner un dispositif. Il est donc nécessaire d'effectuer des mesures des caractéristiques de ces matériaux. C'est ce que l'on appelle de la caractérisation.

Les résultats obtenus peuvent êtres différents en fonction de la méthode utilisée. En effet, des hypothèses sont généralement faites et sont différentes selon les méthodes de mesure. Il faut donc s'assurer qu'elles soient bien valides.

Un problème omniprésent en caractérisation est l'influence de la mesure sur les résultats. L'appareillage utilisé peut modifier les caractéristiques d'un matériau. Par exemple, le fait de monter un supraconducteur dans un porte échantillon peut lui induire des contraintes mécaniques qui détériorent ses propriétés. Un autre exemple, dans un tout autre domaine, serait l'effet « blouse blanche » bien connue des médecins : lors d'une mesure de la tension artérielle, le stress engendré par cet examen sur le patient peut fausser le résultat.

Il est important de noter que les mesures sont effectuées sur un échantillon. Les données obtenues sont donc représentatives du comportement de l'échantillon dans son ensemble. Or, les caractéristiques peuvent varier au niveau local. La seule manière permettant de résoudre ce problème est de traiter a posteriori les résultats des mesures afin d'en extraire les grandeurs locales. Ceci est actuellement un des plus grands enjeux de la caractérisation des supraconducteurs.

Cette nécessité est d'autant plus importante que, de plus en plus, le dimensionnement des dispositifs est réalisé grâce à des calculs par éléments finis. Cette méthode de calcul repose sur les lois locales des matériaux. Il est donc primordial, pour augmenter la précision et la fiabilité des calculs, de les connaitre avec précision.

Il est clair qu'une caractérisation précise des matériaux permet d'augmenter les performances d'un dispositif grâce à l'amélioration de la précision des calculs. Mais l'aspect économique est aussi présent. En supraconductivité par exemple, cette amélioration permet de se rapprocher des limites du matériau. Ceci peut par exemple signifier une augmentation de la densité de courant circulant dans les conducteurs et donc, une diminution de la quantité de supraconducteur nécessaire pour obtenir un champ magnétique ou un nombre d'ampères-tours donné.

Enfin, nous ne pouvons pas parler de caractérisation sans évoquer les problèmes de précision. Tout dispositif de mesure a une précision limite et, il faut garder en tête que les résultats sont toujours à plus ou moins cette précision. Ainsi, mesurer une masse de 1 kg à plus ou moins 2 kg n'a aucun sens.

Le but de cette thèse est de développer, tester et évaluer les performances de nouvelles méthodes de caractérisation. Celles-ci permettent de résoudre certains des problèmes énoncés plus haut. Les travaux ont été effectués dans l'optique d'applications en génie électrique. L'accent a en particulier été mis sur l'obtention de lois locales. Par ailleurs, un effort a été fait pour faciliter au maximum la mise en place des mesures et ainsi rendre ces nouvelles méthodes accessibles au plus grand nombre.

## <span id="page-34-0"></span>3.2 SPECIFICITE DES MESURES EN SUPRACONDUCTIVITE

La première spécificité qui vient à l'esprit lorsque l'on parle de mesures en supraconductivité est la cryogénie. En effet, pour qu'un matériau soit dans l'état supraconducteur, il faut qu'il soit refroidi à basse température. Cette nécessité impose une pluridisciplinarité lors du dimensionnement, de la réalisation et de la mise en œuvre du dispositif expérimental. En effet, la réalisation de mesures électriques en supraconductivité implique impérativement des considérations cryogéniques.

Une autre particularité des mesures en supraconductivité est la très faible valeur des champs électriques mis en jeux. Les tensions à mesurer sont donc très faibles. Ceci impose l'utilisation d'une instrumentation spécifique (nanovoltmètre par exemple).

Par ailleurs, la valeur des courants est généralement élevée. Ceci complique encore les mesures de tension car les alimentations de puissance produisent un rayonnement électromagnétique qui induit une tension de bruit sur les mesures. Il faut par conséquent être très minutieux lors de la mise en place des fils de mesure. Des précautions particulières doivent être prises : torsadage des fils, blindage des câbles et des appareils… Notons aussi que les alimentations de puissance ne sont pas la seule source de bruit électromagnétique. Tout le réseau ainsi que les appareils électriques émettent du bruit électromagnétique.

## <span id="page-35-1"></span><span id="page-35-0"></span>3.3 METHODES DE CARACTERISATION

## 3.3.1 COURANT DE TRANSPORT

La méthode du courant de transport (méthode CT) est certainement la méthode la plus utilisée pour caractériser les supraconducteurs. Simple sur le principe, elle consiste à mesurer la tension aux bornes d'un échantillon en fonction du courant.

Cette méthode est similaire à une mesure de résistance par 4 fils (voir [figure 3-1\)](#page-35-2). Deux des fils, appelés amenées de courant, imposent un courant électrique à un échantillon supraconducteur. Deux autres fils, les prises de potentiel, sont directement reliés électriquement à l'échantillon. Ils sont positionnés entre les amenées de courant et espacés d'une distance *d*. La tension est mesurée entre ces deux derniers fils par un nanovoltmètre.

Le nanovoltmètre permet alors de mesurer une tension avec une très grande précision. Il peut effectuer rapidement plusieurs mesures (environ 1000 en une minute), et stocker les résultats en mémoire. Il est possible ensuite d'afficher des données statistiques de la population obtenue.

La tension de bruit, est composée en grande partie de ce qui s'appelle un bruit de fond. Ce bruit de fond a une valeur moyenne nulle [3-1]. Ainsi, effectuer un grand nombre de mesures sur une tension continue et relever la moyenne des résultats permet d'éliminer en grande partie l'effet de ce bruit. C'est ce que nous avons effectué avec le nanovoltmètre.

Le résultat obtenu avec les mesures par courant de transport est la caractéristique tension-courant *V*(*I*) de l'échantillon. Cette caractéristique peut aisément être convertie

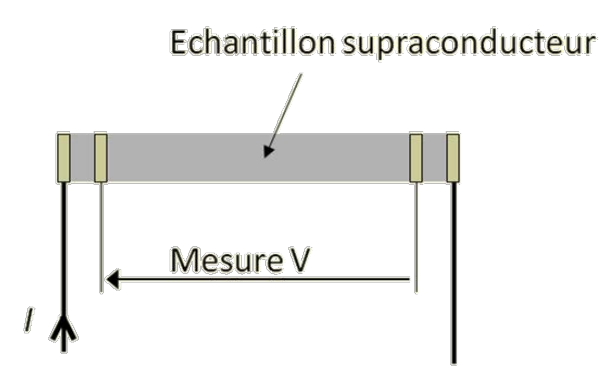

<span id="page-35-2"></span>**Figure 3-1** : Image représentant le positionnement des fils de mesure lors des mesures par courant de transport.
en caractéristique champ électrique-densité de courant *E*(*J*). Pour ceci, deux hypothèses sont faites. Tout d'abord, le champ électrique est supposé être uniforme dans l'échantillon, ce qui mène à l'équation *E* = *V*/*d*. Ensuite, la densité de courant est aussi supposée être uniforme, ce qui donne *J* = *I*/*S*, *S* étant la section du conducteur.

A partir de la caractéristique *E*(*J*) il est possible de déterminer la densité de courant critique en se fixant un critère de champ électrique critique *Ec*. Il est aussi possible de déterminer l'exposant *n* de la loi en puissance en approximant les mesures par ce modèle.

Toutes ces mesures peuvent être faites en fonction du champ magnétique, en appliquant un champ extérieur par une bobine ou des aimants permanents. Notons que, généralement, l'induction magnétique propre de l'échantillon (induction produite par le courant circulant dans l'échantillon) n'est pas prise en compte. Ceci pose des problèmes, notamment pour les mesures à bas champ magnétique, où il ne peut pas être négligé devant les champs extérieurs appliqués.

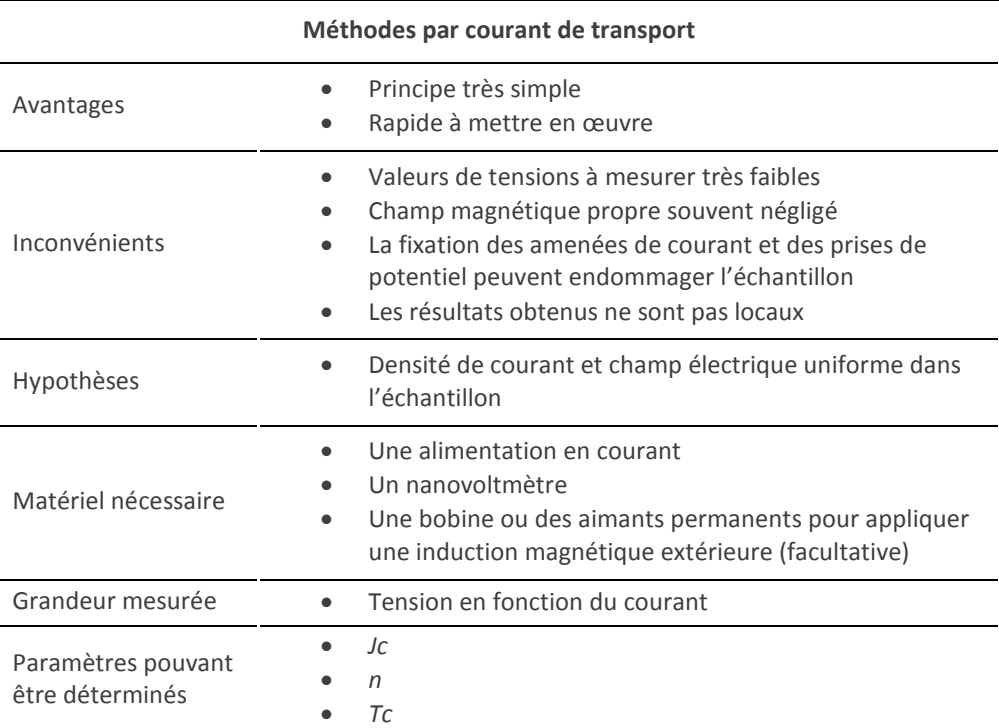

**Tableau 3-1** : Tableau résumant les caractéristiques principales de la méthode du courant de transport.

Enfin, en effectuant par cette méthode une mesure de la résistance *R* = *V*/*I* en fonction de la température, la température critique du supraconducteur peut être déterminée. Il suffit, pour ceci, d'observer à quelle température la résistance chute brusquement.

### <span id="page-37-0"></span>3.3.2 AIMANTATION DC

Le principe des mesures d'aimantation DC est de soumettre un échantillon supraconducteur à un champ magnétique *H* croissant puis décroissant et de relever l'aimantation *M* en fonction de *H*. Le champ magnétique varie très lentement et, peut être considéré constant.

Différents appareils permettent d'effectuer ces mesures :

- Le VSM (Vibrating Sample Magnetometer) : Il fait vibrer un échantillon au travers d'une bobine de détection à une fréquence variant entre 10 et 100 Hz. L'échantillon étant aimanté, ceci produit une variation de flux dans la bobine. Une tension est donc induite dans cette dernière. La valeur de cette tension est directement proportionnelle à l'aimantation. Elle dépend aussi de la géométrie du système, y compris de la forme de l'échantillon [3-2].
- Le magnétomètre à SQUID : Il utilise un composant supraconducteur appelé SQUID. Ce dernier permet d'effectuer une mesure du flux magnétique avec une grande précision. La valeur de l'aimantation est déduite de cette mesure. L'échantillon effectue un mouvement vibratoire, mais avec une fréquence beaucoup plus faible que le VSM (0,1 à 5Hz). L'utilisation du SQUID permet de multiplier la précision de la mesure par un facteur 1000 comparé au VSM [3-2].

Un exemple d'un tracé d'un cycle *M*(*H*) est présenté en [figure 3-2.](#page-38-0) A partir de cette caractéristique, beaucoup de paramètres peuvent être déterminés.

Le modèle de Bean permet de calculer la densité de courant critique en fonction du champ magnétique. Il mène à une relation reliant *Jc*(*H*) et *ΔM*(*H*). *ΔM*(*H*) est la différence d'aimantation de l'échantillon entre la partie haute et basse du cycle pour un champ magnétique *H* donné (voir courbe en haut de la [figure 3-2\)](#page-38-0). Par exemple, dans le cas d'un cylindre infiniment long, la relation obtenue est *Jc*(*H*) = 3*ΔM*(*H*)/2*R*, *R* étant le rayon du cylindre. Pour obtenir cette relation, deux hypothèses sont faites :

- Pour un champ magnétique *H* donné, le courant critique est supposé être constant dans le matériau (ce qui n'est en réalité pas vrai car la valeur locale du champ magnétique varie au sein du matériau et fait donc varier la valeur de *Jc*).
- Le champ magnétique a totalement pénétré l'échantillon. Cette hypothèse n'est pas valable à faible champ magnétiques. Cependant, cette équation est généralement utilisée sur toute la plage de champs magnétiques.

Les mesures d'aimantation obtenues sont fonction du champ magnétique appliqué *Happ*. Cependant, il n'est pas égal au champ magnétique réel *H* au niveau de l'échantillon. Ceci est dû au fait que l'aimantation de l'échantillon produit un champ magnétique *Hself* qui s'additionne au champ appliqué *Happ*. Dans le cas d'un matériau ferromagnétique *Hself* s'oppose à *Happ*. L'effet est donc démagnétisant. Pour un supraconducteur, c'est le

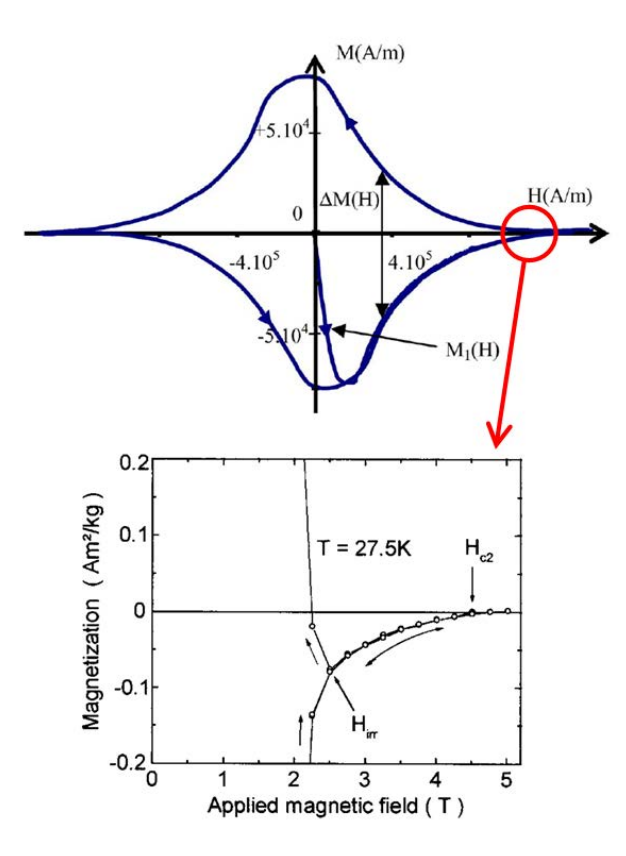

<span id="page-38-0"></span>**Figure 3-2** : En haut, exemple d'un cycle d'aimantation *M*(*H*) d'un échantillon supraconducteur (Source : [3-4]). Sur cette figure, la ligne notée  $M_1(H)$ représente la courbe de première aimantation.

La courbe du bas est un zoom sur la partie du cycle situé à droite (source : [3-5]).

contraire car il a un comportement diamagnétique. *Hself* est donc remagnétisant.

Pour remédier à ce problème, il est possible d'appliquer un coefficient correcteur. Celui-ci est appelé facteur de forme ou coefficient de démagnétisation, même pour un supraconducteur. Il dépend de la géométrie de l'échantillon et de son comportement magnétique. Dans [3-3], les auteurs donnent sous forme de tableaux les valeurs de ce coefficient pour tout type d'échantillon cylindrique [3-4], [3-5].

La valeur du premier champ critique peut être déterminée en repérant le moment où la courbe de première aimantation n'a plus une pente égale à -1, c'est à dire le moment où le diamagnétisme n'est plus parfait. Cependant, il est difficile de repérer ce point avec précision car la pente de la courbe ne change pas brutalement.

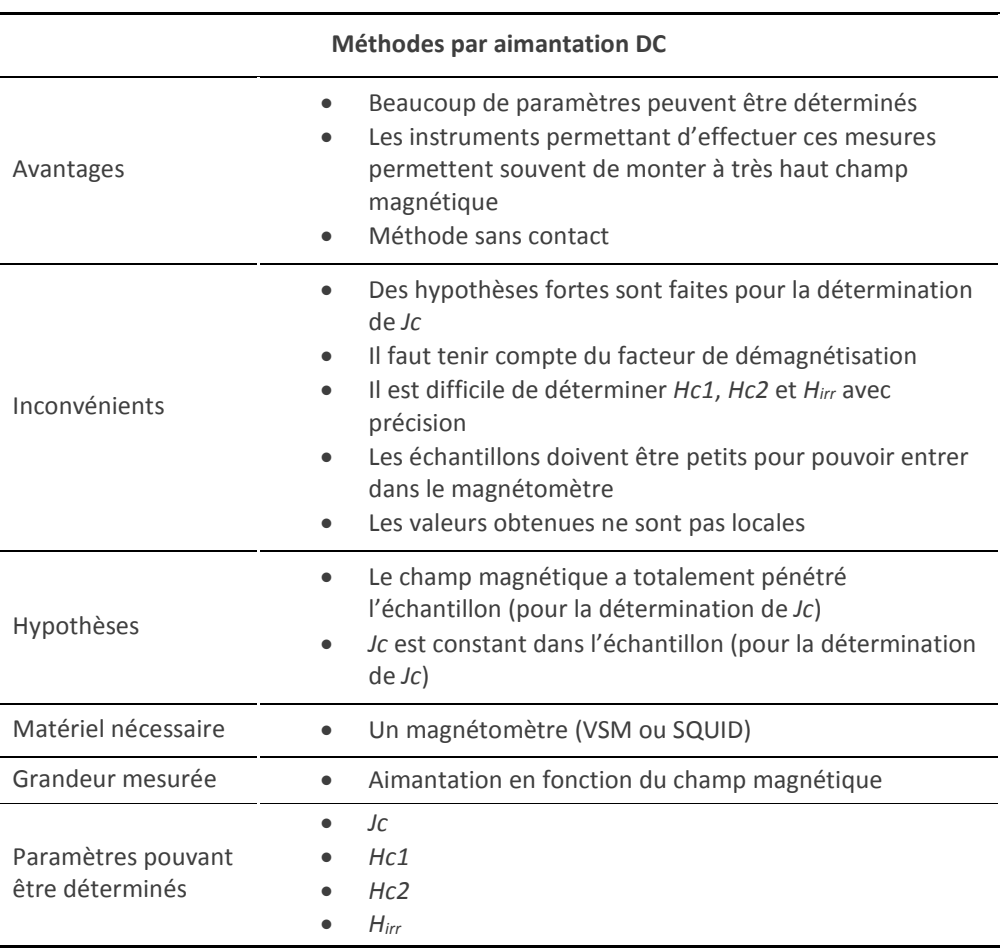

**Tableau 3-2** : Tableau résumant les caractéristiques principales de la méthode de caractérisation par aimantation DC.

Comme nous pouvons le voir sur la courbe du bas de la [figure 3-2,](#page-38-0) il est aussi possible de déterminer *Hirr* et *Hc2* en visualisant la partie à haut champ de la courbe. Tout comme pour la détermination de *Hc1*, *Hirr* peut être difficile à déterminer avec précision car les caractéristiques en champ croissant et décroissant peuvent parfois se rejoindre de manière tangentielle. De la même manière, pour *Hc2*, la courbe peut rejoindre l'axe des abscisses de manière tangentielle.

### 3.3.3 SUSCEPTOMETRIE AC

La susceptibilité magnétique AC peut être mesurée sur n'importe quel matériau magnétique. Une bobine applique un champ magnétique sinusoïdal *H*(*t*) = *H*0.cos(*ω*.*t*) à un échantillon. L'échantillon présente alors une aimantation *M*(*t*) d'amplitude *M*0 et de déphasage Ф : *M*(*t*) = *M*0.cos(*ω*.*t*-Ф). Notons que l'échantillon peut être magnétiquement non linéaire. Ici, seul le premier harmonique de l'aimantation est pris en compte.

Le champ magnétique et l'aimantation peuvent être notés sous forme complexe :

$$
\overline{H} = H0
$$
  

$$
\overline{M} = M0.(\cos(\Phi) + j.\sin(\Phi))
$$

La susceptibilité magnétique *x* est définie comme suit :

$$
\overline{M} = \overline{x} \cdot H
$$

Ainsi, les parties réelle et imaginaire de *x* peuvent aisément être calculées :

$$
x = x' + j.x''
$$
  
\n
$$
x' = \frac{M0}{H0} \cdot \cos(\Phi)
$$
  
\n
$$
x'' = \frac{M0}{H0} \cdot \sin(\Phi)
$$

En pratique, le dispositif expérimental est constitué d'une bobine appliquant un champ AC et de deux bobines de détection. Les deux bobines de détection sont montées de manière symétrique à l'intérieur de la bobine de champ (voir [figure 3-3\)](#page-41-0). Lorsqu'il n'y a pas d'échantillon, elles voient le même flux magnétique et ont donc des tensions induites égales. Elles sont reliées électriquement en série-opposition. Ainsi, les tensions des deux bobines se soustraient et la tension mesurée aux bornes de ce couple de bobines est nulle.

Un échantillon magnétique est ensuite introduit dans une des deux bobines de détection. La réaction magnétique de cet échantillon déséquilibre le montage. Une

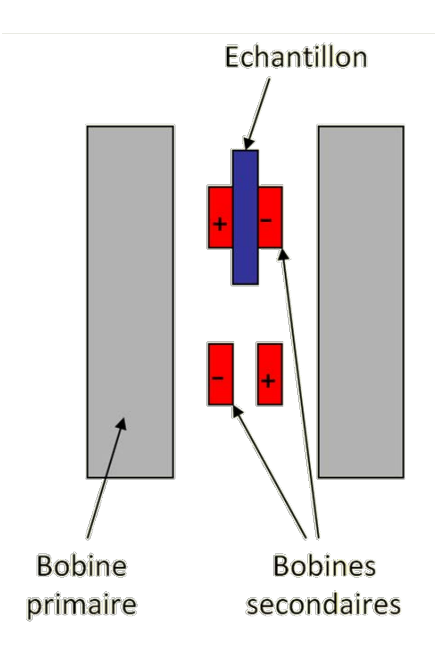

<span id="page-41-0"></span>**Figure 3-3** : Image illustrant le positionnement des bobines pour les mesures de susceptibilité AC.

tension *V* apparait alors aux bornes de l'ensemble de détection. *V* est directement proportionnelle à *M* . Le facteur de proportionnalité dépend de la géométrie du système et peut être aisément calculé. Connaissant *H*0, il est ainsi possible de calculer *x'* et *x''*. Tout comme pour l'aimantation DC (partie [3.3.2\)](#page-37-0), l'aimantation AC mesurée doit être corrigée par un facteur de désaimantation.

Les mesures de susceptibilité peuvent être faites en fonction de la température [3-6]. Dans ce cas, x" présente un maximum à une température notée  $T_1$ . Pour cette valeur de *T*1, la densité de courant critique peut alors être calculée grâce à une relation reliant *H*0 et *Jc*. Cette relation dépend aussi de la forme de l'échantillon. Par exemple, dans le cas d'un cylindre, nous obtenons l'équation [\(3-1\)](#page-41-1) [3-7], *R* étant le rayon du cylindre. En faisant cette mesure pour différentes valeurs de *H*0, il est alors possible de tracer la caractéristique *Jc*(*T*).

<span id="page-41-1"></span>
$$
Jc(T_1) = \frac{H0}{R}
$$
 (3-1)

Il est possible que, sur la caractéristique *x''*(*T*), deux pics apparaissent [\(figure 3-4](#page-42-0)). Dans ce cas, le pic situé à la température la plus élevée correspond au courant critique

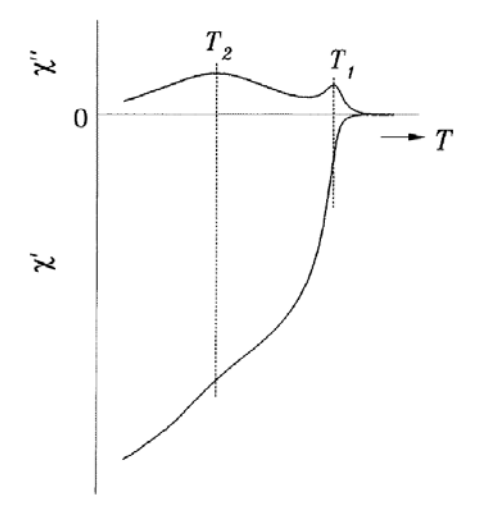

<span id="page-42-0"></span>**Figure 3-4** : Caractéristiques *x'*(*T*) et *x''*(*T*) obtenues lors de mesures sur un échantillon supraconducteur granuleux. Les deux maximums sur la caractéristiques *x''*(*T*) sont dus au courant intragrain (*T*1) et au courant intergrain  $(T_2)$  (Source : [3-8]).

intragrain. Celui situé à la température la plus basse correspond au courant critique intergrain.

La mesure de la susceptibilité peut être effectuée en fonction d'un champ DC superposé [3-8]. Un exemple de courbes obtenues est présenté en [figure 3-5](#page-43-0). Nous pouvons voir sur cette figure qu'il est possible de déterminer *Bc1* et *Bc2*. Ils correspondent respectivement au moment où *x'* devient différent de -1 et où ce même terme devient égal à 0. Par ailleurs, la valeur du champ magnétique  $B_1/\mu_0$  correspondant au maximum de *x''* permet, de la même manière qu'avec *T*1, de calculer *Jc*. Par exemple, dans le cas d'un cylindre, nous avons :

<span id="page-42-1"></span>
$$
Jc(B_1) = \frac{H0}{R}
$$
 (3-2)

Grâce à cette méthode, le champ d'irréversibilité peut être mesuré. Comme il a été vu en section [2.3.2.4,](#page-22-0) il correspond au champ pour lequel le courant critique devient nul. Or, d'après l'équation [\(3-2\),](#page-42-1) il n'est pas possible de mesurer une densité de courant critique nulle cas dans ce cas *H*0 devrait être nul. Il serait donc impossible d'effectuer la mesure. L'astuce consiste à effectuer une mesure de *Jc* non pas nulle, mais très faible, c'est à dire avec *H*0 faible.

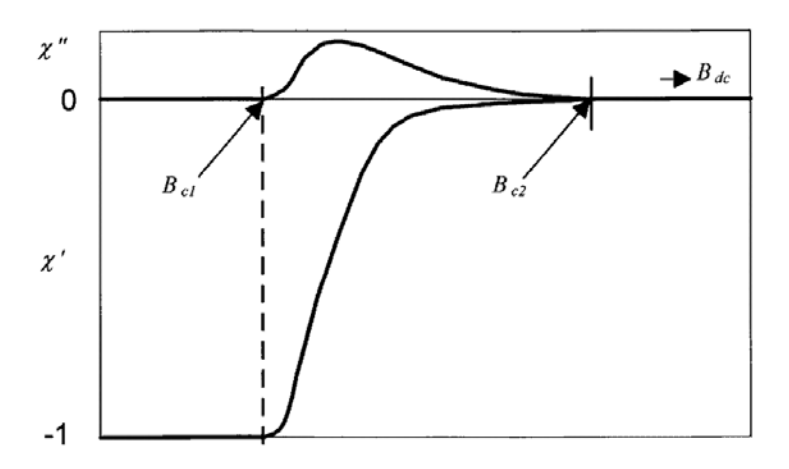

<span id="page-43-0"></span>**Figure 3-5** : Exemple de courbes obtenues lors de la mesure de la susceptibilité magnétique d'un échantillon supraconducteur (source : [3-8]).

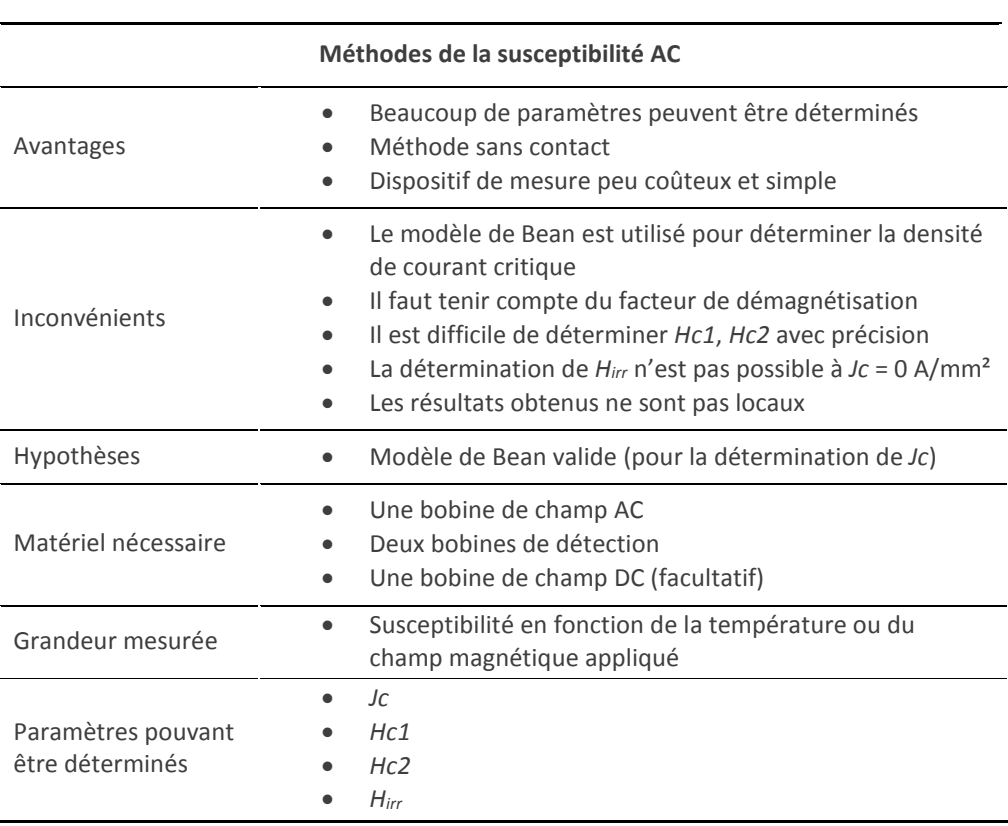

**Tableau 3-3** : Tableau résumant les caractéristiques principales de la méthode de caractérisation par susceptibilité AC.

#### 3.3.4 ECRANTAGE MAGNETIQUE

Les mesures d'écrantage magnétique consistent à mesurer le champ magnétique maximal que peut écranter un échantillon supraconducteur. Il s'agit en d'autres termes du champ de pénétration complète *H\**. Le champ magnétique appliqué peut être continu ou alternatif.

Dans le cas d'un champ DC, la fin de l'écrantage total est mesurée par le biais d'une sonde à effet Hall.

Pour un champ appliqué AC, cette mesure peut toujours être effectuée grâce à une sonde à effet Hall, mais aussi grâce à une bobine de détection. Cette dernière est le siège d'une tension induite lorsqu'un flux magnétique AC la traverse. Il est possible de voir cela comme une mesure de la valeur de l'inductance mutuelle entre la bobine appliquant le champ et la bobine de détection.

Ces relevés sont essentiellement effectués sur deux types d'échantillons : des tubes [3-9] ou des films [3-10]. Pour les tubes, le champ magnétique est appliqué à l'extérieur et la mesure est effectuée à l'intérieur du tube. Dans le cas de films, la bobine de champ est placé d'un coté et le dispositif de détection de l'autre.

La densité de courant critique peut être calculée, grâce à la relation *Jc* = *H\**/*d*, provenant du modèle de Bean. *d* est l'épaisseur du tube ou du film supraconducteur.

Il est possible de faire varier la fréquence ou la vitesse de croissance du champ magnétique pour changer la valeur du champ électrique. De cette manière, la caractéristique *E*(*J*) peut être reconstituée [3-9].

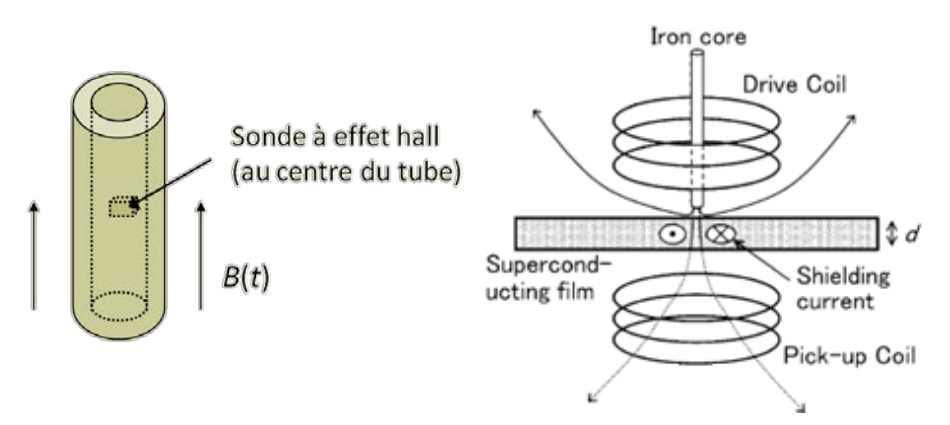

**Figure 2-6** : Schémas représentant le positionnement des différent éléments permettant les mesures d'écrantage magnétique. A gauche, les mesures sont effectuées sur un tube et la détection est effectuée grâce à une sonde à effet Hall.

A droite, la mesure est effectuée en champ AC et la détection s'effectue grâce à une bobine (Pick-up coil) (Source : [3-10]).

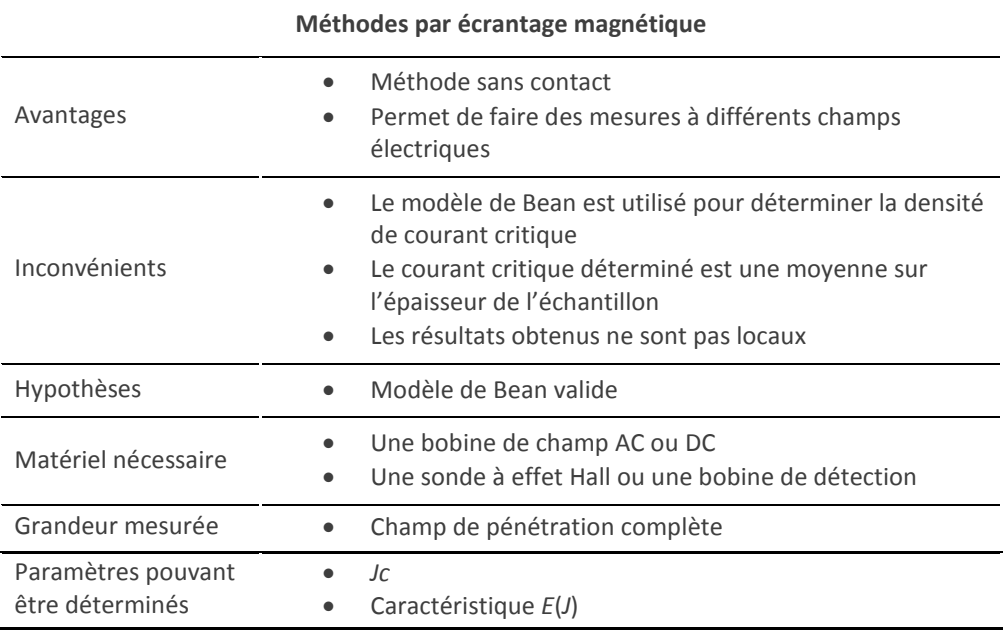

**Tableau 3-4** : Tableau résumant les caractéristiques principales de la méthode de caractérisation par écrantage magnétique.

Une autre variante de cette méthode existe : une sonde à effet Hall est placée entre deux pastilles supraconductrices [3-11]. La faible épaisseur de la sonde permet de considérer que l'assemblage des deux pastilles n'en forme qu'une. Un champ magnétique est appliqué et *H\** est mesuré grâce à la sonde à effet Hall.

# 3.3.5 3EME HARMONIQUE

Cette méthode est utilisée pour caractériser des couches minces supraconductrices. Un courant sinusoïdal est imposé à une bobine. Celle-ci applique un champ magnétique de valeur maximale *Hmax* à l'échantillon (voir [figure 3-7](#page-46-0)). Si *Hmax* est inférieur à *Hc1*, l'échantillon supraconducteur est magnétiquement linéaire. La tension de la bobine est donc sinusoïdale.

La valeur de *Hmax* est progressivement augmentée. Lorsqu'il dépasse *Hc1*, le champ commence à pénétrer dans l'échantillon. Il n'est alors plus magnétiquement linéaire. Cette non-linéarité est détectée en observant l'apparition d'un harmonique de rang 3 (de valeur efficace *V3*) au niveau de la tension de la bobine. Un amplificateur à détection synchrone est utilisé pour observer cette apparition.

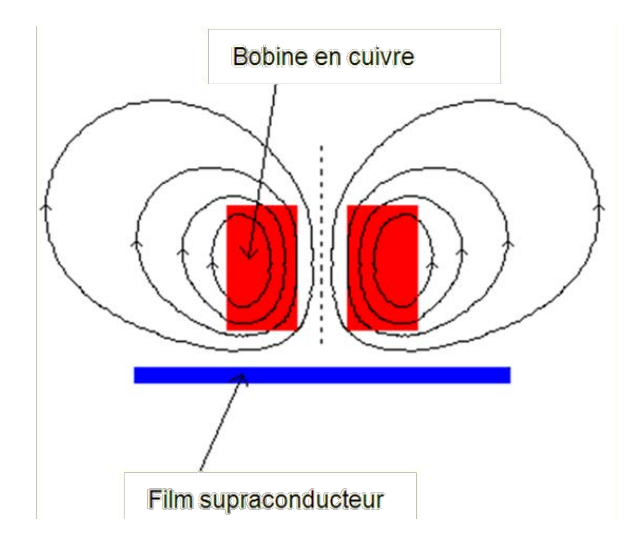

<span id="page-46-0"></span>**Figure 3-7** : Image illustrant le positionnement de la bobine en cuivre par rapport à l'échantillon supraconducteur. Les lignes de champ produites par la bobine sont aussi représentées.

Si *Hmax* est encore augmenté, la courbe *V3*(*Hmax*) devient affine (figure 3-8). Cette partie linéaire peut être approximée par une droite qui coupe l'axe des abscisses en *H* = *H \** [3-12], [3-13]. La valeur du courant critique peut être déterminée grâce à la relation *H\** = *Jc*.*d* [3-14], *d* étant l'épaisseur du film supraconducteur. Cette dernière relation considère que *Jc* est constant sur l'épaisseur du film.

Le champ d'irréversibilité peut être déterminé en continuant à augmenter la valeur du champ magnétique. Le troisième harmonique disparait lorsque *Hmax* = *Hirr* [3-15].

Il est aussi possible, pour déterminer *Hc1*, de maintenir *Hmax* constant et d'augmenter progressivement la température. Le troisième harmonique apparait à une température *T1*. Ainsi *Hc1* est déterminé pour une température *T1* car *Hc1*(*T1*) = *Hmax*. En changeant la valeur de *Hmax*, il est possible d'obtenir *Hc1* en fonction de la température [3-15], [3-16].

Toutes ces mesures peuvent être réalisées en fonction du champ électrique [3-17]. En effet, celui-ci est lié à la fréquence du champ magnétique appliqué. De plus, un champ magnétique constant peut être superposé au champ sinusoïdal. Cependant, ceci modifie l'allure de la courbe du troisième harmonique [3-15].

Le calcul de *Hmax* est effectué en considérant que le champ magnétique ne passe absolument pas sur les cotés du film mince. L'échantillon est ainsi considéré comme étant infiniment grand. En pratique, il faut qu'il soit environ 5 fois plus grand que le rayon de la bobine.

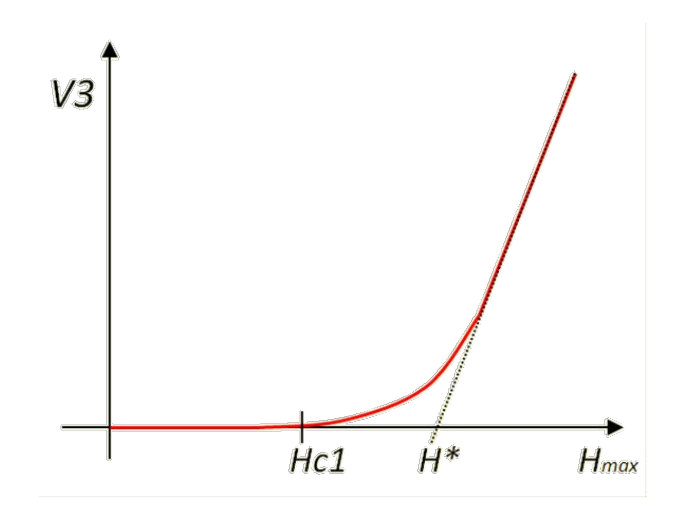

**Figure 3-8** : Allure de la caractéristique *V3(Hmax*) d'un film mince supraconducteur.

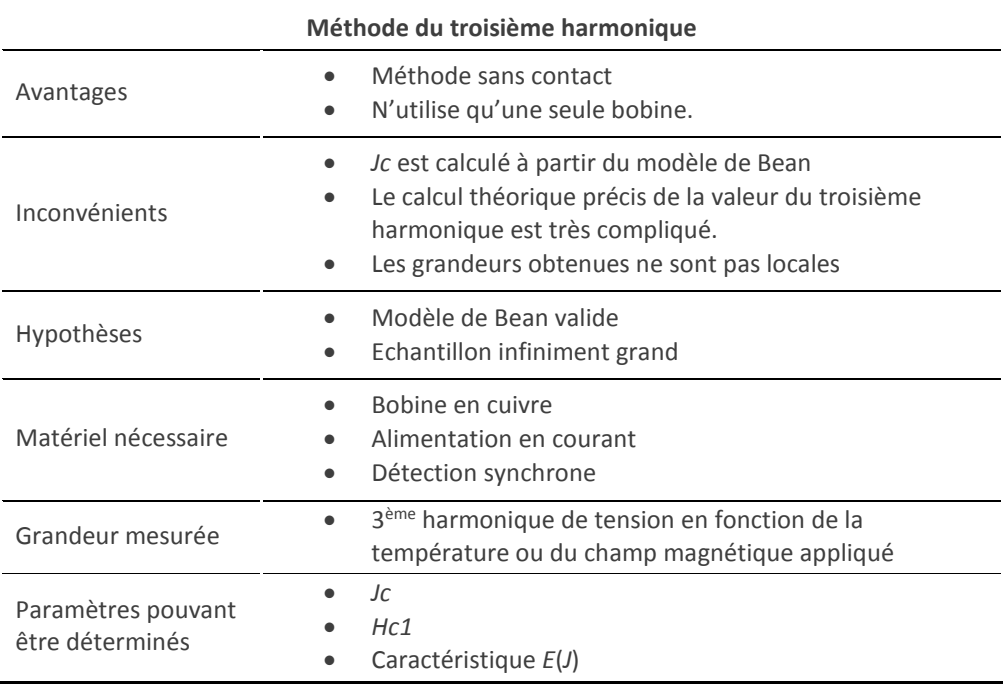

**Tableau 3-5** : Tableau résumant les caractéristiques principales de la méthode de caractérisation par troisième harmonique.

### 3.3.6 FIELD PROFILE

La méthode du field profile ([3-18], [3-19]) permet de déterminer la profondeur de pénétration du champ magnétique dans un échantillon en fonction du champ appliqué.

Pour ceci, un champ magnétique sinusoïdal *H*(*t*) = *H*0.cos(*ω*.*t*) est appliqué à  $\mathsf{l}'$ échantillon. L'amplitude  $\Phi_0$  du flux traversant ce dernier est mesurée par une bobine de détection entourant l'échantillon pour différentes valeurs de *H*0. Entre chaque mesure, le champ magnétique est augmenté d'une valeur *δH*0.

Pour expliquer le principe de la méthode prenons un exemple (figure 3-9). Le premier point correspond à un champ magnétique *H*0 = 0 A/m et donc à une profondeur de pénétration nulle. Le champ magnétique est augmenté d'une valeur *δH*0. L'échantillon est supposé répondre au modèle de Bean. La caractéristique du champ magnétique en fonction de la profondeur de l'échantillon est par conséquent une droite reliant les points (0, *δH*0) et (*p*(*δH*0),0). *p*(*δH*0) est la profondeur de pénétration. Elle peut être calculée grâce à l'équation *[\(3-3\)](#page-48-0)* [3-18].

<span id="page-48-0"></span>
$$
p(H_0) = 1 - \sqrt{1 - \frac{\delta \phi_0(H_0)}{\delta \phi_N(H_0) / \delta H_0}}
$$
\n(3-3)

Ф<sup>N</sup> est le flux traversant l'échantillon quand il est à l'état normal.

Ensuite, l'induction est encore augmentée d'une valeur *δH*<sup>0</sup> (elle est alors égale à 2.*δH*0). C'est la densité de courant critique qui fixe la pente de la caractéristique *H*(*x*). Elle est supposée être indépendante du champ magnétique. Ainsi, les deux points déterminés précédemment sont simplement montés d'une hauteur *δH*0. Pour la nouvelle partie de la courbe, la caractéristique est toujours supposée être une droite (mais la pente peut être différente de la précédente). La nouvelle profondeur de pénétration *p*(2. *δH*0) peut être calculée grâce à la même formule que précédemment.

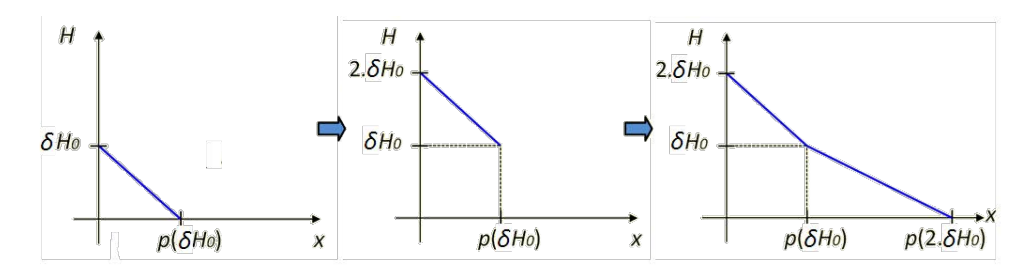

**Figure 3-9** : Courbes illustrant le principe de calcul du profil de champ magnétique pour la méthode de caractérisation par field profile.

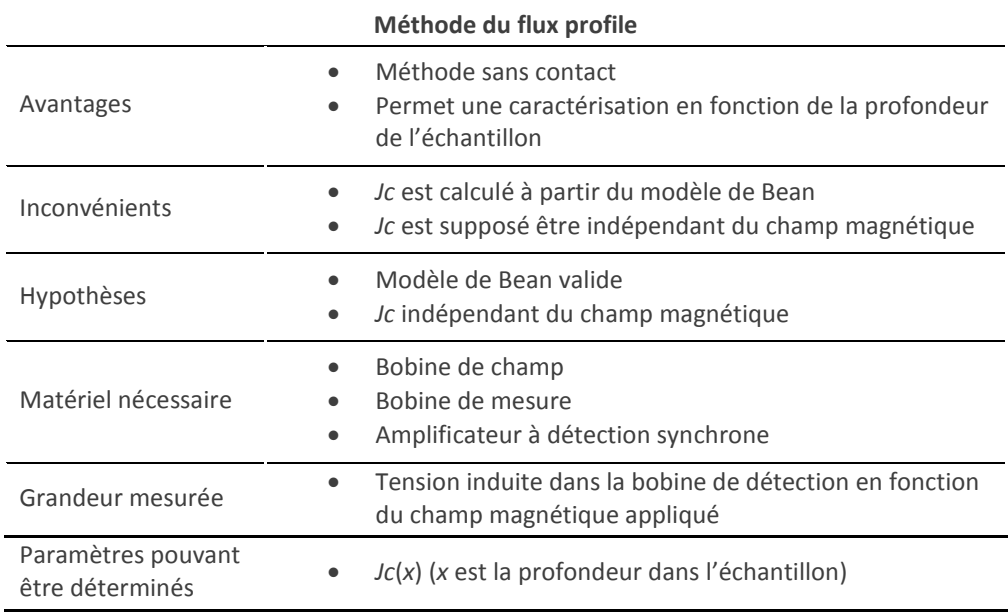

**Tableau 3-6** : Tableau résumant les caractéristiques principales de la méthode de caractérisation par flux profile.

En renouvelant ces opérations, une caractéristique *H*(*x*) est obtenue sur toute l'épaisseur de l'échantillon. La densité de courant critique peut ainsi être déterminée en fonction de la profondeur dans l'échantillon grâce à l'équation :

$$
Jc(x) = \frac{\partial H(x)}{\partial x}
$$

# 3.3.7 FIELD MAPPING

Un chapitre entier est consacré à cette méthode de caractérisation. Elle est expliquée de manière très précise dans le chapitre [5](#page-91-0) et ne sera donc pas décrite ici.

[3-1] G. Asch, Acquisition de données - 3ème édition - Du capteur à l'ordinateur. Dunod, 2011.

[3-2] H. Czichos, T. Saiato, et L. L. R. Smith, Springer Handbook of Materials Measurement Methods. Springer Science+Business Media, Incorporated, 2006.

[3-3] D.-X. Chen, J. A. Brug, et R. B. Goldfarb, « Demagnetizing factors for cylinders », IEEE Trans. Magn., vol. 27,  $n^{\circ}$  4, p. 3601 - 3619, juill. 1991.

[3-4] B. Douine, J. Lévêque, et S. Mezani, « *JC*(*B*) Determination Method With the Help of the Virgin Magnetization Curve of a Superconducting Cylinder », IEEE Trans. Appl. Supercond., vol. 20, nº 2, p. 82-86, avr. 2010.

[3-5] G. Fuchs, K.-H. Müller, A. Handstein, K. Nenkov, V. N. Narozhnyi, D. Eckert, M. Wolf, et L. Schultz, « Upper critical field and irreversibility line in superconducting MgB2 », Solid State Communications, vol. 118,  $n^{\circ}$  10, p. 497-501, juin 2001.

[3-6] M. W. Lee, M. F. Tai, S. C. Luo, et J. B. Shi, « Critical current densities in K3C60/Rb3C60 powders determined from AC/DC susceptibility measurements », Physica C: Superconductivity, vol. 245,  $n^{\circ}$  1-2, p. 6-11, avr. 1995.

[3-7] J. R. Clem, « Granular and superconducting-glass properties of the hightemperature superconductors », Physica C: Superconductivity, vol. 153‑155, Part 1, p. 50 ‑ 55, 1988.

[3-8] F. Gömöry, « Characterization of high-temperature superconductors by AC susceptibility measurements », Supercond. Sci. Technol., vol. 10, nº 8, p. 523-542, 1997.

[3-9] J.-F. Fagnard, S. Elschner, J. Bock, M. Dirickx, B. Vanderheyden, et P. Vanderbemden, « Shielding efficiency and *E*(*J*) characteristics measured on large melt cast Bi-2212 hollow cylinders in axial magnetic fields », Supercond. Sci. Technol., vol. 23,  $n^{\circ}$  9, p. 095012, sept. 2010.

[3-10] H. Yamada, A. Bitoh, Y. Mitsuno, I. Imai, K. Nomura, K. Kanayama, S. Nakagawa, Y. Mawatari, et H. Yamasaki, « Measurement of critical current density of *YBCO* film by a mutual inductive method using a drive coil with a sharp iron core », Physica C: Superconductivity, vol. 433, nº 1-2, p. 59-64, déc. 2005.

[3-11] B. Douine, F. Sirois, J. Lévêque, K. Berger, C. Bonnard, T. Hoang, et S. Mezani, « A New Direct Magnetic Method for Determining *Jc* in Bulk Superconductors From Magnetic Field Diffusion Measurements », Applied Superconductivity, IEEE Transactions on, vol. 22, nº 3, p. 9001604-9001604, 2012.

[3-12] M. Aurino, E. Di Gennaro, F. Di Iorio, A. Gauzzi, G. Lamura, et A. Andreone, « Discrete model analysis of the critical current-density measurements in superconducting thin films by a single-coil inductive method », J. Appl. Phys., vol. 98,  $n^{\circ}$ 12, p. 123901, 2005.

[3-13] J. H. Claassen, M. E. Reeves, et R. J. Soulen, « A contactless method for measurement of the critical current density and critical temperature of superconducting films », Rev. Sci. Instrum., vol. 62, nº 4, p. 996, 1991.

[3-14] Y. Mawatari, H. Yamasaki, et Y. Nakagawa, « Critical current density and third-harmonic voltage in superconducting films », Appl. Phys. Lett., vol. 81, nº 13, p. 2424, 2002.

[3-15] G. Lamura, M. Aurino, A. Andreone, et J.-C. Villégier, « First critical field measurements of superconducting films by third harmonic analysis », J. Appl. Phys., vol. 106, nº 5, p. 053903, 2009.

[3-16] C. Z. Antoine, S. Berry, Q. Famery, J. Leclerc, J.-C. Villégier, G. Lamura, et A. Andreone, « Magnetic Screening of NbN Multilayers Samples », *15th International Conference on RF Superconductivity (SRF 2011)*, Chicago, Illinois: États-Unis, 2011.

[3-17] H. Yamasaki, Y. Mawatari, et Y. Nakagawa, « Nondestructive determination of current–voltage characteristics of superconducting films by inductive critical current density measurements as a function of frequency », Appl. Phys. Lett., vol. 82, nº 19, p. 3275, 2003.

[3-18] A. M. Campbell, « Critical currents and the effects of pinning », IEEE Trans. Magn., vol. 27,  $n^{\circ}$  2, p. 1660-1667, mars 1991.

[3-19] P. Vanderbemden, « Determination of critical current in bulk Hightemperature superconductors by magnetic flux profile measuring methods », Thèse de Doctorat, Université de Liège, 1999.

49

# 4 Détermination de la caractéristique *E*(*J*,*B*) d'un ruban supraconducteur à partir de mesures sur une bobine

# 4.1 INTRODUCTION

La conception de bobinages supraconducteurs (pour la réalisation de bobines de champs, de moteurs ou d'autres applications) nécessite la connaissance des caractéristiques du fil ou ruban utilisé. Une des propriétés les plus importantes est la loi de variation du champ électrique *E* en fonction de la densité de courant *J* et de l'induction magnétique *B* (la loi *E*(*J*,*B*)). Elle est généralement mesurée sur échantillon court par la méthode du courant de transport, notée méthode CT [4-1] (voir partie [3.3.1\)](#page-35-0).

Cependant, cette méthode a trois principaux inconvénients. Premièrement, les tensions aux bornes de l'échantillon sont extrêmement faibles (quelques microvolts), donc difficiles à mesurer. Deuxièmement, les mesures ne sont pas effectuées dans les futures conditions d'utilisation du conducteur car il n'est pas bobiné. Troisièmement, la loi obtenue ne dépend que de l'induction extérieure *Bext* et non de l'induction réelle *B* car l'induction propre de l'échantillon *Bself* est négligée [4-2]. Pour remédier à ces problèmes, une nouvelle méthode de caractérisation a été développée.

# 4.2 DESCRIPTION DE LA METHODE

Le principe de la méthode est d'effectuer des mesures de la caractéristique tension-courant d'une bobine supraconductrice, conçue à partir de quelques mètres du conducteur à caractériser. Ces mesures sont effectuées pour différentes valeurs d'induction magnétique appliquée *Bext*. Un modèle à température constante de la loi *E*(*J*,*B*) doit ensuite être choisi pour représenter le comportement du supraconducteur. Un algorithme permet enfin de déterminer les paramètres de ce modèle qui permettent d'approcher au mieux les courbes expérimentales, en tenant compte de l'induction propre de la bobine. Le conducteur est ainsi caractérisé dans ses conditions futures d'utilisation car il est bobiné. De plus, la tension aux bornes de la bobine est beaucoup plus importante que dans le cas d'un échantillon court, donc plus facile à mesurer.

Il faut bien noter que les mesures permettent d'obtenir les caractéristiques de la **bobine** et que l'algorithme de calcul détermine les propriétés du **ruban**. En effet, ce sont ces dernières qui sont utiles pour effectuer un dimensionnement de bobinage supraconducteur.

Cette méthode a été utilisée pour caractériser un ruban *BiSCCO* puis *MgB2*. Le champ magnétique a été appliqué aux bobines en utilisant des aimants permanents *NdFeB*. Cela permet d'éviter l'utilisation d'une bobine de champ qui est plus coûteuse et nécessite une alimentation supplémentaire.

Dans la suite, cette méthode sera notée méthode MB, pour Mesures sur Bobine.

# 4.3 CALCULS THEORIQUES

Dans cette partie, *E*, *J*, *B* sont respectivement les vecteurs champ électrique, densité de courant et induction magnétique. Leurs modules seront notés |*E*|, |*J*|, |*B*| ou tout simplement *E*, *J*, *B*.

# 4.3.1 CALCUL DE LA CARACTERISTIQUE TENSION-COURANT D'UNE BOBINE SUPRACONDUCTRICE

La méthode repose sur l'approximation de mesures électriques réalisées sur une bobine (tension *U* en fonction du courant *I* et du champ magnétique appliqué *Bext*) par un modèle théorique. Il est donc nécessaire de calculer la tension théorique *Uth* qu'aurait à ses bornes une bobine, dont le conducteur répondrait à ce modèle, en fonction du courant et du champ magnétique appliqué.

La caractéristique *E*(*J*,*B*) du ruban ou fil supraconducteur est modélisée par une loi en puissance *[\(4-1\)](#page-55-0)*. Ce modèle a été choisi car il permet de bien approcher le comportement des supraconducteurs à haute température critique. En effet, ceux-ci présentent un exposant *n* relativement faible et leur comportement ne correspond donc pas à celui décrit par le modèle de Bean. Différents modèles [4-3] peuvent être utilisés pour représenter la dépendance en *B* de *Jc* et de *n* (voir [tableau 4-1\)](#page-54-0).

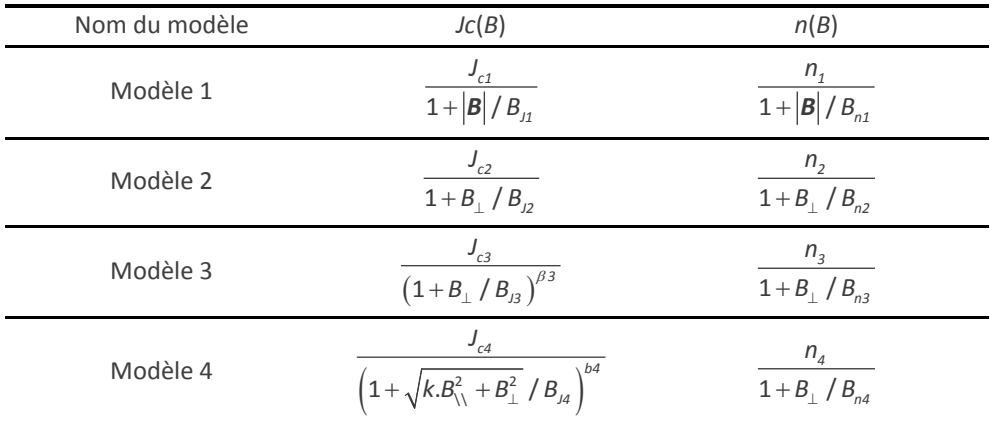

<span id="page-54-0"></span>**Tableau 4-1** : Différents modèles utilisés pour la caractérisation par la méthode MB.

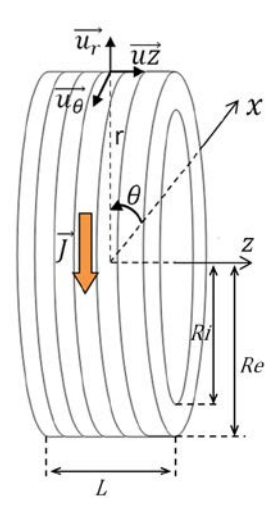

<span id="page-55-1"></span><span id="page-55-0"></span>**Figure 4-1** : Schéma représentant le système d'axe utilisé pour le calcul de la tension aux bornes de la bobine.

$$
E(J,B) = Ec \cdot \left(\frac{J}{Jc(B)}\right)^{n(B)} \tag{4-1}
$$

La tension d'une bobine peut être calculée en sommant les tensions *Uk* de chaque spire. Considérons une bobine placée dans le repère cylindrique présenté [figure 4-1.](#page-55-1) Le courant de la bobine circule selon  $u_{\theta}$ . Le système étant axisymétrique, le champ électrique *E* est constant suivant  $\theta$ . De plus, il est orienté suivant  $u_{\theta}$  car il est colinéaire à *J*. Si  $|E|$  est considéré constant sur la section de chaque spire et égal à *Ek*, nous obtenons :

<span id="page-55-2"></span>
$$
U = \sum_{k=1}^{n \text{ spires}} U_k = \sum_{k=1}^{n \text{ spires } 2\pi} \int_{0}^{2\pi} E_k \ r_k \ d\theta = 2\pi \sum_{k=1}^{n \text{ spires}} E_k \ r_k \tag{4-2}
$$

Où *rk* est le rayon d'une spire.

Si la section de chaque spire est petite devant la section de la bobine, le bobinage peut être vu comme une distribution continue de spires. Ainsi, un élément de surface *dS* de la section *S* de la bobine contient *N*/(*L*(*Re* − *Ri*)) spires. Il est donc possible de transformer la somme présente dans l'équation *[\(4-2\)](#page-55-2)* par une intégrale :

$$
U = 2\pi \iint_{S} E(r, z) r \frac{N}{L(Re - Ri)} dS
$$

<span id="page-56-0"></span>
$$
U = \frac{4\pi N}{Re - Ri} \int_{0}^{l/2R} \int_{0}^{R} E(r, z) r \, dr \, dz
$$
 (4-3)

Le champ électrique *E* est fonction de *r* et de *z* car, l'induction magnétique n'est pas constante sur la section de la bobine. Pour simplifier les notations, le champ électrique *E*(*r*,*z*) présent dans l'équation *[\(4-3\)](#page-56-0)* est noté comme dans l'équation *[\(4-1\)](#page-55-0)*, c'est-à-dire *E*(*J*,*B*), en gardant à l'esprit que *B* est le champ local, fonction de *r* et z. Ainsi, nous obtenons :

<span id="page-56-1"></span>
$$
U = \frac{4\pi N}{Re - Ri} \int_{0}^{l/2R} \int_{0}^{R} E(J, B)r \, dr \, dz
$$
 (4-4)

La densité de courant *J* est quant à elle considérée comme étant constante sur *S*, et égale à *I*/*S*. Notons qu'en pratique le courant a plutôt tendance à se développer à la périphérie du conducteur. La densité de courant *J* obtenue ici est donc une moyenne sur la section du supraconducteur.

Grâce à l'équation *[\(4-4\)](#page-56-1)*, et en utilisant un modèle représentant la caractéristique *E*(*J*,*B*) du supraconducteur, il est possible de calculer la tension *U* au bornes d'une bobine. Il est cependant nécessaire de connaitre la valeur de l'induction magnétique *B* en tout point de la bobine. *B* est la somme de l'induction propre *Bself* et de l'induction extérieure appliquée *Bext*.

B<sub>self</sub> est calculé grâce aux résultats des calculs de [4-5]. Dans cet article, l'auteur donne l'expression analytique du champ magnétique produit par un courant circulant dans un segment d'arc de section rectangulaire. En considérant un arc qui effectue une révolution complète, nous obtenons la géométrie de notre bobine. Le courant total utilisé dans l'expression analytique est dans notre cas égal à *N*.*I*.

### <span id="page-56-2"></span>4.3.2 MINIMISATION DE L'ECART ENTRE LES MESURES ET LE MODELE

Nous sommes à présent capables, à partir de l'équation *(4-4)* de calculer la tension *U* présente aux bornes de la bobine, pour un courant *I* = *J*/*S* donné et pour un jeu de paramètres du modèle de la loi *E*(*J*,*B*) donné.

Ces calculs préliminaires réalisés, nous pouvons étudier notre nouvelle méthode de caractérisation. Il s'agit de déterminer les paramètres du modèle de la loi *E*(*J*,*B*) qui permettent d'approcher aux mieux les courbes expérimentales. Le principe est d'utiliser un algorithme d'optimisation pour effectuer cette recherche.

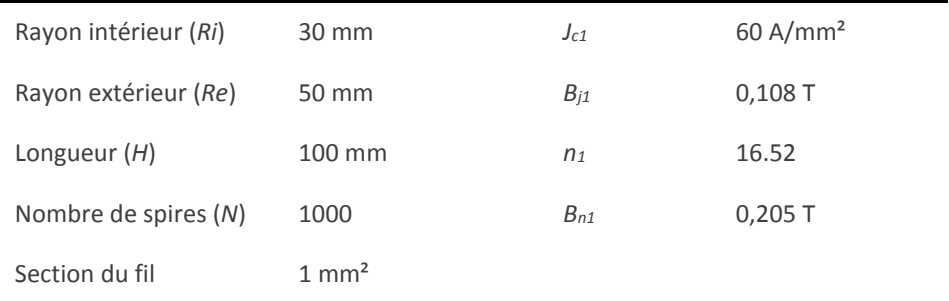

<span id="page-57-0"></span>**Tableau 4-2** : Caractéristiques de la bobine utilisée pour les simulations numériques.

Il serait compliqué de commencer en utilisant de vraies mesures. En effet, il s'agit dans un premier temps de vérifier le bon fonctionnement et de perfectionner la méthode. Or, les caractéristiques exactes des rubans ne sont pas connues (c'est d'ailleurs pourquoi cette étude est réalisée). Il serait par conséquent difficile d'évaluer le bon fonctionnement de la méthode.

Par conséquent, une courbe tension-courant théorique *Uth*(*Ith*) d'une bobine a été calculée grâce à l'équation *[\(4-4\)](#page-56-1)*. Le modèle 1 a été utilisé avec des paramètres que nous nous sommes fixés. Dans ce calcul, aucun champ magnétique extérieur n'a été ajouté. Les caractéristiques de cette bobine théorique ainsi que les paramètres du modèle utilisé sont présentés dans le [tableau 4-2.](#page-57-0) La caractéristique *Uth*(*Ith*) va représenter les mesures. L'avantage est ici de connaitre précisément les paramètres du modèle qui ont permis de générer cette courbe. Nous pourrons ainsi évaluer le bon fonctionnement de la méthode en observant si ceux-ci sont bien retrouvés.

Le problème à résoudre est non-linéaire. La recherche des paramètres optimaux n'est donc pas triviale. Il est nécessaire d'étudier et d'optimiser l'algorithme de minimisation. C'est pourquoi la fonction coût que minimise cet algorithme a été définie de deux manières. Ces deux définitions sont présentées dans les équations *[\(4-5\)](#page-58-0)* et *[\(4-6\)](#page-58-1)*. *np* est le nombre de points de mesure de la courbe. 500 recherches de paramètres ont été effectuées, pour chacune de ces fonctions, en imposant un nombre limite d'itérations comme critère d'arrêt (20 puis 1500). Le point initial de l'algorithme a été généré aléatoirement à chaque nouvelle recherche. L'ensemble des solutions obtenues pour chaque paramètre du modèle constitue donc une série statistique.

Les résultats ont été tracés sous la forme d'une fonction de densité de probabilité. Une telle fonction est définie de manière à ce que son intégrale sur un intervalle donné, soit égale à la probabilité que la variable aléatoire associée se trouve dans cet intervalle. Les résultats obtenus pour le paramètre  $J_{c1}$  sont tracés en [figure 4-2.](#page-58-2)

Nous remarquons tout d'abord que, l'utilisation de l'équation *[\(4-6\)](#page-58-1)* permet de converger plus rapidement vers la solution. En effet, pour un nombre d'itérations donné, les solutions trouvées en utilisant cette équation sont beaucoup moins éparpillées (écarttype plus faible) que lorsque l'équation *[\(4-5\)](#page-58-0)* est utilisée. Ceci montre, que pour atteindre une certaine précision sur le résultat, l'équation *[\(4-6\)](#page-58-1)* permet de réduire le nombre d'itérations nécessaire et donc le temps de calcul.

<span id="page-58-0"></span>
$$
err1 = \sum_{i=1}^{n_p} \left( \frac{U_{th}(i,k)}{U_c} - \frac{U_{exp}(i,k)}{U_c} \right)^2 \tag{4-5}
$$

<span id="page-58-1"></span>
$$
err2 = \sum_{i=1}^{n_p} \left( ln \left( \frac{U_{th}(i,k)}{U_c} \right) - ln \left( \frac{U_{exp}(i,k)}{U_c} \right) \right)^2 \tag{4-6}
$$

Cette amélioration s'explique par le fait que, lors de l'utilisation de l'équation *[\(4-5\)](#page-58-0)*, les points situés à faible courant sont peu pris en compte. En effet, la loi en puissance (voir partie [2.3.2.3\)](#page-21-0) mène à des champs électriques faibles. Ainsi, l'écart quadratique entre les mesures et le modèle est faible lui aussi. L'ajout du logarithme dans l'équation *[\(4-6\)](#page-58-1)* permet de résoudre ce problème. La croissance du logarithme de la tension en fonction du logarithme du courant est approximativement linéaire. Par conséquent, les faibles valeurs de champ électriques sont prises en compte avec la même importance que les valeurs plus

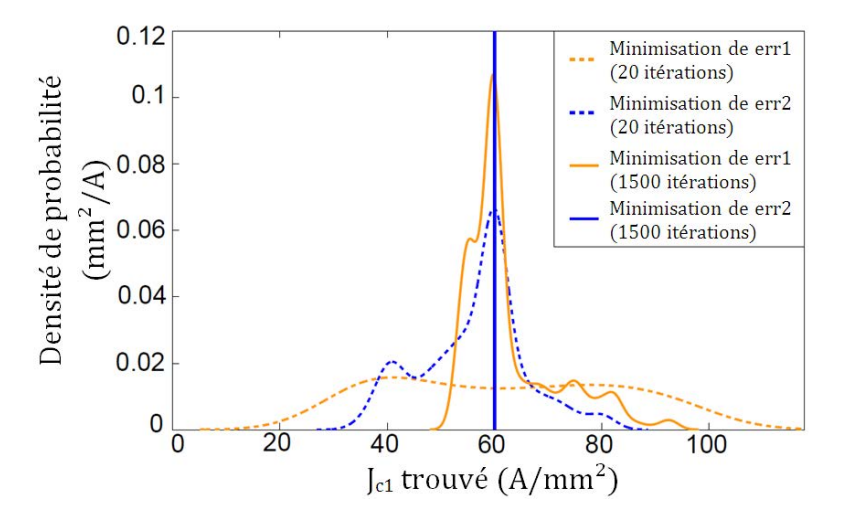

<span id="page-58-2"></span>**Figure 4-2** : Densités de probabilités des solutions trouvées pour le paramètre *Jc1* du modèle 1. Deux fonctions coûts ont été testées avec 20 itérations puis 1500 dans l'algorithme de minimisation. La valeur recherchée est 60 A/mm².

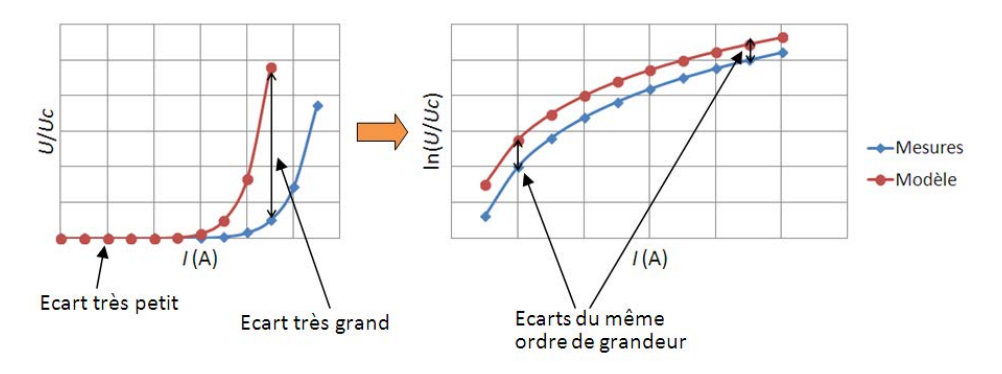

**Figure 4-3** : Courbes illustrant l'intérêt d'effectuer l'optimisation en utilisant le logarithme des tensions.

<span id="page-59-0"></span>grandes (voir [figure 4-3\)](#page-59-0).

#### 4.3.3 ERREUR ENGENDREE PAR LES IMPRECISIONS DE MESURE

Durant les mesures, certaines perturbations se superposent à la tension utile. Celles-ci ont deux sources principales : la tension liée au bruit produite par le voltmètre et la tension induite dans la bobine supraconductrice par les variations du champ magnétique ambiant.

L'influence du bruit a par conséquent été étudiée. Pour cela, des courbes représentant des mesures ont été générées, comme dans la partie [4.3.2,](#page-56-2) pour la même bobine et avec le même modèle, mais pour cinq différentes inductions magnétiques extérieures appliquées. Cette induction a été prise constante sur la bobine. Nous disposons donc à présent de *nc* courbes *Uth*(*Ith*) chacune correspondant à une induction magnétique appliquée différente.

Dans cette partie, pour effectuer la recherche des paramètres, nous utiliserons la fonction coût *[\(4-6\)](#page-58-1)* car elle s'est avérée être la plus performante. Nous l'avons cependant légèrement modifiée afin de pouvoir effectuer la minimisation sur plusieurs courbes à la fois (équation *[\(4-7\)](#page-59-1)*). L'ajout de la seconde somme permet d'additionner les écarts pour chacune des courbes.

<span id="page-59-1"></span>
$$
err2 = \sum_{k=1}^{n_c} \sum_{i=1}^{n_p} \left( ln \left( \frac{U_{th}(i,k)}{U_c} \right) - ln \left( \frac{U_{exp}(i,k)}{U_c} \right) \right)^2 \tag{4-7}
$$

A chaque point généré une tension représentant le bruit a été ajoutée. Sa valeur a été généré aléatoirement, entre -*nsmax* et +*nsmax*, selon une loi uniforme. La recherche des paramètres est bien entendu effectuée sur les courbes bruitées et avec le même modèle

que celui qui a été utilisé pour construire les courbes. Ceci permet de calculer l'écart entre les valeurs obtenues et les valeurs réelles.

L'écart obtenu sur un paramètre *X* pour un certain nombre de courbe *nc* et pour un bruit de valeur maximale *nsmax*, est noté *devX*(*nc*,*nsmax*). *X* peut être dans notre cas égal à *Jc1*, *Bj1*, *n1* ou *Bn1*.

Cependant, *devX* dépend du bruit ajouté. Mais, ce dernier est produit de manière aléatoire. Ainsi, *devX* est une variable aléatoire. Il est donc nécessaire d'effectuer, pour chaque couple (*nc*,*nsmax*), un grand nombre de recherche de paramètres, en générant le bruit à chaque fois. L'ensemble des points de calcul pour un couple (*nc*, *nsmax*), constitue donc une population, au sens statistique.

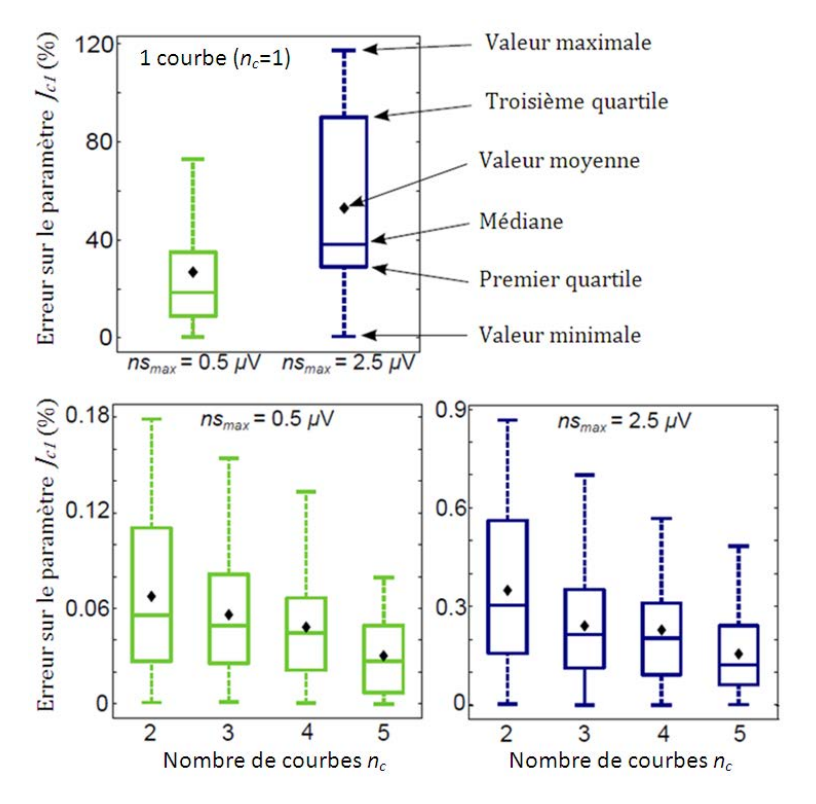

<span id="page-60-0"></span>**Figure 4-4** : Diagrammes en boite présentant l'erreur commise sur la détermination du paramètre *Jc1*, pour différents nombre de courbes utilisées *nc* et pour différents niveaux de bruit *nsmax*.

100 recherches de paramètres ont été effectuées par couple (*nc*, *nsmax*). Les données pour *X* = *Jc1* sont tracées en [figure 4-4,](#page-60-0) sous la forme de diagrammes en boite, pour *nc* = 1 à 5 et pour *nsmax* = 0,5 et 2,5 µV. Ils montrent que, bien entendu, plus le bruit est élevé, plus l'écart avec les paramètres attendus est élevé aussi. Cependant, nous observons également que pour un niveau de bruit donné, si le nombre de courbe *nc* augmente, alors la valeur de l'erreur diminue. Cela signifie que plus le nombre de courbes utilisées est élevé, plus la détermination des paramètres est robuste face aux erreurs de mesure. En outre, la méthode ne peut pas être utilisée avec une seule courbe, car un léger bruit produit une erreur trop importante. Le même comportement a été observé pour les 3 autres paramètres.

# 4.4 APPLICATION DE LA METHODE SUR UN RUBAN BISCCO

# 4.4.1 DISPOSITIF EXPERIMENTAL

La méthode MB a été utilisée pour caractériser un ruban *BiSCCO*. Les caractéristiques de la bobine utilisée pour ces expérimentations sont présentées dans le tableau 4-3. Le modèle choisi, dans un premier temps, pour représenter la loi  $E(J, B)$  du ruban, est celui décrit par le modèle 1 (voir [tableau 4-1\)](#page-54-0). Dans cette modélisation, seule l'induction perpendiculaire au ruban *B*<sup>⊥</sup> est prise en compte. En effet, celle-ci dégrade beaucoup plus les propriétés du ruban que l'induction parallèle *B*\\ [4-7]. Ainsi, l'effet de cette dernière est négligé.

Le dispositif expérimental utilisé pour les mesures est présenté sur les figures 4-5 et [4-6.](#page-63-0) Deux aimants *NdFeB*, ayant deux pôles identiques qui se font face, sont placés de part et d'autre de la bobine. Ils permettent d'appliquer une induction magnétique principalement radiale à cette dernière, c'est-à-dire, perpendiculaire au ruban. Le tout est maintenu par des brides en aluminium, qui, vissées sur une tige filetée en laiton, permettent aussi d'ajuster la distance *d* entre les aimants. C'est en faisant varier cette distance que des valeurs différentes d'induction magnétique peuvent être appliquées à la bobine. L'ensemble est refroidi dans l'azote liquide, à une température de 77 K.

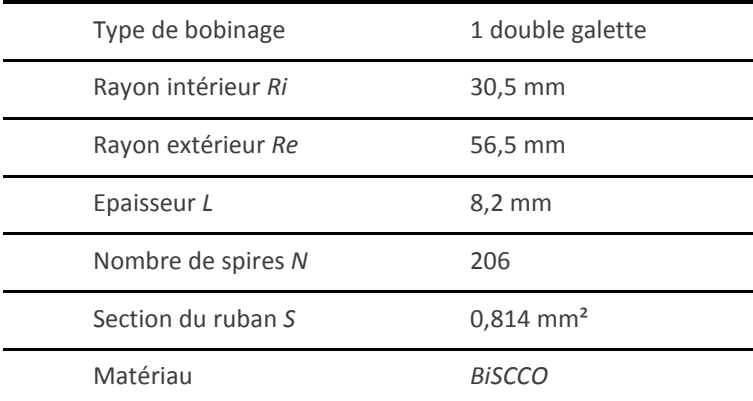

**Tableau 4-3** : Tableau récapitulant les caractéristiques de la bobine *BiSCCO*.

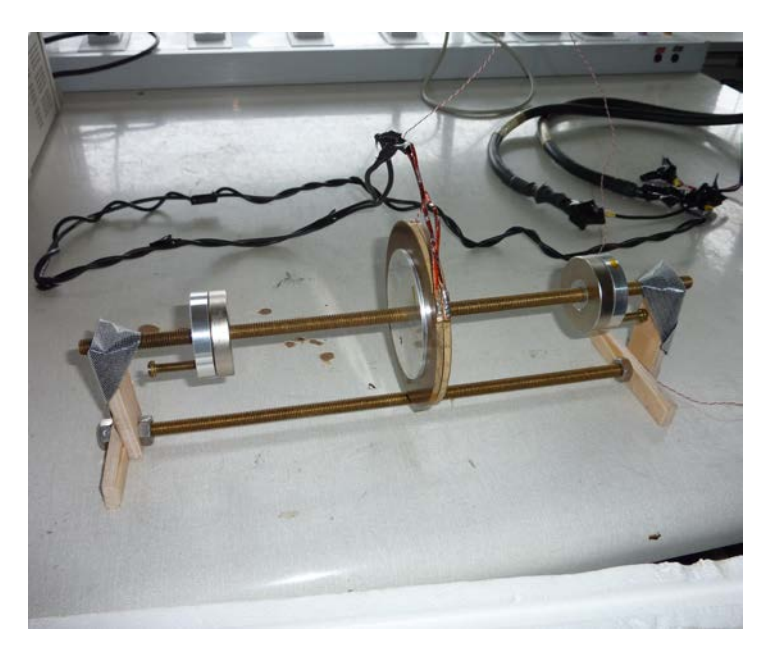

**Figure 4-5** : Photographie du dispositif expérimental utilisé pour caractériser le ruban *BiSCCO*.

Les mesures électriques ont été effectuées par une méthode 4 fils. Une alimentation de puissance Xantrex XFR 7.5-300 régulée en courant a permis d'alimenter la bobine. La tension a été mesurée en différentiel via un nanovoltmètre Keithley 2182 relié à deux fils servant de prises de potentiel.

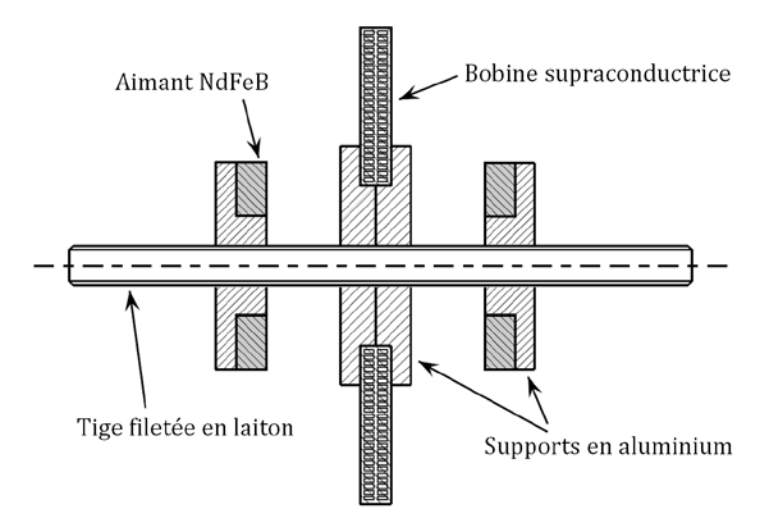

<span id="page-63-0"></span>**Figure 4-6** : Schéma du support utilisé pour les expérimentations. Il permet le maintien et le positionnement de la bobine et des deux aimants.

#### 4.4.2 CALCUL DE L'INDUCTION MAGNETIQUE APPLIQUEE A LA BOBINE

Il est nécessaire de connaitre l'induction magnétique appliquée par les aimants permanents en tout point de la bobine. Deux méthodes permettent de calculer analytiquement l'induction produite par un matériau aimanté : la méthode coulombienne et la méthode ampérienne [4-5], [4-6].

#### 4.4.2.1 METHODE COULOMBIENNE

Dans la méthode coulombienne, des charges magnétiques sont placées dans le matériau aimanté. Ces charges peuvent êtres divisées en deux catégories : une densité volumique *ρ<sup>m</sup>* et une densité surfacique *σm*. Voici leur expression :

$$
\rho_m = -\text{div}(\mathbf{M})
$$

$$
\sigma_m = \mathbf{M}.\mathbf{n}
$$

*n* est le vecteur unitaire normal à la surface de l'aimant. Si l'aimantation *M* est constante dans l'aimant, *ρ<sup>m</sup>* est nulle. Il ne reste par conséquent plus que des charges surfaciques.

Lorsque l'on se place dans un environnement non magnétique, le champ magnétique *H* peut être calculé en effectuant une analogie avec l'électrostatique. Il est égal au champ de polarisation électrostatique *P* que produiraient ces mêmes charges (*P* = *ε*.*E*, *E* étant le champ électrostatique). Ainsi, toutes les méthodes classiques permettant de calculer des champs électrostatiques peuvent être utilisées pour calculer le champ magnétique produit par des aimants permanents.

Il est possible de tenir compte de l'effet de matériaux magnétiques en ajoutant les charges magnétostatiques liées à leur aimantation.

#### 4.4.2.2 METHODE AMPERIENNE

Dans cette méthode, une densité de courant fictive est supposée circuler dans le matériau aimanté. L'induction magnétique produite par ce courant est égale à celle produite par l'aimantation *M* du matériau. Tout comme dans la méthode coulombienne, ce courant est séparé en deux parties : une densité volumique *Jm* et une densité surfacique *jm*.

<span id="page-65-0"></span>
$$
J_m = \text{rot}(M)
$$
  

$$
j_m = M \wedge n \tag{4-8}
$$

Si *M* est contant dans le volume aimanté alors *Jm* est nul. Il ne reste plus que la densité de courant surfacique *jm*.

Ainsi, les méthodes calculs classiques de résolution des problèmes magnétostatiques peuvent êtres utilisées pour calculer l'induction produite par un matériau aimanté.

#### 4.4.2.3 CALCUL DE L'INDUCTION MAGNETIQUE PRODUITE PAR LES AIMANTS PERMANENTS

Le calcul a été effectué en utilisant la méthode ampérienne. Le positionnement des aimants par rapport à la bobine est présenté en [figure 4-7.](#page-66-0) L'aimantation *M* est supposée être constante dans les aimants et orientée suivant *uz*. Ainsi, les densités de courant volumiques fictives sont nulles. Il reste les densités de courant surfaciques *jm*, définies par l'équation *[\(4-8\)](#page-65-0)*. Grâce à cette équation, nous trouvons que ce courant circule sur les faces 3 et 4 [\(figure 4-8\)](#page-66-1) et est nul sur les autres faces. Il est égal à  $M.u<sub>a</sub>$  sur la face 3 et à − $M.u<sub>a</sub>$ sur la face 4.

Ces deux faces sont discrétisées en spires, de largeur *dh*. Dans chaque spire, circule un courant égal à | *jm* |.*dh*. Les composantes de l'induction magnétique produite par une spire au point *F* peuvent aisément être calculées grâce à la loi de Biot-et-Savart. Les équations *(4-9)* et *(4-10)* montrent les résultats obtenus pour une spire se situant sur la face 3. *dBz3* et *dBr3* sont les composantes de l'induction respectivement selon *uz* et *ur*.

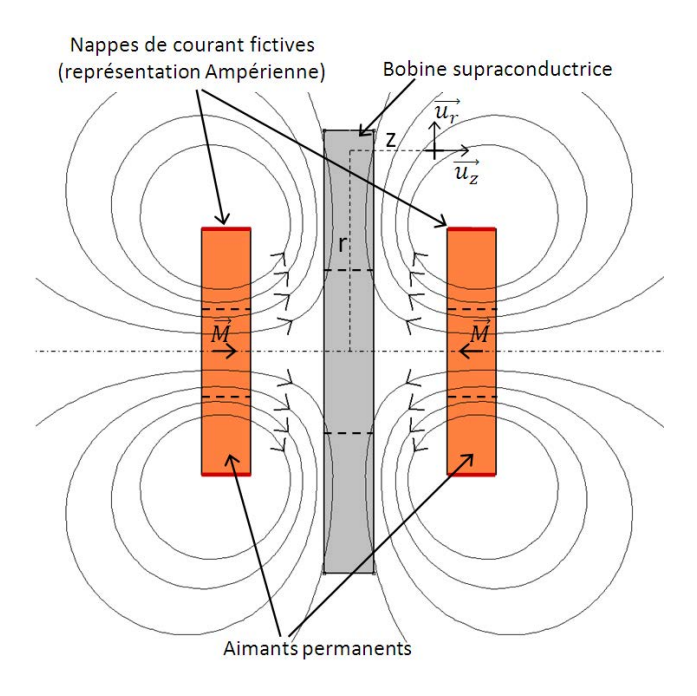

<span id="page-66-0"></span>Figure 4-7 : Image représentant la position des aimants permanents autour de la bobine supraconductrice, ainsi que les courants surfaciques fictifs utilisés dans la méthode ampérienne.

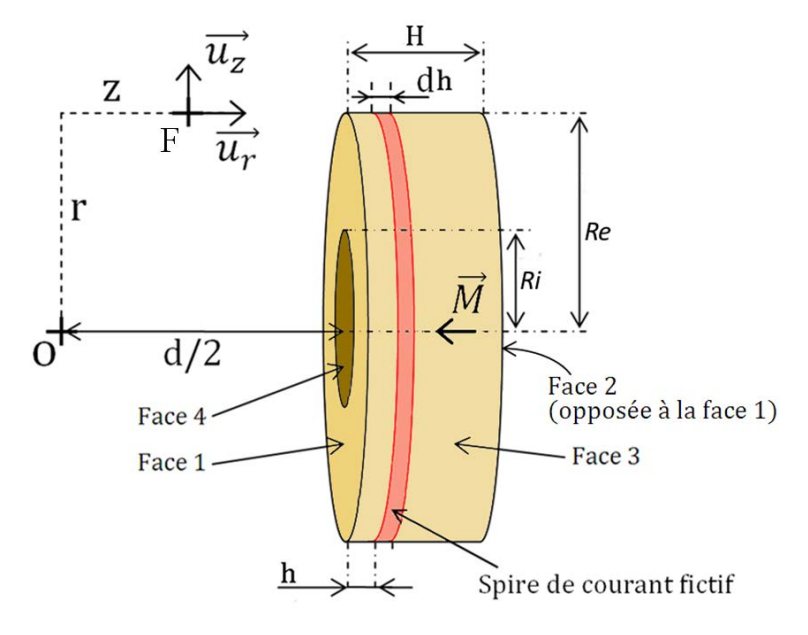

<span id="page-66-1"></span>**Figure 4-8** : Représentation de la géométrie utilisée pour effectuer le calcul de l'induction magnétique produite par les aimants permanents.

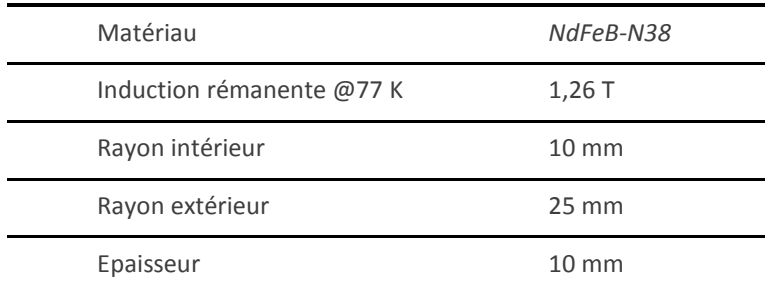

**Tableau 4-4** : Tableau récapitulant les propriétés des aimants permanents.

$$
k = \frac{4Re \ r}{(Re+r)^2 + (\frac{d}{2} - z + h)^2}
$$
  
\n
$$
dBz_3(r, z, h) = \frac{\mu 0}{2\pi Re} \frac{\left(\frac{d}{2} - z + h\right) im}{\sqrt{\left(r + Re\right)^2 + \left(\frac{d}{2} - z + h\right)^2}} \cdot \left(\frac{Re^2 + r^2 + \left(\frac{d}{2} - z + h\right)^2}{\left(Re - r\right)^2 + \left(\frac{d}{2} - z + h\right)^2} J(k) - I(k)\right) dh \quad (4-9)
$$

$$
dBr_{3}(r, z, h) = \frac{\mu 0}{2\pi} \frac{jm}{\sqrt{(r+Re)^{2} + (\frac{d}{2} - z + h)^{2}}} \left( \frac{Re^{2} - r^{2} - (\frac{d}{2} - z + h)^{2}}{(Re - r)^{2} + (\frac{d}{2} - z + h)^{2}} J(k) + I(k) \right) dh
$$
(4-10)

où *I*(*k*) et *J*(*k*) sont les intégrales elliptiques complètes, respectivement du premier et second ordre. En intégrant les équations *(4-9)* et *(4-10)* sur la longueur *H*, nous obtenons l'induction produite par le courant circulant sur la face 3 au point *F* :

$$
Bz_{3}(r,z) = \int_{h=0}^{h=H} dBz_{3}(r,z,h)
$$
  

$$
Br_{3}(r,z) = \int_{h=0}^{h=H} dBr_{3}(r,z,h)
$$

La même opération est répétée pour la face 4, puis pour le second aimant. Ainsi, l'induction totale *Bz*(*r*,*z*) et *Br*(*r*,*z*) est obtenue en additionnant les inductions de chaque nappe de courant. Les caractéristiques des aimants utilisés expérimentalement sont présentées dans le tableau 4-4.

#### 4.4.3 RESULTATS EXPERIMENTAUX

Les mesures ont été effectuées pour 5 positions différentes des aimants. La recherche des paramètres a tout d'abord été réalisée en utilisant le modèle 1 (voi[r tableau](#page-54-0)  [4-1](#page-54-0) présenté à nouveau à la page suivante). Les courbes expérimentales ainsi que leurs approximations sont présentées dans la [figure 4-9](#page-69-0) et les paramètres optimaux obtenus sont fournis dans le [tableau 4-5.](#page-68-0)

Les points de mesure montrent bien une caractéristique en puissance, comme celle décrite par l'équation *[\(4-1\)](#page-55-0)* : pour chaque valeur d'induction magnétique appliquée, la courbe  $\ln \left( \frac{V}{U_c} \right) = f \left( \ln \left( \frac{V}{U_0} \right) \right)$  $\left(\frac{U}{U_c}\right) = f\left(\ln\left(\frac{U}{I_0}\right)\right)$  est approximativement une droite,  $U_c$  et *I<sub>0</sub>* étant respectivement la tension critique de la bobine (correspondant à un champ électrique de 1 µV/cm) et un courant de normalisation égal à 1 A. Les légères non-linéarités observées, en particulier sur les mesures pour une distance *d* = 224 mm entre les aimants, sont dues au champ magnétique propre de la bobine. En effet, au fur et à mesure que le courant augmente dans la bobine le champ magnétique qu'elle produit sur elle-même augmente. Ceci a pour effet de diminuer, entre autre, la valeur de l'exposant *n*. Or c'est ce paramètre qui fixe les pentes des courbes en échelle logarithmique. Ces pentes ne sont donc pas tout à fait constantes. Notons que dans notre modèle, le champ propre de la bobine ainsi que son influence sur *n* et *Jc* sont pris en compte. Le comportement observé précédemment peut donc tout à fait être approximé par notre modèle.

Par ailleurs, l'effet de l'induction magnétique extérieure est très visible sur les courbes de la figure 4-9 : plus celle-ci est élevée, plus les courbes sont décalées vers la gauche, car le courant critique diminue. En outre, leur pente devient plus faible, car l'exposant de la loi en puissance diminue aussi dans ce cas là.

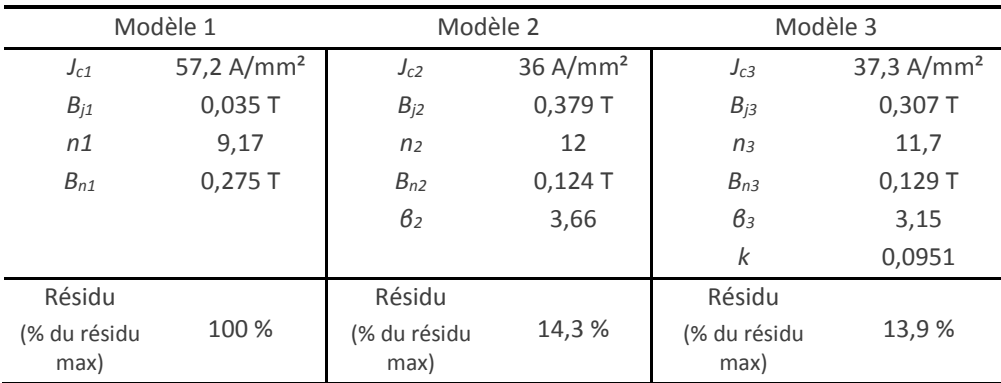

<span id="page-68-0"></span>**Tableau 4-5** : Paramètres optimaux obtenus pour chacun des trois modèles utilisés pour représenter les caractéristiques *Jc*(*B*) et *n*(*B*) du ruban *BiSCCO*.

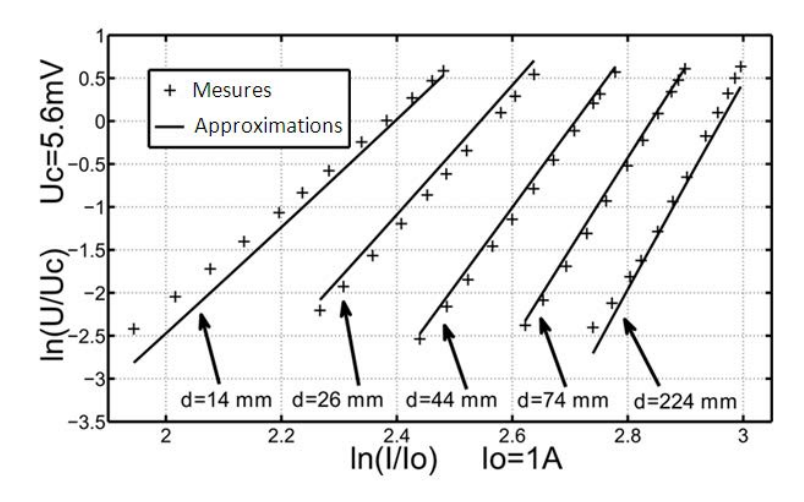

**Figure 4-9** : Comparaison des mesures électriques effectuées sur la bobine, et de leurs approximations en utilisant le modèle 1.

<span id="page-69-0"></span>Nous pouvons remarquer qu'un écart significatif subsiste entre les mesures et leur approximation avec le modèle 1. C'est pourquoi, d'autres modèles ont été testés.

La [figure 4-10](#page-70-0) montre un tracé des courbes expérimentales et de leur approximation en utilisant le modèle 3. Nous pouvons remarquer que ce modèle permet d'approcher beaucoup mieux les valeurs expérimentales que le modèle 1. Le [tableau 4-5](#page-68-0) montre les paramètres optimaux obtenus pour les trois modèles ainsi que la valeur de leurs résidus. Au vu de ces derniers, nous pouvons conclure que les modèles 2 et 3 représentent plus fidèlement le comportement du supraconducteur car les résidus de leurs approximations sont plus faibles (environ 7 fois plus petits).

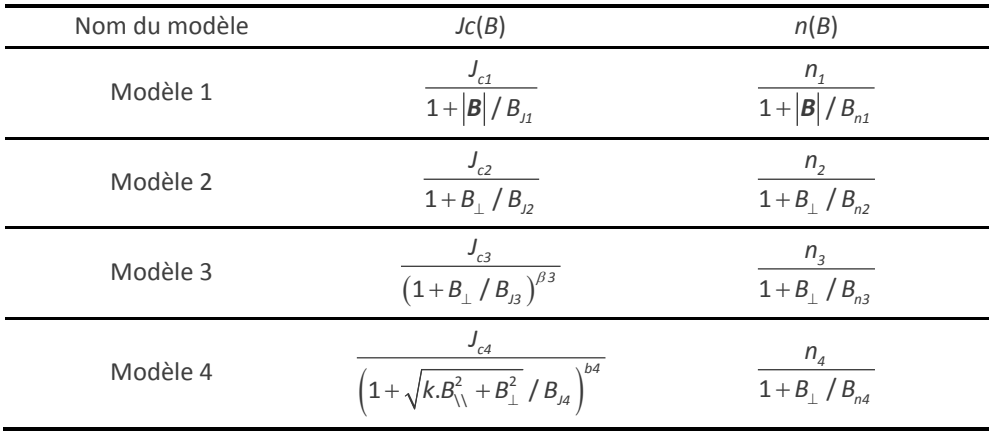

**Tableau 4-1** : Différents modèles utilisés pour la caractérisation par la méthode MB. Ce tableau a déjà été présenté en page 51. Il est de nouveau représenté dans cette partie pour faciliter la lecture.

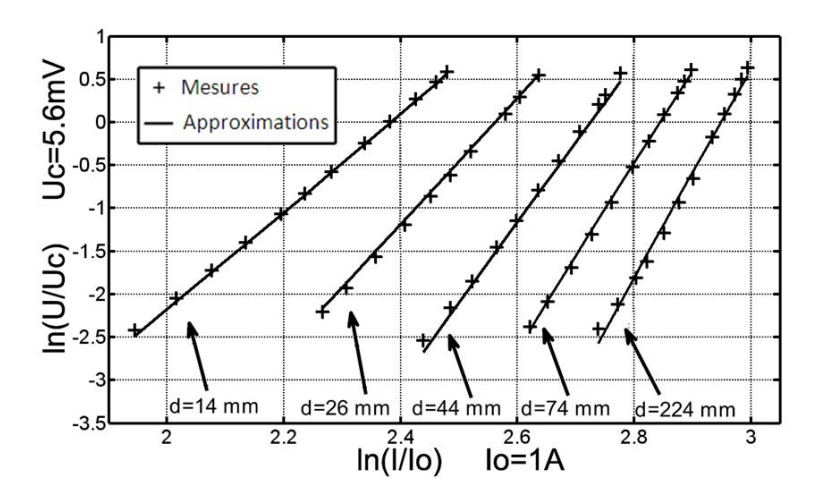

**Figure 4-10** : Comparaison des mesures électriques effectuées sur la bobine, et de leurs approximations en utilisant le modèle 3.

<span id="page-70-0"></span>Le modèle 3 tient compte de l'effet de la composante du champ magnétique parallèle au ruban *B*\\ . Cependant, la faible valeur du paramètre *k* prouve bien qu'elle peut être négligée.

Le tracé des courbes *Jc*(*B*┴) et de *n*(*B*┴) pour les trois modèles [\(figure 4-11\)](#page-70-1) montre que les modèles 2 et 3 sont très proches. Ceci montre que la détermination des paramètres est robuste est n'est pas influencée par une légère modification du modèle. Le modèle 1 est quand à lui plus éloigné. Il ne permet certainement pas de représenter le comportement du supraconducteur suffisamment fidèlement.

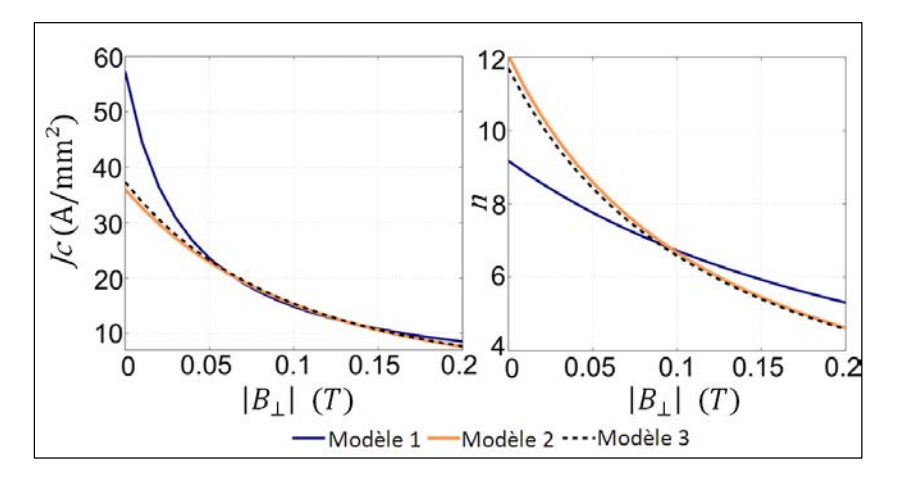

<span id="page-70-1"></span>**Figure 4-11** : Tracé des courbes  $Jc(B_{\perp})$  et  $n(B_{\perp})$  pour les trois modèles décrits dans l[e tableau 4-1,](#page-54-0) avec les paramètres optimaux obtenus.

# 4.5 COMPARAISON DE LA METHODE MB ET DE LA METHODE  $CT$

Dans cette section, les signaux temporels sont écrits en minuscules. Leur valeur efficace correspondante portent le même nom de variable mais commencent par une majuscule.

# 4.5.1 ESTIMATION DU RAPPORT SIGNAL SUR BRUIT DE LA METHODE **MB**

Nous avons estimés le rapport signal sur bruit obtenu par notre nouvelle méthode en fonction du nombre de spires de la bobine. Ce calcul est effectué pour une tension mesurée *U* égale à la tension critique :

$$
U = 2\pi R_{moy} N \ Ec \tag{4-11}
$$

Avec  $R_{moy} = \frac{ri + re}{2} = ri + \frac{N Ep}{4}$ 

*Ep* étant l'épaisseur du ruban supraconducteur.

La tension de bruit *ub*(*t*) est composée de deux parties. La première, notée *ubc*(*t*), est de valeur efficace constante et correspond au bruit interne du nanovoltmètre. La seconde, *ubv*(*t*), est une tension induite dans la bobine par la variation du champ magnétique d*Bext*/d*t* présent dans l'environnement de la mesure. Nous admettons que :

 $U_b = U_{bc} + U_{bv}$  (4-12)

Cette dernière expression valable si *ubc*(*t*) et *ubv*(*t*) sont des signaux sinusoïdaux en phase. Nous admettons, afin de simplifier l'étude que c'est le cas. Nous nous permettons de faire cette hypothèse car il ne s'agit pas ici d'obtenir des résultats précis, mais plutôt une estimation du rapport signal sur bruit. Si l'on ne considère que le premier harmonique de ces tensions, l'hypothèse des signaux en phase est la plus défavorable.

*ubv*(*t*) est égale à la dérivée du flux total traversant la bobine par rapport au temps, nous avons donc :

$$
U_{\text{bv}} = \omega B_{\text{ext}} S_{\text{tot}} \tag{4-13}
$$
Notons que si *ubv*(*t*) est sinusoïdal, alors *bext*(*t*) l'est nécessairement aussi, *ω* étant la pulsation du signal.

*Stot* est la somme des sections de chaque spire de la bobine. Elle peut s'exprimer sous cette forme :

<span id="page-72-0"></span>
$$
S_{tot} = \frac{N\pi}{3} \left( R_{mov}^2 \frac{4N-4}{N-2} - ri \ re \frac{N+2}{N-2} \right) \tag{4-14}
$$

Nous obtenons finalement, à partir des équations *[\(4-12\)](#page-71-0)*, *[\(4-13\)](#page-71-1)* et *[\(4-14\)](#page-72-0)* :

$$
U_b = \omega B_{ext} \frac{N \cdot \pi}{3} \left( R_{mov}^2 \frac{4N - 4}{N - 2} - ri \ re \frac{N + 2}{N - 2} \right) + U_{bc}
$$

Soit :

<span id="page-72-1"></span>
$$
U_b = \omega B_{ext} \frac{N \pi}{3} \left( \left( ri + \frac{N E p}{4} \right)^2 \frac{4N - 4}{N - 2} - ri \left( ri + \frac{N E p}{2} \right) \frac{N + 2}{N - 2} \right) + U_{bc}
$$
 (4-15)

Le nanovoltmètre permet d'effectuer rapidement un grand nombre de mesures. Au sens statistique, il mémorise une population composée de *x* mesures de tension. Il permet ensuite de calculer des grandeurs statistiques sur cette population, notamment l'écarttype. L'écart-type *σ* d'une population composée de *x* mesures d'une tension *u*(*t*) contenant une tension de bruit *ub*(*t*) est définie par :

$$
\sigma = \sqrt{\frac{1}{x} \sum_{i=1}^{x} (u(t_i) - u(t))^2}
$$

Dans notre cas, le signal utile est une tension continue de valeur *Um*. Etant donné que la valeur moyenne d'une tension de bruit est nulle, nous avons :

$$
u(t_i)-u(t)=u(t_i)-U_m=u_b(t_i)
$$

Donc :

$$
\sigma = \sqrt{\frac{1}{x} \sum_{i=1}^{x} u_{b}(t_{i})^{2}}
$$

Si *N* est grand :

$$
\sigma = \sqrt{u_{b}(t_{i})^{2}} = U_{b}
$$

L'écart-type de la population mesurée par le nanovoltmètre correspond donc à la valeur efficace de la tension de bruit.

Nous avons programmé le nanovoltmètre pour qu'il acquière une population composée de 1000 mesures de tension. Dans un premier temps, nous avons effectués ces mesures en court-circuitant l'appareil par un court fil torsadé. L'écart-type ainsi obtenu est de 1,53 µV. La mesure est ici effectuée avec un nombre de spires *N* nul. En utilisant  $(4-15)$ , nous obtenons  $U_b = U_{bc} = 1.53 \text{ }\mu\text{V}$ .

La même mesure a été effectuée en connectant la bobine supraconductrice au nanovoltmètre. L'écart type obtenu, toujours sur une population composée de 1000 mesures de tension, est de 33  $\mu$ V. En introduisant cette valeur et les caractéristiques géométriques de la bobine dans *[\(4-15\)](#page-72-1)*, nous obtenons *ω*.*Bext* = 22,8 µV.

Ainsi, à partir des équations *[\(4-11\)](#page-71-2)* et *[\(4-15\)](#page-72-1)* nous pouvons exprimer le rapport signal sur bruit en dB, lorsque la tension mesurée est égale à la tension critique, en fonction du rayon intérieur de la bobine, de l'épaisseur du ruban et du nombre de spires :

$$
\left(\frac{Signal}{Bruit}\right)_{ab} = 20 \log \left(\frac{2\pi N \, Ec\left(R_i + \frac{N \, Ep}{4}\right)}{2,28.10^{-5} \frac{N\pi}{3}\left(\left(R_i + \frac{N \, Ep}{4}\right)^2 \frac{4N - 4}{N - 2} - R_i\left(Ri + \frac{N \, Ep}{2}\right)\frac{N + 2}{N - 2}\right) + 1,53.10^{-6}}\right)
$$
\n(4-16)

#### 4.5.2 COMPARAISON AVEC LA METHODE CT

Des mesures ont été effectuées au laboratoire sur un échantillon court. Par la même méthode que précédemment, nous avons mesuré une tension de bruit ayant une valeur efficace de 1,77 µV pour une tension moyenne égale à la tension critique, c'est-àdire 10 µV. Le rapport signal sur bruit obtenu lors de mesures sur échantillons courts est donc de 20.log(10/1,77) soit 15,04 dB.

La [figure 4-12](#page-74-0) permet d'effectuer une comparaison entre le rapport signal/bruit offert par la méthode MB et celui offert par la méthode CT. Nous pouvons voir que, quel que soit le nombre de spires de la bobine supraconductrice, le rapport signal/bruit de la méthode MB est bien supérieur a celui de la méthode CT. Cette supériorité permet d'accroitre la précision de mesures, ce qui est un des avantages de notre nouvelle méthode.

Notons enfin que les mesures n'ont pas été effectuées pour un nombre de spires correspondant au rapport signal/bruit maximum. Ceci est dû au fait que la bobine supraconductrice utilisée n'a pas spécialement été conçue pour cette étude.

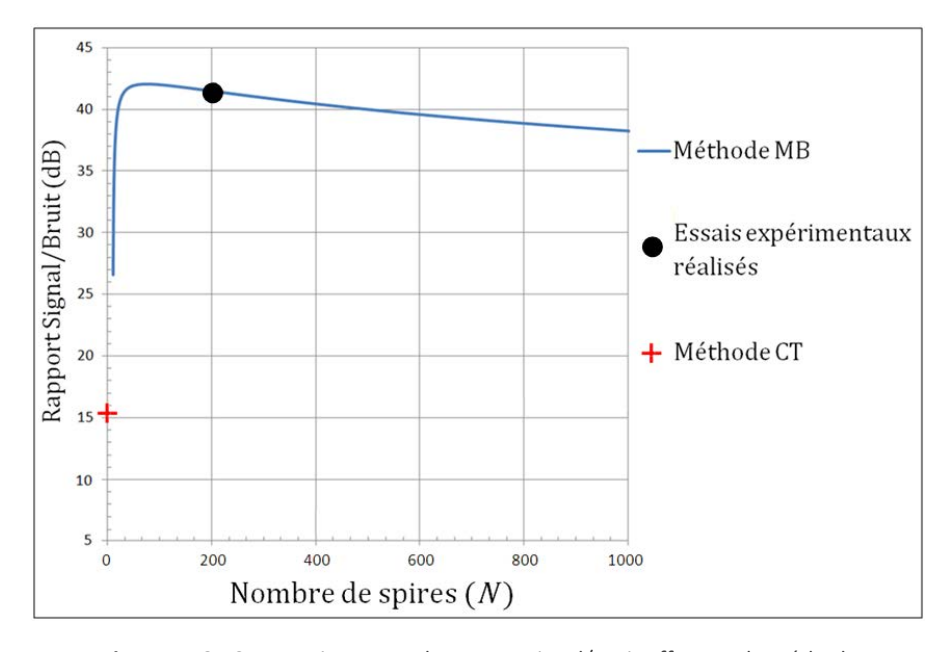

<span id="page-74-0"></span>**Figure 4-12** : Comparaison entre le rapport signal/Bruit offert par la méthode MB en fonction du nombre de spire de la bobine supraconductrice et celui offert par la méthode CT.

# 4.6 CARACTERISATION PAR LA METHODE MB SANS MODELE

Le principal inconvénient de la méthode MB, est l'utilisation de modèles, représentants les caractéristiques *Jc*(*B*) et *n*(*B*) du supraconducteur. Ceci suppose une connaissance a priori sur la loi de variation de *Jc* et *n* en fonction de *B*. Cette connaissance est acquise, en effectuant des recherches dans la littérature. Malheureusement, le comportement des supraconducteurs peut légèrement varier en fonction de l'échantillon et donc, la fiabilité du modèle peut être remise en question. C'est pourquoi, une technique permettant de s'affranchir d'un modèle a été mise au point.

#### 4.6.1 DESCRIPTION DU PRINCIPE

Le principe de la méthode MB repose sur la détermination des paramètres d'une fonction représentant la loi de variation de *Jc* et *n* en fonction de l'induction magnétique *B*. Dans les parties précédentes, ces fonctions étaient des modèles. Pour s'affranchir de ceux-ci, nous définitions une fonction *f*(*B*) dont les paramètres sont directement des points de la courbe. Entre ces points, la fonction est tout simplement interpolée. C'est une interpolation linéaire qui a été utilisée. L[a figure 4-13](#page-75-0) montre un exemple d'un tracé d'une telle fonction. Ici, quatre paramètres sont à déterminer : *F1*, *F2*, *F3* et *F4*.

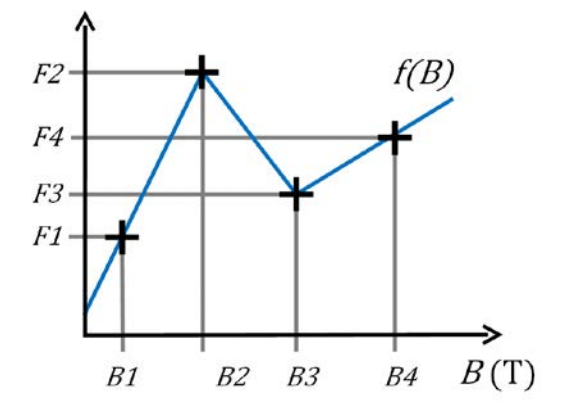

<span id="page-75-0"></span>**Figure 4-13** : Tracé de la fonction utilisée pour déterminer les caractéristiques *Jc*(*B*) et *n*(*B*) par la méthode MB sans modèle.

#### 4.6.2 RESULTATS OBTENUS

La détermination des caractéristiques optimales a été réalisée en utilisant deux fonctions possédant chacune 21 points à déterminer. Ces fonctions représentent *Jc*(*B*) et *n*(*B*). Elles sont construites comme décrit dans la partie précédente.

La recherche des points optimaux est menée en utilisant un algorithme de recuit simulé (voir annexe 1). En effet, l'algorithme de minimisation utilisé dans la partie [4.4](#page-62-0) ne permet pas de converger vers une solution. Ceci est certainement dû au fait qu'ici, beaucoup plus de paramètres sont à déterminer

Les caractéristiques *Jc*(*B*) et *n*(*B*) obtenues sont présentées en figure 4-14. Les résultats montent que la courbe *Jc*(*B*) produite sans modèle est très proche de celles que nous avions en section [4.4.2](#page-64-0) avec les modèles 2 et 3, c'est à dire les plus performants (seul le n°3 est présenté [figure 4-13,](#page-77-0) mais il est similaire au n°2).

Cependant, sans modèle, le courant critique croit légèrement à très basse induction, avant de diminuer lorsque *B*⊥ augmente. Un tel comportement n'a pas été retrouvé dans la littérature. Néanmoins, un exemple y ressemblant peut être cité. Il s'agit du comportement hystérétique d'un supraconducteur soumis à une induction magnétique croissante puis décroissante. Lorsque l'induction magnétique diminue, la densité de courant critique passe par un maximum, qui se situe aux alentours d'une centaine de milliteslas. Cet effet est expliqué par le champ que produisent les courants intragrains au niveau de leur jonction. Lorsque l'induction augmente, des courants s'opposant à la variation du champ circulent dans les grains. Ils ont pour effet d'augmenter l'induction au niveau des jonctions. Mais, lorsque l'induction appliquée diminue, ces courants changent progressivement de sens. Ils ont alors tendance à diminuer l'induction magnétique au niveau des jonctions. Ainsi, le moment où |*B*| est minimal au niveau des jonctions ne correspond pas à *Bapp* = 0 T mais à une valeur légèrement supérieur [4-8].

Au vue d'un tel comportement, nous ne pouvons pas totalement exclure que le maximum observé durant nos mesures soit juste. Les données sur les caractéristiques des supraconducteurs à très bas champ sont rares car, les méthodes de caractérisation les plus rependues ne peuvent pas s'affranchir du champ magnétique propre. Cependant, le maximum observé ne peut pas être expliqué par l'effet du courant intragrain décrit précédemment car l'induction magnétique était dans notre cas strictement croissante. Il est donc aussi possible que cette observation soit le fruit des erreurs liées aux mesures ou aux calculs.

La caractéristique *n*(*B*) obtenue sans modèle est elle aussi proche de celles obtenues précédemment. Nous remarquons que, tout comme précédemment, sa variation n'est pas monotone. Par exemple, elle présente un maximum local à  $B_{\perp}$  = 150 mT. Un tel comportement n'a pas été retrouvé dans la littérature. Il existe beaucoup moins de données sur les caractéristiques *n*(*B*) que sur les caractéristiques *Jc*(*B*). De plus, la variation de *n* est beaucoup plus difficile à interpréter que celle de *Jc* car elle n'est pas seulement liée aux forces d'ancrage des vortex mais aussi à la manière dont l'ensemble du réseau de vortex se déplace. C'est pourquoi, actuellement, aucune explication sur ce comportement n'a été trouvée.

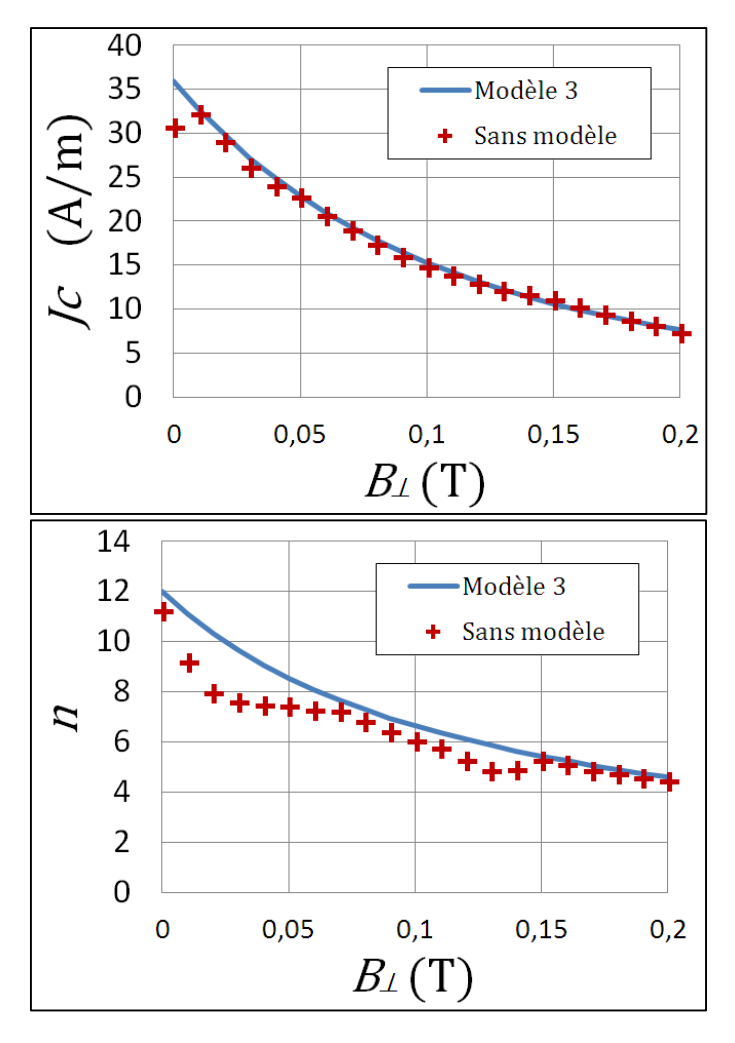

<span id="page-77-0"></span>**Figure 4-14** : Caractéristiques  $Jc(B_+)$  et  $n(B_+)$  obtenues par la méthode MB sans modèle. Afin d'effectuer une comparaison, les résultats obtenus avec le modèle 3, section [4.4.2](#page-64-0) , sont tracés aussi.

# 4.7 APPLICATION DE LA METHODE POUR CARACTERISER UN RUBAN MGB2

Un ruban *MgB2*, fournis par Colombus a été caractérisé par la méthode MB. Ce matériau présente l'avantage d'être bon marché et assez facile à produire (voir partie [2.4.5\)](#page-28-0). Cependant, sa température critique est relativement basse (39 K).

Le ruban possède une section de 4  $X$  1 mm<sup>2</sup> (avec isolant). Un bobinage en double galette a été réalisé au laboratoire (figure 4-15). Le principe de ce type de bobinage ainsi que le procédé mis en œuvre pour sa réalisation sont présentés en annexe 2. Les caractéristiques géométriques de la bobine sont résumées dans l[e tableau 4-6.](#page-79-0)

De la même manière que précédemment, l'induction magnétique extérieure a été appliquée à la bobine par des aimants permanents. Etant donné que la température critique du *MgB2* est de 39 K, le refroidissement à l'azote liquide n'est pas suffisant. Il a donc été choisi de refroidir la bobine à l'aide d'un cryocooler.

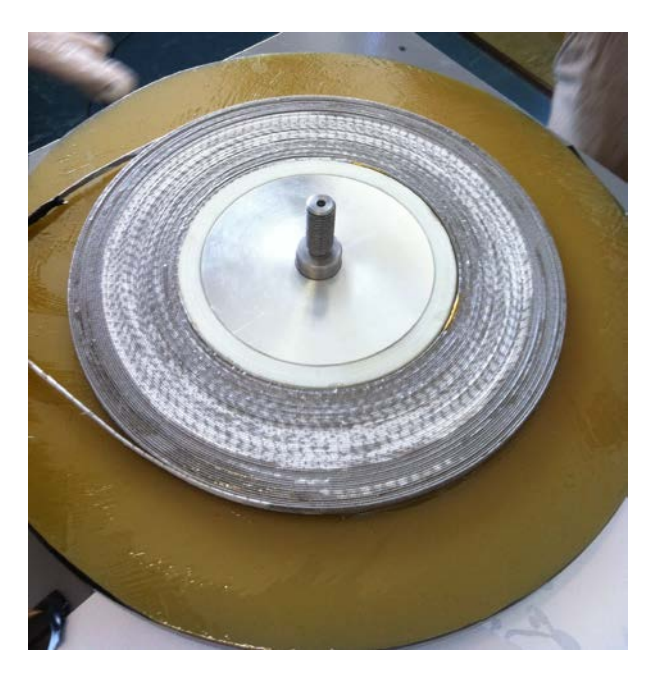

**Figure 4-15** : Photographie de la bobine *MgB2* réalisée à partir du ruban à caractériser par la méthode MB.

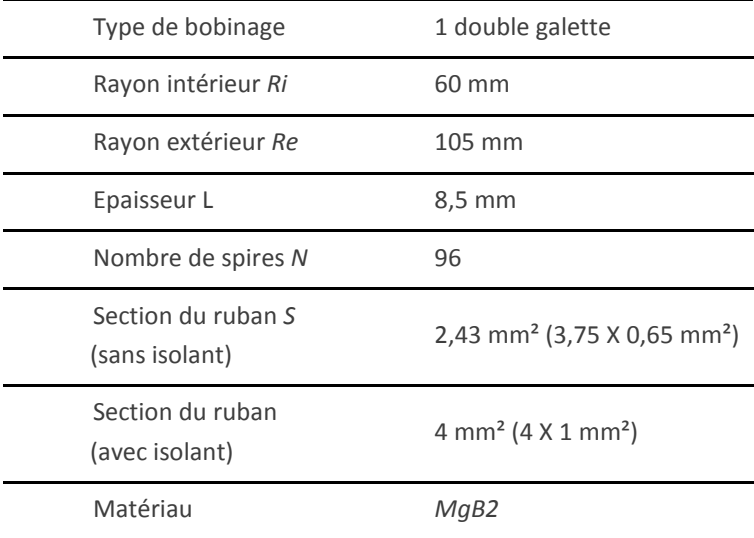

**Tableau 4-6** : Tableau récapitulant les caractéristiques de la bobine MgB2.

### <span id="page-79-0"></span>4.7.1 DESIGN DU DISPOSITIF

### 4.7.1.1 DISPOSITIF EXPERIMENTAL

L'utilisation du *MgB2* est intéressante lorsque la température est bien inferieure à sa température critique de 39 K. Ceci permet d'obtenir des caractéristiques suffisamment bonnes pour une utilisation dans le génie électrique. Par conséquent, nous nous sommes fixés comme objectif de refroidir la bobine à une température inférieure à 25 K. Quelques rappels de cryogénie sont présentés en annexe 3.

Ne connaissant pas la valeur du courant critique (c'est d'ailleurs pourquoi nous faisons cette caractérisation), nous avons dimensionné l'expérimentation pour qu'un courant de 100 A circule dans la bobine. Cette valeur est une évaluation grossière du courant critique réalisée à partir de données usuellement rencontrées pour ce matériau [4-9]–[4-12].

Le cryocooler utilisé est de marque Sumitomo. Il est composé d'un compresseur F70, et d'une tête froide CH110. Sa caractéristique puissance-température est fournie en figure 4-16.

Un support z été dimensionné et réalisé. Il assure deux fonctions : maintenir mécaniquement la bobine et les aimants permanents et transmettre le froid à la bobine. La figure 4-17 présente la solution retenue. La bobine est serrée entre deux plaques en aluminium reliées à la tête froide. Ce matériau a été choisi car il possède une conductivité

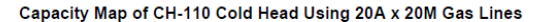

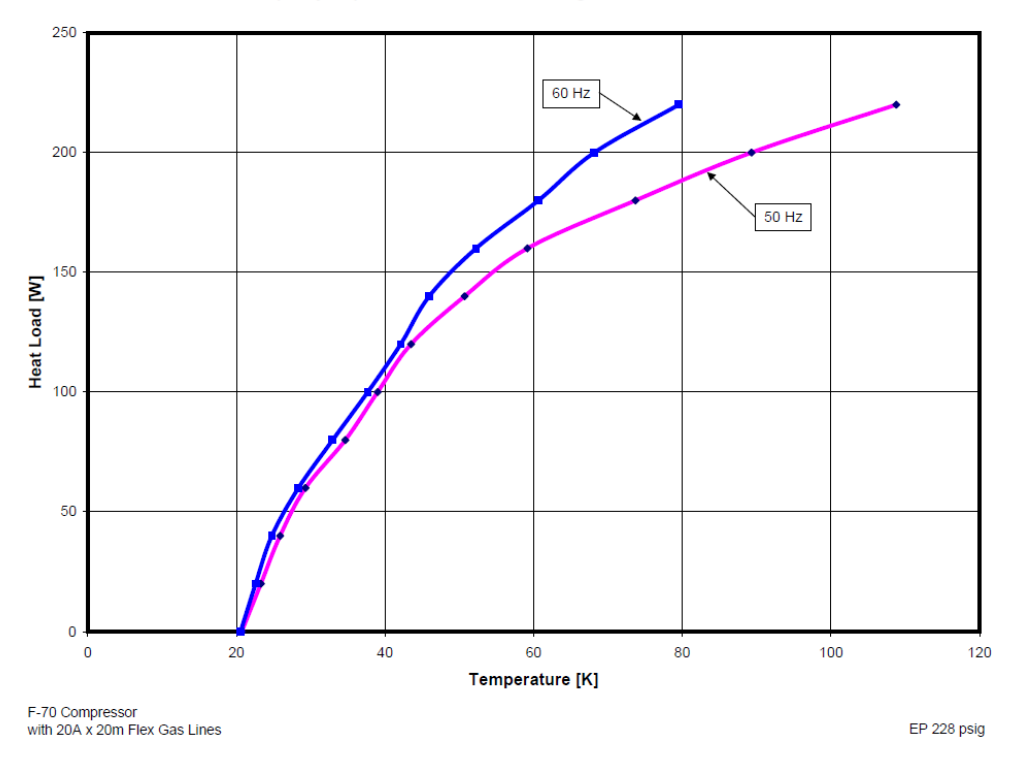

**Figure 4-16** : Caractéristique Puissance-Température du cryocooler Sumitomo utilisé pour refroidir la bobine *MgB2*. Il est alimenté par le réseau électrique 50 Hz. Source : SHI Cryogenics.

thermique suffisamment bonne et est moins coûteux que le cuivre. Le système de maintien des aimants permanents est identique à celui qui a été réalisé pour la bobine *BiSCCO* étudiée précédemment : ils sont fixés sur une tige filetée en laiton reliée au support de la bobine.

Les amenées de courant ont été thermalisées. Ceci consiste à relier thermiquement les câbles et la tête froide avant que ceux-ci arrivent à la bobine. La chaleur apportée dans ces câbles par conduction de l'extérieur est ainsi directement déviée vers le cryocooler et n'arrive donc pas jusqu'à la bobine. Pour ceci, deux pièces en aluminium ont étés accolées à la tête froide (une pour chaque câble). Ces pièces sont en contact thermique avec la tête mais en sont isolées électriquement. Un morceau de Kapton permet de réaliser cette isolation. Cela ajoute une résistance thermique mais cette isolation électrique est nécessaire.

Le choix de la longueur et de la section des amenées de courant est d'une grande importance. Par exemple, une petite section va limiter les pertes par conduction. En

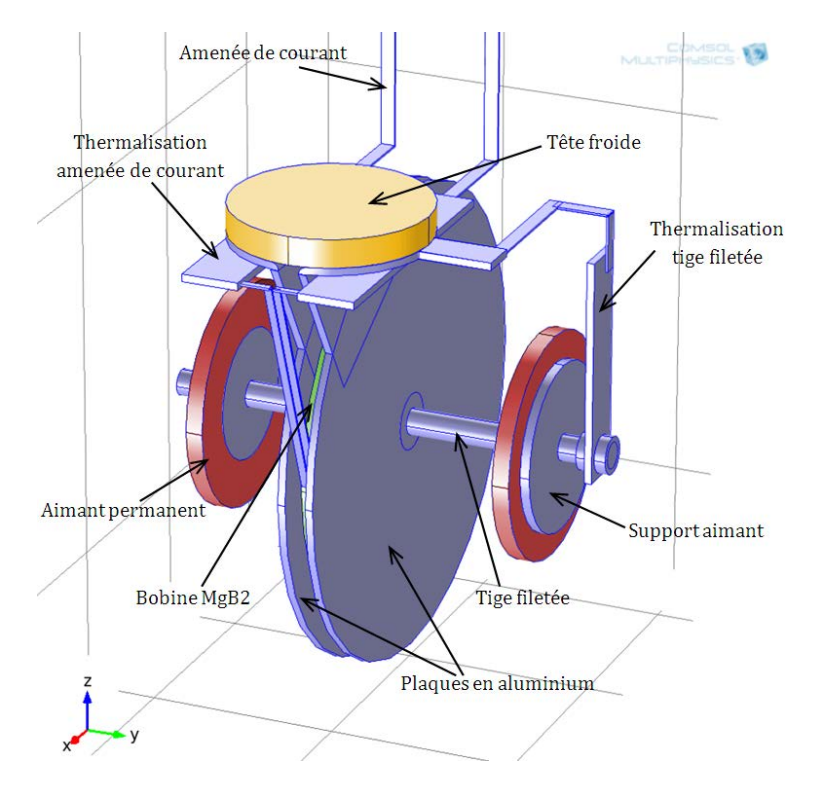

**Figure 4-17** : Représentation de la géométrie retenue pour le support de la bobine MgB2 et des aimants permanents.

contrepartie les pertes joules vont être élevées. Il faut donc trouver un compromis entre ces deux sources de chaleur. Il existe un rapport *L*.*I*/*S* optimum pour lequel les pertes dans les amenées de courant sont minimales. Un ouvrage très connus de Jack W. Ekin [4-13] donne une courbe dans laquelle est tracée la valeur optimale de ce rapport en fonction de la température. Cette courbe est fournie en figure 4-18. Nous obtenons ainsi, pour une température basse de 25 K un rapport *L*.*I*/*S* optimum de 4,5.106 A/m. Le système est dimensionné pour un courant de 100 A, ce qui nous donne  $L/S = 4,5.10^4$  m<sup>-1</sup>. Avec une tresse d'une section *S* = 8 mm² nous obtenons une longueur de 36 cm.

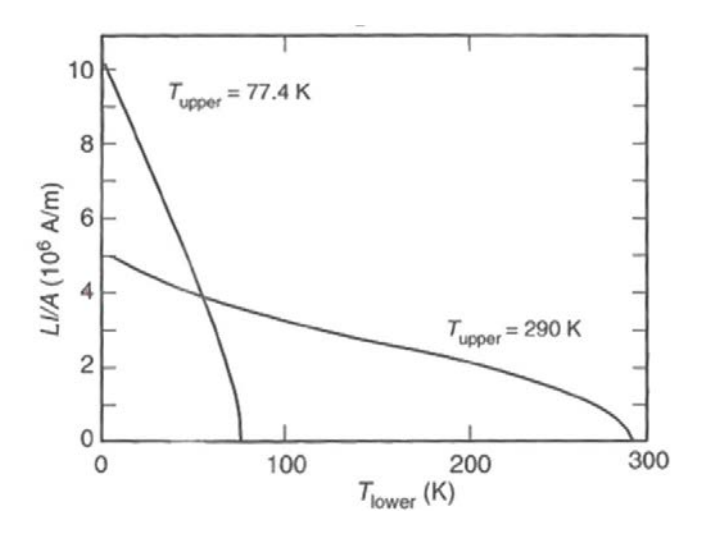

**Figure 4-18** : Rapport *L*.*I*/*S* optimum d'une amenée de courant transportant un courant *I* entre une température *Tupper* et *Tlower*. La lettre *A* correspond à la section du conducteur (dans cette thèse noté *S*). Source : [4-12].

#### 4.7.1.2 SIMULATION DU SYSTEME

Le dispositif ne présente pas de symétrie autorisant de le simuler en deux dimensions. Par conséquent, le refroidissement a été simulé sous le logiciel COMSOL, qui permet d'effectuer des calculs 3D. Une température de 293 K a été imposée à l'extrémité des amenées de courant. La caractéristique puissance-température du cryocooler a été imposée sur la face haute de la tête froide. Le cryostat sera mis sous vide. Par conséquent, les échanges par convection et conduction vers l'extérieur des autres surfaces ont été supposés inexistants. Il reste cependant les échanges par rayonnement. Ceux-ci ont été imposés par la condition aux limites « rayonnement de surface à ambiant » fournie dans le module « Heat Transfer » de COMSOL. Elle correspond à l'équation *[\(4-17\)](#page-83-0)*, où *n* est la normale à la surface, *k* la conductivité thermique, *T* la température, *ε* l'émissivité et *σ* la constante d[e Stefan-Boltzmann.](https://fr.wikipedia.org/wiki/Loi_de_Stefan-Boltzmann)

Afin de limiter les pertes par rayonnement, du superisolant a été placé autour du dispositif. Cet isolant est composé de plusieurs feuilles présentant une faible émissivité qui sont séparées par de fines mousses. Il permet de diviser le flux de chaleur radiatif par un facteur *r*+1, *r* étant le nombre de couches du superisolant (dans notre cas *r* = 9). D'après l'équation *[\(4-17\)](#page-83-0)*, nous pouvons voir que ces échanges sont proportionnels à l'émissivité du matériau. Ainsi, en divisant l'émissivité par *r*+1, il est possible de simuler la présence de superisolant.

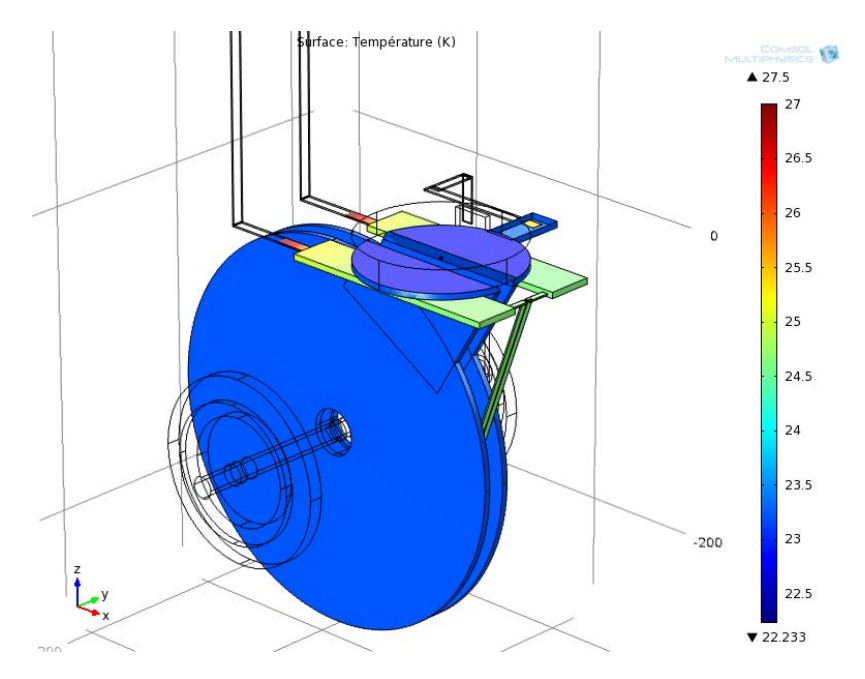

<span id="page-83-0"></span>**Figure 4-19** : Résultat de la simulation du refroidissement de la bobine MgB2 sous le logiciel Comsol.

$$
n.(k.\text{grad}(\mathcal{T})) = \varepsilon.\sigma.(T_{amb}^4 - T^4)
$$
\n(4-17)

La dépendance en température de la conductivité thermique *k* et électrique 1/*ρ* des matériaux a été prise en compte. Les caractéristiques des matériaux ont été définies à partir de [4-14]. Les pertes joules dans les amenées de courant ont été ajoutées en utilsant la densité de puissance correspondante égale à *ρ*(*T*).*J*², *J* étant la densité de courant.

Après quelques ajustements géométriques, des résultats satisfaisants les contraintes (un courant de 100 A avec une température inferieure à 25 K) ont été obtenus (figure 4-19). La température théorique au niveau de la bobine est ainsi de 23,4 K. La simulation prévoit un apport total de chaleur au système de 23 W. La puissance apportée par conduction dans les amenées de courant est de 3,25 W. La thermalisation permet de réduire la chaleur apportée de cette manière dans les amenées de courant jusqu'à la bobine à 4,1 mW.

#### 4.7.1.3 RESULTATS EXPERIMENTAUX

Une photographie de la bobine *MgB2* montée sur la tête froide est fournie en figure 4-20.

Malheureusement, lors des premières mises en froid, la température de la bobine était trop élevée (environ 40 K). Pour résoudre ce problème, un écran actif en aluminium a été ajouté. Celui-ci entoure tout le dispositif et est relié directement à la tête froide pour être refroidi. Le rayonnement provenant de l'extérieur est ainsi stoppé. Seul le rayonnement en provenance de l'écran arrive jusqu'à la bobine. La puissance transmise par ce rayonnement est proportionnel à la différence des températures à la puissance 4. Comme l'écran est refroidi cette puissance est beaucoup plus faible qu'auparavant. Cette modification nous a permis de refroidir la bobine à 20,5 K, lorsque le courant y circulant est nul.

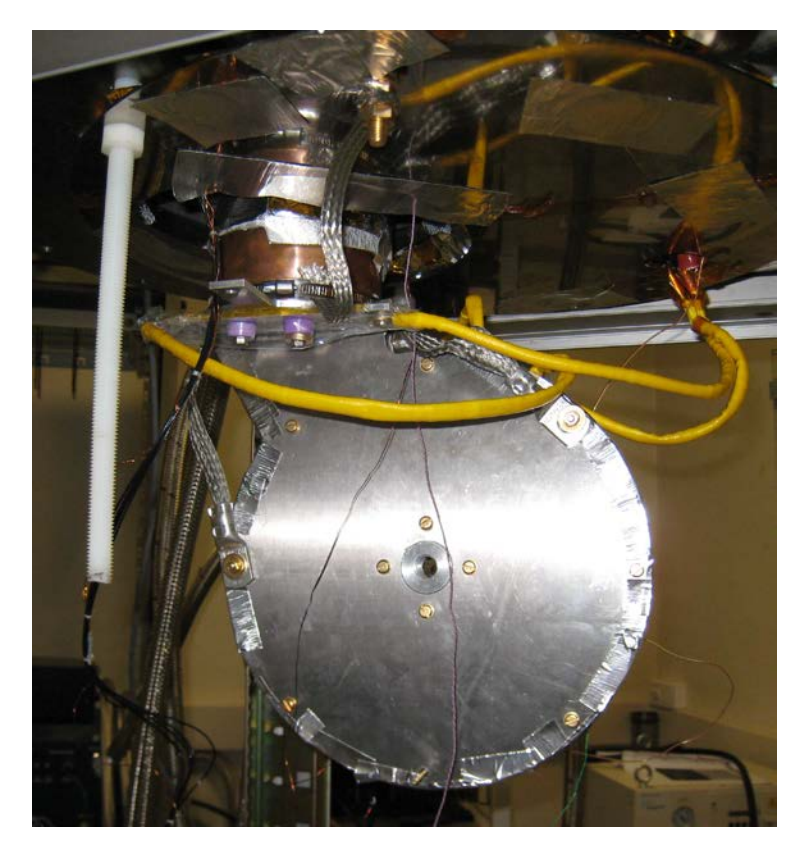

**Figure 4-20** : Photographie de la bobine *MgB2* montée sur son support qui est fixé à la tête froide.

Un autre problème est apparu lorsque les mesures électriques ont été effectuées : le courant critique de la bobine correspondant à un critère de 1 µV/cm s'est avéré être supérieur à la valeur pour laquelle le système a été dimensionné, c'est-à-dire 100 A. Au delà de ce courant, la température augmente puis le système s'emballe thermiquement (car la résistance des amenées de courant augmente avec la température). Cependant, la valeur du champ électrique critique est un critère arbitraire. Il a par conséquent été choisi, pour cette bobine, de le définir à 0,1  $\mu$ V/cm. Le courant critique correspondant peut ainsi être atteint. Notons que ce critère est couramment utilisé pour les supraconducteurs à basse température critique [4-15]–[4-17].

Les résultats obtenus sans aimant et avec les aimants placés au plus prés de la bobine (induction magnétique maximale appliquée de 120 mT) sont présentés en figure 4-21. Les deux courbes sont quasiment superposées. Elles présentent un courant critique de 104 A et un exposant *n* de 4,7. Cette similitude est à la fois une bonne et une mauvaise nouvelle. Le bon coté est que la bobine résiste bien à l'induction magnétique. Ses propriétés ne sont pas dégradées. Le mauvais coté provient du fait que le calcul numérique utilisé dans cette méthode de caractérisation se base sur la variation des caractéristiques de la bobine en fonction de l'induction magnétique appliquée. Or, ici aucune variation n'est observable. Il n'est donc pas possible de poursuivre la caractérisation de ce ruban *MgB2* par la méthode MB.

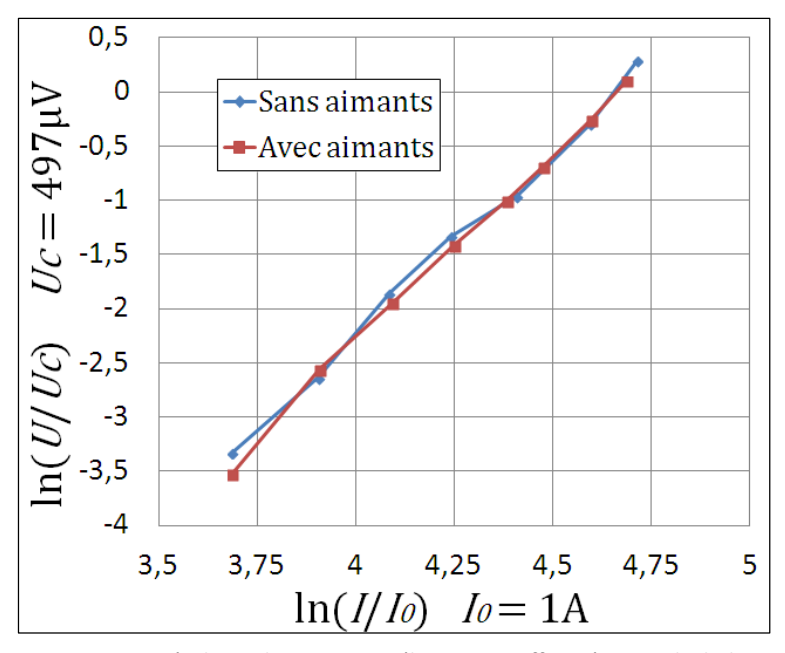

**Figure 4-21** : Résultats des mesures électriques effectuées sur la bobine *MgB2*, avec et sans induction magnétique appliquée par des aimants permanents. Le champ électrique critique à été défini à 0,1 µV/cm.

Pour résoudre ce problème, il faudrait augmenter l'induction magnétique appliquée à la bobine. Or, ceci n'est pas possible avec des aimants permanents. Des simulations ont montré que l'ajout de pièces ferromagnétiques ne permettrait pas d'augmenter l'induction de manière suffisante. Il serait nécessaire d'utiliser une bobine de champ, de préférence supraconductrice. Ceci augmenterait beaucoup le coût de la caractérisation. Un des avantages de la méthode MB serait perdu.

Lors de la discussion avec le jury durant ma soutenance de thèse, il a été mis en évidence le fait qu'il aurait été possible de dégrader volontairement les caractéristiques du *MgB2* en augmentant sa température. Ceci aurait très certainement permis de mettre en œuvre avec succès notre nouvelle méthode de mesure. Cependant, les données obtenues auraient été celles d'un ruban qui ne fonctionne pas dans les conditions optimales. Or, dans la majorité des applications en génie électrique, le but est de travailler avec un supraconducteur possédant les meilleures caractéristiques électriques possibles. Les mesures effectuées à des températures proches de la température critiques auraient alors un intérêt limité. Notons tout de même le cas particulier des limiteurs de courant. Dans ces applications, le but est de faire transiter volontairement le supraconducteur. Dans ce cas, il pourrait être intéressant de faire fonctionner le ruban à une température proche de sa température crtique.

Les expérimentations menées montrent les limites de la méthode MB. C'est une méthode de caractérisation à basses inductions magnétiques (< 200 mT). Si aucune modification des propriétés du supraconducteur n'est observable en dessous de cette induction, la méthode n'est pas applicable.

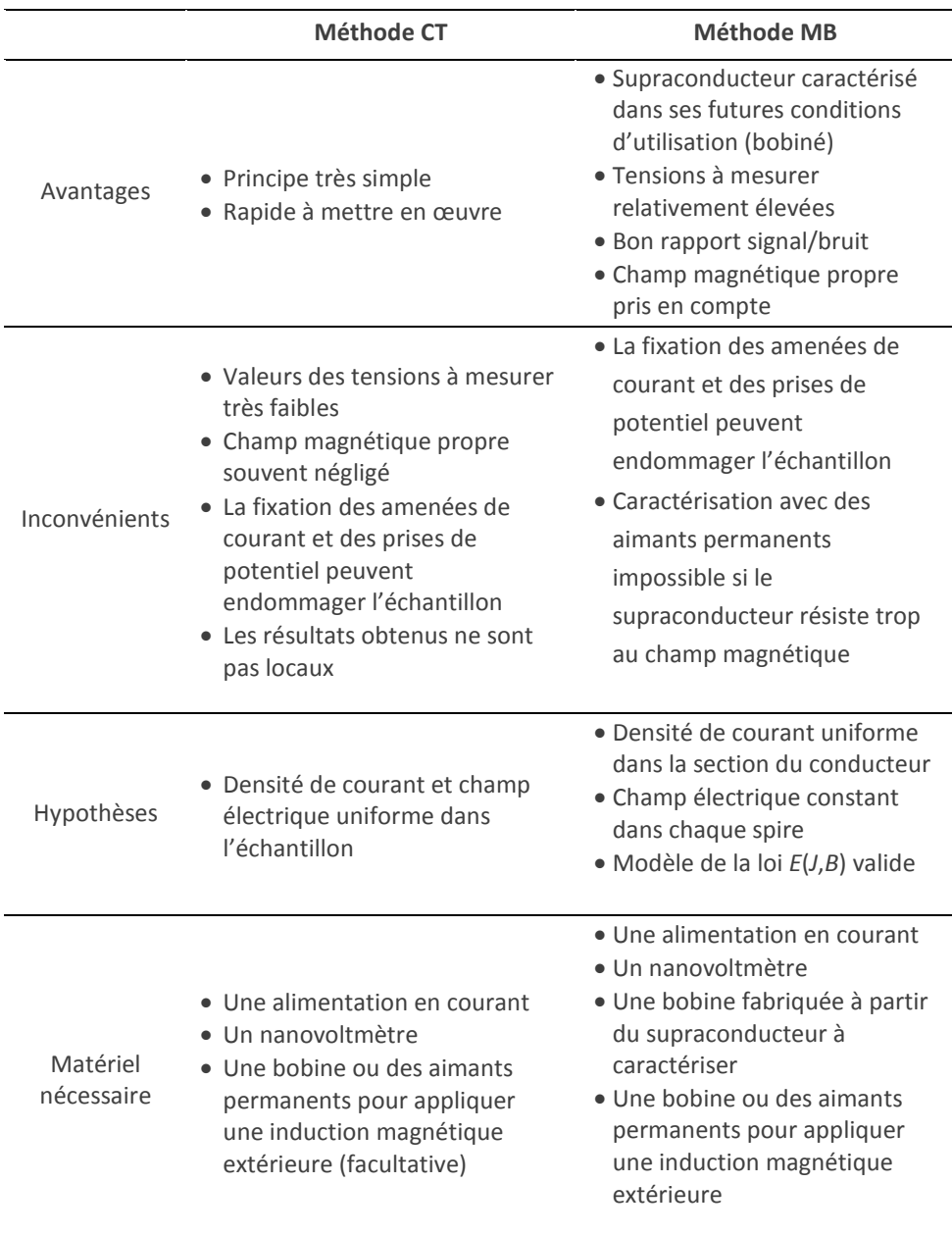

<span id="page-87-0"></span>**Tableau 4-7** : Tableau résumant les caractéristiques principales des méthodes de caractérisation CT et MB et permettant ainsi leur comparaison.

# 4.8 CONCLUSION

Une nouvelle méthode de caractérisation de rubans ou fils supraconducteur a été développée et testée. Le principe est d'effectuer des mesures électriques sur une bobine fabriquée à partir du conducteur à caractériser. Un algorithme permet ensuite de déterminer les propriétés du ruban ou fil supraconducteur. Celui-ci cherche les paramètres d'un modèle ou d'une fonction représentant les caractéristiques *Jc*(*B*) et *n*(*B*) du supraconducteur qui permettent d'approximer au mieux les mesures. Des aimants permanents appliquent à la bobine une induction magnétique extérieure, ce qui permet d'obtenir la dépendance en champ des caractéristiques.

Cette méthode présente l'avantage de caractériser l'échantillon dans ses futures conditions d'utilisation. En effet, durant les mesures, il est bobiné. Or, ce processus peut dégrader les caractéristiques du supraconducteur. Par ailleurs, l'induction magnétique propre de l'échantillon est prise en compte, ce qui n'est pas le cas dans toutes les méthodes de caractérisation. L'emploi possible d'aimants permanents permet d'éviter l'utilisation d'une bobine de champ et de son alimentation. Ainsi, la mise en œuvre de cette méthode de caractérisation est plus aisée. Le [tableau 4-7](#page-87-0) résume les principales caractéristiques des méthodes CT et MB et permet ainsi de les comparer. Nous pouvons voir que notre nouvelle méthode présente de nombreux avantages par rapport à la méthode classique du courant de transport.

La méthode a été appliquée avec succès pour caractériser un ruban *BiSCCO*. Les caractéristiques ont été obtenues avec et sans utilisation de modèle. Les résultats obtenus sont en parfait accord les uns avec les autres. Ainsi, les caractéristiques *Jc*(*B*) et *n*(*B*) du ruban bobiné ont été obtenues pour |B⊥| variant de 0 à 200 mT.

Ces travaux ont été suivis d'une tentative de caractérisation d'un ruban *MgB2*. Celui-ci a été bobiné puis refroidi en dessous de 25 K par un cryocooler. Ce supraconducteur s'est avéré être très performant. En effet, aucune variation notable des caractéristiques n'a pu être observée lorsqu'une induction magnétique fut appliquée par les aimants permanents. Malheureusement, la méthode repose sur l'observation de cette variation. Par conséquent, il n'a pas été possible d'extraire les paramètres du ruban *MgB2*.

Heureusement, l'échec devient réussite lorsque l'on arrive à en tirer des conclusions. Cette expérience met en lumière les limites de la nouvelle méthode. Elle est bien adaptée pour les caractérisations à bas champ (< 200mT). Si aucune variation des propriétés n'est observable en dessous de cette induction, il est plus compliqué de l'utiliser. Il vaudrait mieux utiliser une bobine de champ. Ainsi, la facilité de mise en place de l'expérimentation, un des avantages de cette méthode, serait perdu.

[4-1] T. Kikegawa, H. Sasaki, H. Tada, T. Kudo, H. Kikuchi, K. Konno, M. Muralidhar, M. Murakami, K. Noto, et S. Awaji, « Measurement of critical current for bulk superconductors by transport method », *Physica C: Superconductivity*, vol. 426‑431, p. 649‑653, oct. 2005.

[4-2] B. Douine, K. Berger, J. Lévêque, D. Netter, O. Arbey, et N. Barthelet, « Self Field Effect Compensation in an HTS Tube », *IEEE Trans. Appl. Supercond.*, vol. 18, n<sup>o</sup> 3, p. 1698‑1703, sept. 2008.

[4-3] S. Bendali, «Dimensionnement d'un moteur supraconducteur HTc», Thèse de Doctorat, Université de Lorraine, 2012.

[4-4] L. Urankar, « Vector potential and magnetic field of current-carrying finite arc segment in analytical form, Part III: Exact computation for rectangular cross section », *IEEE Trans. Magn.*, vol. 18, nº 6, p. 1860-1867, nov. 1982.

[4-5] A. Rezzoug, « Machine synchrone à plots ferromagnétiques aimantés à saturation par une bobine supraconductrice. Aspect théoriques et expérimentaux. », INPL, 1987.

[4-6] É. Durand, *Magnétostatique*. Paris: Masson, 1968.

[4-7] L. Martini, A. Gandini, L. Rossi, V. Ottoboni, et S. Zannella, « Anisotropy of Bi-2223/Ag tapes by electrical and magnetic characterizations », *Physica C: Superconductivity*, vol. 261, nº 3-4, p. 196-200, mai 1996.

[4-8] B. Xu, « Study of the magnetic field dependence of the citical current of BiSrCaCuO and (Bi,Pb)SrCaCuO superconducting tapes », Florida State University, 2004.

[4-9] R. Flukiger, P. Lezza, C. Beneduce, N. Musolino, et H. L. Suo, « Improved transport critical current and irreversibility fields in mono- and multifilamentary Fe/MgB 2 tapes and wires using fine powders », *Superconductor Science and Technology*, vol. 16, n<sup>o</sup> 2, p. 264, 2003.

[4-10] H. Kitaguchi, A. Matsumoto, H. Hatakeyama, et H. Kumakura, « High temperature performance of MgB2 powder-in-tube composite tapes », *Superconductor Science and Technology, vol.* 17, nº 9, p. S486-S489, sept. 2004.

[4-11] Y. Feng, G. Yan, Y. Zhao, X. J. Wu, A. K. Pradhan, X. Zhang, C. F. Liu, X. H. Liu, et L. Zhou, « High critical current density in MgB 2 /Fe wires », *Superconductor Science*  and Technology, vol. 16, nº 6, p. 682-684, juin 2003.

[4-12] W. Goldacker, S. I. Schlachter, S. Zimmer, et H. Reiner, « High transport currents in mechanically reinforced MgB 2 wires », *Superconductor Science and Technology*, vol. 14, nº 9, p. 787-793, sept. 2001.

[4-13] J. Ekin, *Experimental Techniques for Low-Temperature Measurements: Cryostat Design, Material Properties and Superconductor Critical-Current Testing: Cryostat*  *Design, Material Properties and Superconductor Critical-Current Testing*. OUP Oxford, 2006.

[4-14] R. W. Powell, C. Y. Ho, et P. E. Liley, *Thermal Conductivity of Selected Materials*, National Bureau of Standards., vol. 1. 1966.

[4-15] D. Uglietti, B. Seeber, V. Abächerli, A. Pollini, D. Eckert, et R. Flükiger, « A device for critical current versus strain measurements up to 1000 A and 17 T on 80 cm long HTS and LTS technical superconductors », *Superconductor Science and Technology*, vol. 16, nº 9, p. 1000, 2003.

[4-16] R. Wesche, B. Stepanov, A. Anghel, S. Huber, G. Pasztor, M. Vogel, et P. Bruzzone, « Self-field effects in NbTi subsize cable-in-conduit conductors », *Physica C: Superconductivity*, vol. 401, nº 1-4, p. 113-117, janv. 2004.

[4-17] L. Affinito, S. Chiarelli, V. Corato, A. della Corte, G. D. Marzi, A. D. Zenobio, C. F. Zignani, G. Messina, L. Muzzi, M. Napolitano, et S. Turtù, « Variabletemperature characterization of NbTi strands in the low critical-current density range », *Journal of Physics: Conference Series*, vol. 97, p. 012306, févr. 2008.

# 5 CARACTERISATION PAR MESURE DE CARTE DE CHAMP (« FIELD MAPPING »)

# 5.1 INTRODUCTION

Le contrôle de la qualité des supraconducteurs après leur fabrication est d'une importance capitale pour les fabricants. Plus particulièrement, durant la fabrication de rubans supraconducteurs de grande longueur, il n'est pas rare qu'un défaut localisé sur un segment du conducteur apparaisse [5-1]. Ce défaut cause généralement une diminution de la densité de courant critique à l'endroit où il est localisé. Afin d'assurer à ses clients que le ruban est bien conforme aux spécifications, le manufacturier doit mesurer ses caractéristiques, avant de le livrer. La méthode de caractérisation doit, bien évidement, être non destructive.

La grande longueur des rubans (quelques centaines de mètres) implique l'utilisation de méthodes de caractérisation spécifiques. Celles-ci doivent être capables de caractériser le supraconducteur en continu suivant sa longueur, avec une résolution spatiale suffisante pour pouvoir détecter et localiser un défaut.

La méthode de caractérisation par courant de transport peut être utilisée pour effectuer ces mesures. Cependant, des contacts électriques doivent êtres réalisés avec le ruban. Il est possible d'utiliser des contacts pressés. Or certains rubans sont fragiles et risquent d'être détériorés par la contrainte mécanique induite par cette technique. La mise en œuvre de ce principe de mesure est alors délicate.

Les méthodes de caractérisation par « field mapping » apparaissent alors être les plus adaptées. En effet, ces mesures sont sans contact et non destructives. Elles sont beaucoup moins invasives que la méthode du courant de transport. De plus, elles sont suffisamment rapides pour être effectuées à la volée, en même temps que la production du ruban [5-2].

# 5.2 PRINCIPE

Le « field mapping », littéralement « cartographie du champ », est une méthode de caractérisation qui consiste à mesurer la carte de l'induction magnétique produite par un échantillon. Elle peut être utilisée sur différents types de matériaux. Dans le cas des supraconducteurs, c'est le courant qui y circule qui produit le champ magnétique. Ce peut être un courant surfacique (Meissner), volumique ou les deux à la fois. Les résultats obtenus peuvent être utilisés de différentes manières :

- 1) En visualisant directement la carte de l'induction magnétique. La présence d'une inhomogénéité dans celle-ci est le signe qu'un défaut est présent. Ce défaut produit une diminution ou une déviation du courant, ce qui induit une modification de l'allure du champ magnétique.
- 2) En approximant les résultats par un modèle de répartition du champ magnétique. La densité de courant critique étant un des paramètres de ce modèle, sa valeur peut-être obtenue.
- 3) En procédant à un calcul « inverse ». Ce calcul permet, à partir de la carte de l'induction magnétique, d'obtenir la répartition du courant dans le supraconducteur. La valeur du courant est ainsi connue en tout point. Les résultats obtenus peuvent être approximés par un modèle de répartition du courant afin d'obtenir la valeur de la densité critique de la même manière que précédemment.

Cette dernière méthode apporte plus d'informations que les autres. En effet, en visualisant le chemin emprunté par le courant, il est possible de localiser un défaut de manière beaucoup plus précise qu'en visualisant la carte de l'induction magnétique. En effet, le courant aura tendance à contourner le défaut car il présente une résistivité électrique plus grande. Les défauts sont donc localisés aux endroits où la densité de courant diminue de manière anormale.

De plus, la connaissance de la distribution du courant permet une comparaison directe avec les modèles très connus (Bean par exemple). Les modèles de distribution du champ magnétique découlent de ces modèles de distribution du courant. Cependant, il est beaucoup moins évident d'interpréter les résultats en partant du champ magnétique car, dans ce cas, il faut se représenter l'allure du courant à l'origine de ce champ.

Il existe plusieurs méthodes permettant de faire circuler le courant dans le supraconducteur :

1) Méthode du courant imposé [5-3], [5-4]: un courant est imposé grâce à une alimentation électrique. Un champ magnétique peut être superposé afin d'étudier la dépendance en champ des caractéristiques. Cette méthode nécessite un contact électrique avec le supraconducteur. Comme expliqué dans l'introduction de ce chapitre, ceci peut endommager le supraconducteur.

- 2) Méthode du piégeage du flux [5-5]: une induction magnétique est piégée dans le supraconducteur. Pour ceci, il est possible d'utiliser une bobine ou un aimant. Une induction résiduelle peut être conservée.
- 3) Méthode du refroidissement hors champ [5-6], [5-7]: le supraconducteur est refroidi hors champ, une induction magnétique est appliquée grâce à une bobine ou à un aimant permanent. Des courants tendant à expulser le champ magnétique sont induits dans le supraconducteur. Dans [5-6] les auteurs appliquent cette technique, en utilisant une bobine. Ils visualisent la distribution du champ en fonction de la position selon la largeur d'un ruban, pour différentes inductions extérieures appliquées.

# 5.3 DISPOSITIFS DE MESURE DE CARTES D'INDUCTION MAGNETIQUE

## 5.3.1 ETAT DE L'ART

Le « field mapping » est une technique de mesure qui est utilisée depuis de nombreuses années. Différentes méthodes permettent de mesurer des cartes de l'induction magnétique.

#### 5.3.1.1 L'IMAGERIE MAGNÉTO-OPTIQUE

L'imagerie magnéto-optique ([5-8]–[5-10], Magneto-Optical Imaging, MOI) est une méthode qui utilise l'effet Faraday pour visualiser la valeur de l'induction magnétique. Dans la plupart des matériaux diélectriques transparents, la polarisation de la lumière est modifiée par la composante du champ magnétique parallèle à sa direction de propagation [5-11]. L'angle de rotation est fonction du matériau, de son épaisseur et de la valeur de l'induction magnétique.

Les matériaux à effet Faraday peuvent être fabriqués sous forme de films. Ils permettent alors d'effectuer une mesure de l'induction magnétique à l'endroit où il est placé simplement en observant la polarisation d'une lumière qui l'a traversé. Cette observation peut être réalisée grâce à un appareil photo ou a une camera.

<span id="page-94-0"></span>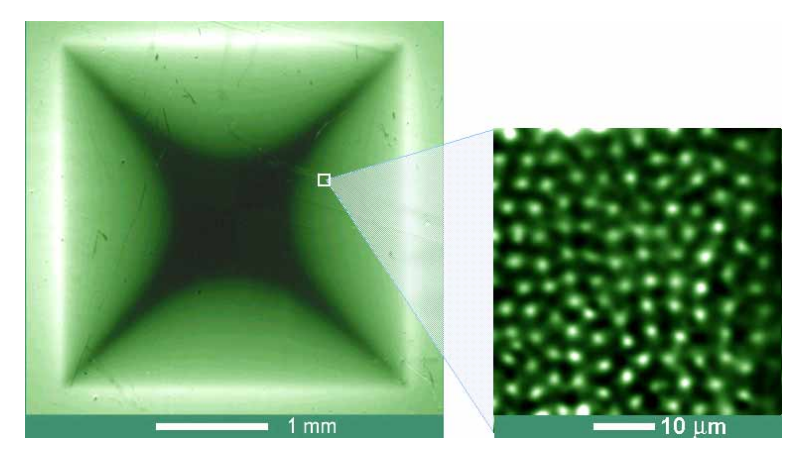

Figure 5-1 : Carte de l'induction magnétique au dessus d'un supraconducteur, mesurée par imagerie magnéto-optique. La valeur de l'induction magnétique est proportionnelle à la clarté. Sur l'image de droite, chaque point clair correspond à un vortex. Les autres méthodes de mesure ne permettent pas d'atteindre une telle résolution spatiale. Source: Department of Physics, University of Oslo.

Cette méthode de mesure est très rapide et permet d'obtenir une très bonne résolution spatiale [\(figure 5-1\)](#page-94-0). Cependant, les valeurs de champ magnétique obtenues ne sont pas très précises. En effet, la composante du champ magnétique parallèle au film altère la mesure [5-8].

Par ailleurs, la fabrication des films à effet Faraday est très complexe. Celui-ci doit être fin tout en modifiant d'une manière suffisante la polarisation de la lumière. A ma connaissance, aucun film de ce type n'est disponible commercialement. Ils doivent par conséquent être produits dans un laboratoire qui possède un savoir faire suffisant dans ce domaine.

#### 5.3.1.2 LE BALAYAGE PAR SONDE A EFFET HALL

Cette méthode est appelée en anglais Scanning Hall Probe (SHP, [5-2]–[5-5], [5-7]). Une sonde à effet Hall est fixée sur un bras relié à une table de positionnement *X*-*Y*-*Z*. La sonde est déplacée au dessus de l'échantillon à caractériser et les valeurs d'induction magnétique sont enregistrées. Cette méthode offre une bonne résolution spatiale et est très précise du point de vue des valeurs d'induction obtenues. Cependant, elle est plus lente que la MOI mais suffisamment rapide pour effectuer des mesures à la volée [5-2].

L'échantillon est aimanté par une source extérieure de champ magnétique. Ce peut être des aimants permanents ou une bobine de champ.

Pour des mesures en supraconductivité, la sonde à effet Hall utilisée doit être adaptée à une utilisation cryogénique. En effet les relevés sont effectués à une distance très petite du supraconducteur. Celui-ci est refroidi à très basse température. Une sonde à effet Hall classique coûte quelques euros tandis qu'une sonde cryogénique en coûte quelques centaines.

#### 5.3.1.3 LE MAGNETOSCAN

Le magnetoscan (MS, [5-12]–[5-14]) est une méthode similaire au SHP, excepté pour la méthode d'aimantation de l'échantillon. Un aimant permanent cylindrique est fixé directement au dessus de la sonde à effet Hall et se déplace avec. L'échantillon est magnétisé localement, à l'endroit de la mesure.

Ce procédé présente l'avantage de permettre la caractérisation de grands échantillons avec un aimant beaucoup plus petit que pour le SHP. Néanmoins, le déplacement de l'aimant produit une variation de l'induction imposée au supraconducteur.

93

Elle est moins onéreuse et plus facile à mettre en place que le SHP. En effet, l'aimant utilisé ne mesure que quelques centimètres. Son montage au dessus de la sonde est très aisé.

#### 5.3.1.4 LA MESURE AVEC UNE MATRICE DE SONDES A EFFET HALL

Dans cette méthode, nommée en anglais Hall Probe Array, (HPA, [5-6], [5-15]–[5- 18]), un assemblage de sondes à effet Hall est utilisée. Un petit nombre de ces capteurs (moins de 10) sont placés côte à côte. La distance moyenne entre chaque sonde est d'environ 600 µm. Ces assemblages sont disponibles dans le commerce. Les différentes sondes sont regroupées en un seul composant.

Cette méthode permet la mesure de l'induction magnétique en plusieurs points simultanément. Elle est très rapide mais la résolution spatiale est médiocre car il y a peu de capteurs et ils sont assez éloignés les un des autres.

En supraconductivité, cette technique est principalement utilisée pour caractériser des rubans. En effet, les assemblages de sondes font approximativement la largeur de ces derniers. Ceux-ci peuvent alors défiler devant les capteurs. Le signal provenant des capteurs est relevé en continu.

### 5.3.2 SOLUTION RETENUE ET REALISATION DU SYSTEME DE MESUR E

La méthode SHP apparait être le meilleur compromis entre vitesse et précision. En effet, les valeurs d'induction magnétique mesurées sont très précises. Les tables X-Y-Z permettent d'effectuer des déplacements de l'ordre de quelques micromètres. De plus, les mesures sont assez rapides (suffisamment pour pouvoir faire une caractérisation à la volée, durant la fabrication d'un ruban [5-2]).

Une table de positionnement Velmex équipée d'un moteur Nema 17 a été utilisée [\(figure 5-2](#page-97-0)). Elle permet d'effectuer des déplacements par pas de 5 μm, avec une vitesse de 2.5 mm/sec. Un bras et un tube en aluminium permettent de maintenir une sonde à effet Hall. Des tiges filetées en G11 ont été intercalées entre le bras (rouge sur la [figure](#page-97-0)  [5-2\)](#page-97-0) et le tube afin de limiter le transfert thermique par conduction. La sonde à effet Hall cryogénique provient de chez AREPOC. C'est un modèle HHP-VFO [\(figure 5-3\)](#page-97-1) offrant une bonne sensibilité de 69,6 mV/T avec une surface active très petite mesurant 50x50 μm².

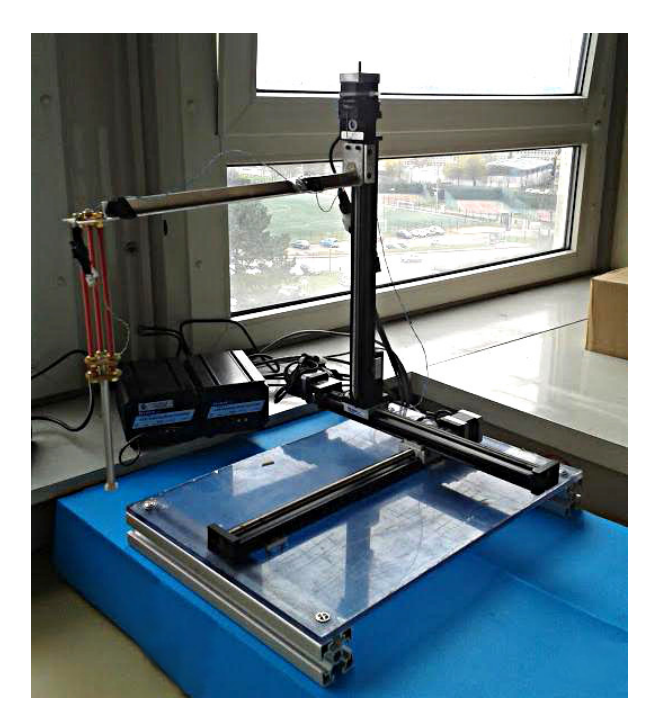

**Figure 5-2** : Dispositif expérimental permettant de mesurer des cartes d'induction magnétique. Une table X-Y-Z permet de positionner un bras sur lequel est fixée une sonde à effet Hall cryogénique.

<span id="page-97-0"></span>La tension de la sonde est mesurée par un nanovoltmètre Keithley 2182. Chaque mesure est effectuée plusieurs fois. Le résultat retenu est la moyenne de ces mesures. Ceci permet de réduire les effets du bruit sur le résultat. La valeur de l'induction magnétique obtenue est ainsi précise à ±10 μT (en effectuant un moyennage sur 5 mesures). La précision des mesures ne sera par conséquent pas limitée par l'appareillage

<span id="page-97-1"></span>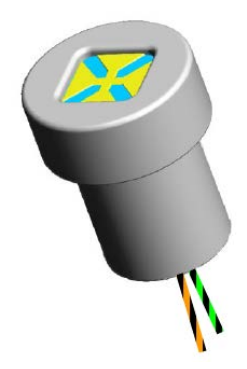

**Figure 5-3** : Image de la sonde à effet Hall cryogénique AREPOC HHP-VFO. Source [: http://www.arepoc.sk](http://www.arepoc.sk/)

utilisé. En effet, le champ magnétique terrestre sera négligé lors des mesures car il est difficile de savoir précisément dans quelle direction il est orienté. De plus, il est d'environ 47 µT, c'est-à-dire supérieur à la précision de l'appareillage.

Les mesures doivent être effectuées le plus près possible de l'échantillon. En effet, la matrice utilisée dans le calcul inverse est d'autant mieux conditionnée que la distance de mesure est faible (voir partie [5.4.1.3\)](#page-102-0). Or, la sonde à effet Hall est trop fragile pour être directement en contact avec l'échantillon à caractériser. Elle a donc été encapsulée dans un cube de téflon. Ce dernier peut être en contact avec l'échantillon et permet de protéger la surface active de la sonde. La distance entre la surface du cube et la partie active de la sonde est de 200 μm.

Pour plus de précisions, la sonde à effet Hall a été réétalonnée. En effet, celle-ci subit de légères contraintes mécaniques dans le cube de téflon susceptible de modifier son comportement. Une fois montée, elle a été placée dans une bobine en cuivre dont les caractéristiques sont parfaitement connues, i.e. l'induction produite en fonction du courant. Cet étalonnage a été effectué avec la sonde à température ambiante puis immergée dans l'azote liquide. Nous pouvons voir sur la [figure 5-4](#page-98-0), que la sensibilité varie légèrement avec la température. De plus, un offset apparait à 77 K. Ceci est probablement dû au rétreint thermique du cube de téflon lors de son refroidissement car la sensibilité de la sonde seule est donnée comme étant invariable de la température.

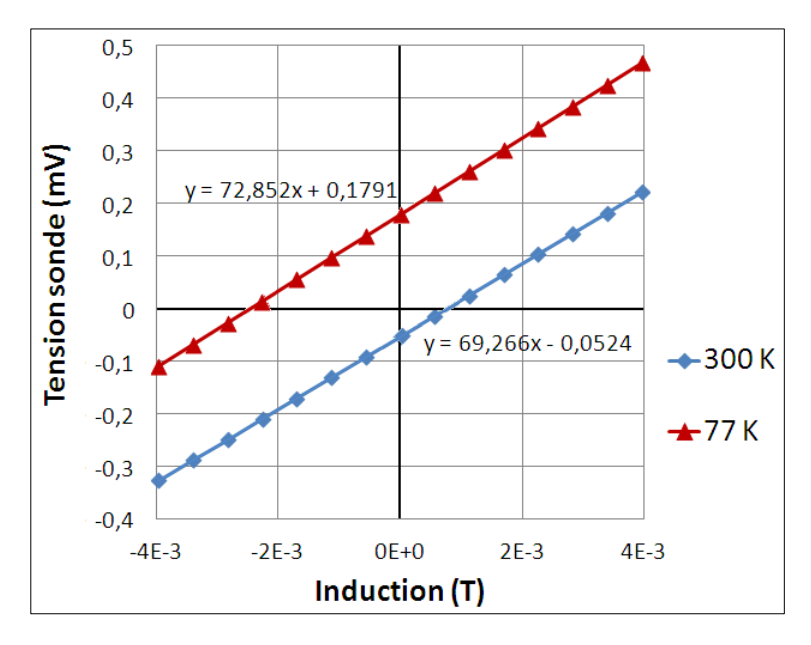

<span id="page-98-0"></span>**Figure 5-4** : Mesures de la tension fournie par la sonde à effet Hall en fonction de l'induction magnétique.

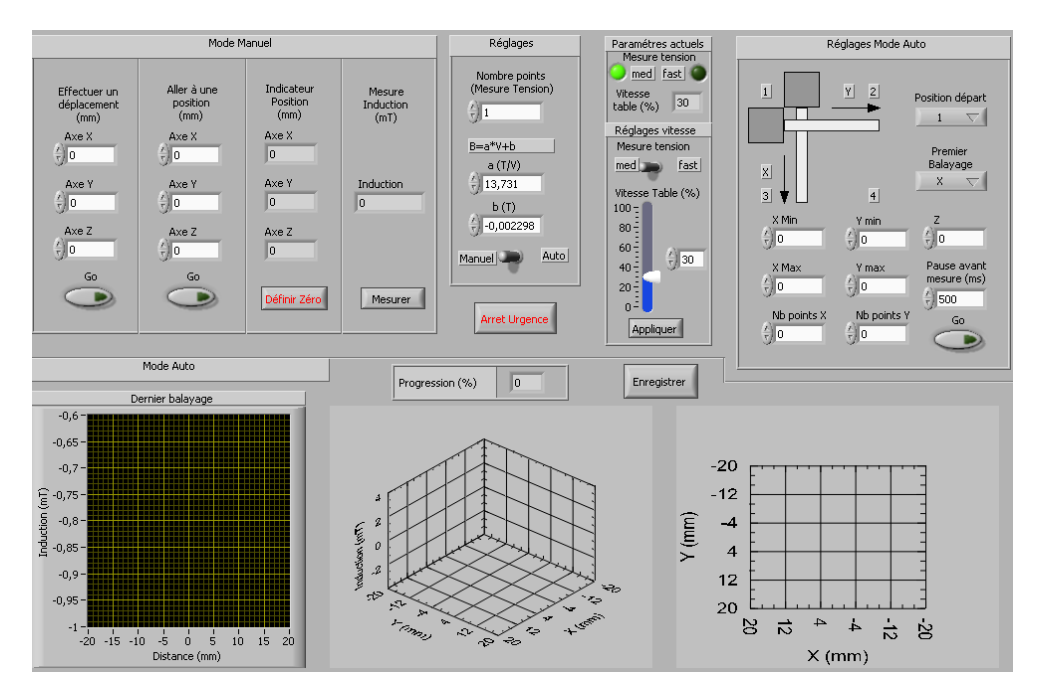

<span id="page-99-0"></span>**Figure 5-5** : Capture d'écran de l'interface graphique du programme LabVIEW contrôlant le dispositif de field mapping. Ce programme permet un contrôle manuel ou automatique. Les coefficients *a* et *b* de sensibilité et d'offset du capteur à effet Hall sont ajustables. En mode automatique, les résultats sont tracés au fur et à mesure que les relevés sont effectués.

Les mesures de cartes d'induction ont ensuite été automatisées. L'ensemble du dispositif est contrôlé par Labview. La [figure 5-5](#page-99-0) présente une capture d'écran de l'interface graphique du programme.

# 5.4 Calcul inverse 1D

Le calcul inverse consiste à calculer la distribution du courant circulant dans un conducteur, à partir de mesures de champ magnétique.

## 5.4.1 CALCULS THEORIQUES

### 5.4.1.1 CALCUL DIRECT

Pour ce calcul, l'échantillon est supposé être infiniment long suivant *x* et infiniment mince [\(figure 5-6\)](#page-100-0). La zone de calcul est découpée en rectangles de largeur *dy* et de longueur infinie. Dans chacun de ces rectangles, circule un courant *jx* constant et orienté suivant *x*. Etant donné que l'échantillon est supposé être infiniment mince, la densité de courant *jx* est une densité surfacique, exprimée en A/m.

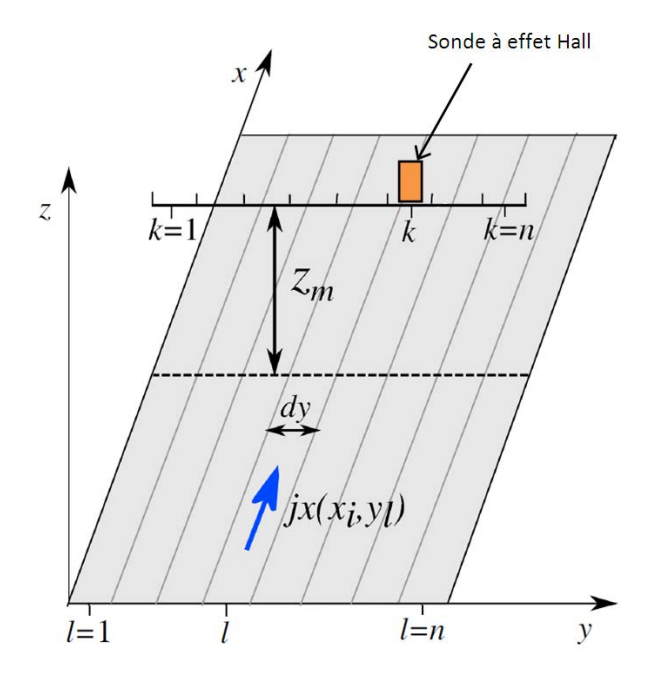

<span id="page-100-0"></span>**Figure 5-6 :** Schéma représentant la géométrie utilisée pour le calcul inverse 1D.

L'induction magnétique produite par le courant circulant dans le rectangle situé en *y*=*yl* au point se trouvant en *y* = *yk* et *z* = *zm* est calculée grâce à la formule de Biot et Savart :

$$
Bz(y_k, y_l) = \frac{jx(y_l). \mu_0}{4\pi} \cdot \ln \left( \frac{\left( y_k - y_l - \frac{dy}{2} \right)^2 + z_m^2}{\left( y_k - y_l + \frac{dy}{2} \right)^2 + z_m^2} \right)
$$

 $Bz(y_k, y_i) = jx(y_i).f(k, l)$ 

Avec :

$$
f(k,l) = \frac{\mu_0}{4\pi} \cdot \ln \left( \frac{\left( y_k - y_l - \frac{dy}{2} \right)^2 + z_m^2}{\left( y_k - y_l + \frac{dy}{2} \right)^2 + z_m^2} \right)
$$

L'induction totale au point situé en *y* = *yk* et *z* = *zm* peut être calculée en sommant les inductions produites par chaque rectangle :

$$
Bz(y_k) = \sum_{l=1}^{m} jx(y_l).f(k,l)
$$
 (5-1)

#### 5.4.1.2 INVERSION DU CHAMP MAGNETIQUE

Les mesures d'induction magnétique sont mises sous la forme d'un vecteur *Bz*. En utilisant l'expression *(5-1)* nous pouvons écrire un système sous forme matricielle (équation *(5-2)*).

$$
\begin{bmatrix} Bz(y_1) \\ Bz(y_2) \\ \cdots \\ Bz(y_n) \end{bmatrix} = \begin{bmatrix} f(1,1) & f(1,2) & \cdots & f(1,m) \\ f(2,1) & f(2,2) & \cdots & \cdots & f(x_1) \\ \cdots & \cdots & \cdots & \cdots & \cdots \\ f(n,1) & \cdots & \cdots & f(n,m) \end{bmatrix} \begin{bmatrix} jx(y_1) \\ jx(y_2) \\ \cdots \\ jx(y_m) \end{bmatrix}
$$
 (5-2)

 $Bz = F$ . jx

Avec :

$$
Bz = \begin{bmatrix} Bz(y_1) \\ Bz(y_2) \\ \dots \\ Bz(y_n) \end{bmatrix} \quad F = \begin{bmatrix} f(1,1) & f(1,2) & \cdots & f(1,m) \\ f(2,1) & f(2,2) & \cdots & \cdots \\ \cdots & \cdots & \cdots & \cdots \\ f(n,1) & \cdots & \cdots & f(n,m) \end{bmatrix} \quad jx = \begin{bmatrix} jx(y_1) \\ jx(y_2) \\ \cdots \\ jx(y_m) \end{bmatrix}
$$

Pour obtenir les valeurs des courants *jx*, il faut inverser *F* :

$$
jx = F^{-1}.Bz
$$

#### <span id="page-102-0"></span>5.4.1.3 REGULARISATION

Comme nous l'avons vu, pour résoudre le système *Bz* = *F*.*jx*, il faut inverser *F*. Or, une inversion précise n'est possible que si la matrice est correctement conditionnée. Malheureusement, ce n'est pas le cas de la matrice *F*. En effet, les problèmes inverses sont généralement mal posés ce qui se traduit par des matrices mal conditionnées. La [figure 5-7](#page-102-1) présente le résultat d'une inversion d'un champ magnétique en inversant directement *F*. Le résultat obtenu n'est que du bruit. Le mauvais conditionnement de la matrice *F* implique qu'une petite incertitude sur les valeurs de *Bz* (erreurs numériques ou de mesures), entraîne une grande erreur sur *jx*.

Le conditionnement de la matrice *F* est principalement influencé par deux paramètres. Premièrement, plus la distance *Zm* est petite, meilleur est le conditionnement de *F*. Il faut donc faire les mesures de la carte d'induction au plus prés de la zone de calcul des courants. Deuxièmement, l'augmentation de la résolution de la carte

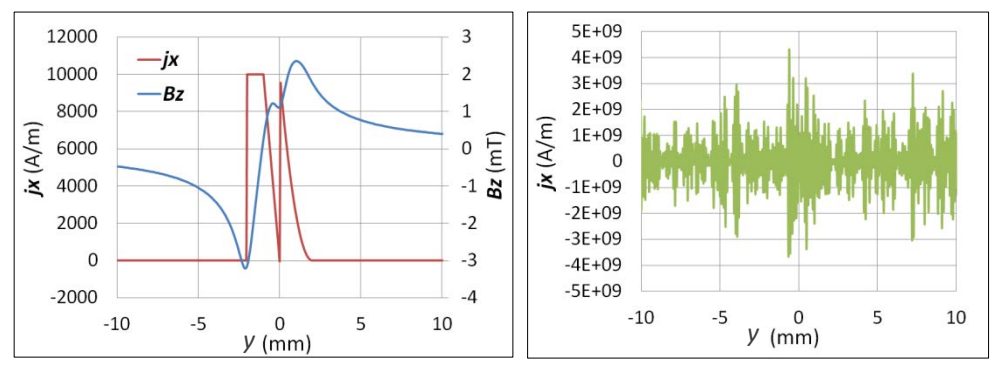

<span id="page-102-1"></span>**Figure 5-7** : A gauche, courbe rouge : courant simulé.

A gauche, courbe bleue : Induction magnétique théorique que produirait ce courant, à une distance de 0.4 mm.

A droite : répartition du courant obtenue par inversion directe du champ magnétique théorique (sans régularisation).

d'induction (nombres de points de mesure) dégrade le conditionnement de *F*. Il faut alors trouver un compromis entre résolution et conditionnement. Malheureusement, agir sur ces deux paramètres ne permet pas d'obtenir des résultats satisfaisants.

Nous pouvons aussi penser que surdéterminer le système pourrait permettre de résoudre ce problème. Cette technique consiste à disposer de plus de mesures que nécessaire pour résoudre le système. Par exemple, il est possible de disposer d'un vecteur *Bz* contenant 20 éléments et de calculer un vecteur *jx* n'en possédant que 10. La matrice *F* serait par conséquent rectangulaire. Ceci revient à avoir un système possédant plus d'équations que d'inconnues. Le système est alors résolu en effectuant une pseudoinversion, c'est-à-dire en minimisant  $\|F.jx - Bz\|$  au sens des moindres carrés. Nous pourrions a priori penser que le surplus d'information permettrait d'obtenir de meilleurs résultats. Or cette méthode a été testée et il s'est avéré qu'elle n'apporte pas d'amélioration notable.

Pour contourner ce problème, il est possible d'utiliser une régularisation. Beaucoup de méthodes existent. Parmi elles, nous avons les méthodes de pénalisation. Le principe est d'ajouter une connaissance a priori au système à résoudre. Par exemple, dans la régularisation de Tikhonov, cette connaissance est « la norme de *jx* n'est pas trop

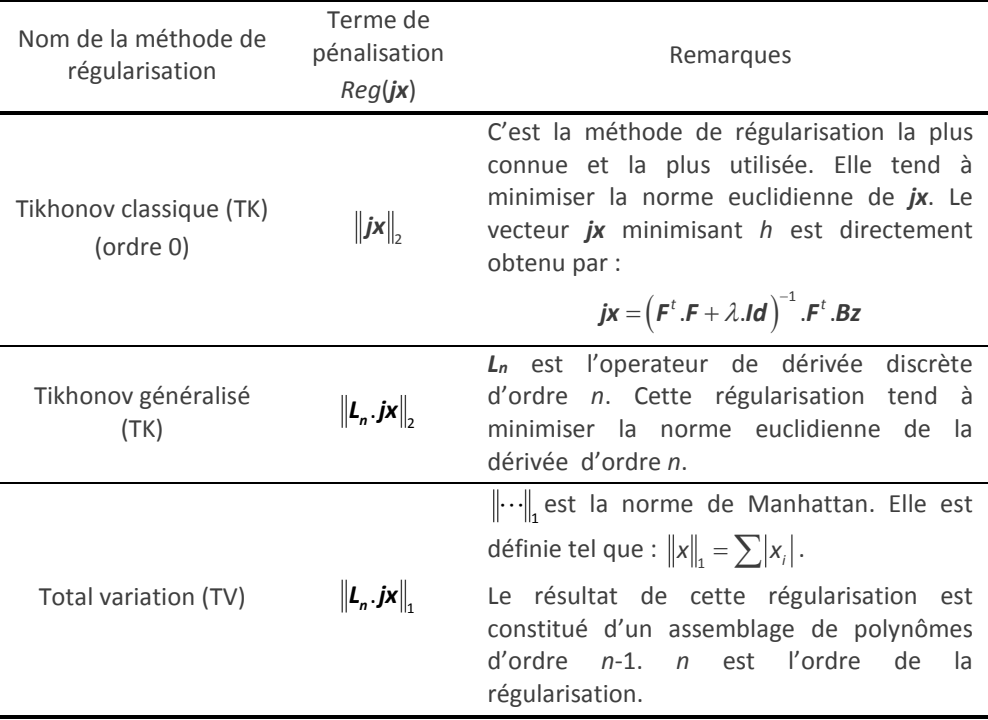

<span id="page-103-0"></span>**Tableau 5-1** : Liste de quelques méthodes de régularisation.

grande ». Cette connaissance s'appelle un terme de pénalisation. Un paramètre de régularisation *λ* permet de pondérer l'importance de ce terme. La valeur de *λ* doit être choisie judicieusement. S'il est trop petit, le terme de pénalisation ne sera pas assez pris en compte et le résultat sera toujours trop bruité. S'il est trop grand, le résultat obtenu ne correspondra plus assez à la solution du système. « L'art de l'inversion […] c'est d'ajouter juste ce qu'il faut comme information a priori pour obtenir des résultats satisfaisants » [5-19].

Mathématiquement, la solution régularisée du système est le vecteur *jx* qui permet de minimiser la fonction *h*(*jx*) :

 $h(jx) = ||F(jx - Bz||, -\lambda \text{Reg}(jx))$ 

 $\|\cdot\cdot\|_2$  est la norme euclidienne d'un vecteur. Si *jx* minimise  $\|F_jx - B_z\|_2$  alors, il est solution du système *Bz* = *F*.*jx*. A cette norme, il a donc été ajouté *Reg*(*jx*), qui est le terme de pénalisation. C'est une fonction de *jx*, qui dépend de la méthode de régularisation utilisée. Le [tableau 5-1](#page-103-0) résume les principaux types de régularisation par pénalisation ainsi que leur formulation mathématique.

#### 5.4.1.4 CHOIX DU PARAMETRE DE REGULARISATION

La méthode classique du tracé de la « courbe en L » a été utilisée afin de choisir la valeur du paramètre de régularisation *λ* [5-20]. Cette méthode consiste à résoudre plusieurs fois le problème avec différentes valeurs de *λ*. Ensuite, la norme Euclidienne des

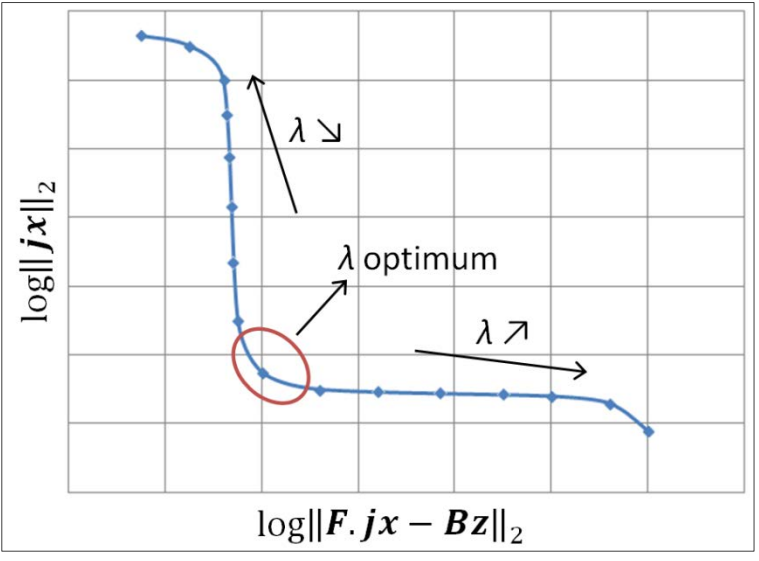

<span id="page-104-0"></span>**Figure 5-8** : Exemple de tracé d'une « courbe en L ». Elle permet de déterminer le paramètre de régularisation *λ* optimum. Celui-ci se situe dans l'angle de la courbe, à l'endroit où la courbure est la plus grande.

solutions est tracée en fonction de la norme des résidus [5-21] (eq. *[\(5-3\)](#page-105-0)*), en échelle logarithmique [\(figure 5-8\)](#page-104-0). Cette courbe est paramétrée en *λ*.

<span id="page-105-0"></span>
$$
\log \|\mathbf{j}x\|_{2} = f\left(\log \|\mathbf{F}.\mathbf{j}x - \mathbf{B}z\|_{2}\right) \tag{5-3}
$$

La « courbe en L » tient son nom de sa forme. Le point se situant dans l'angle du « L », à l'endroit où la courbure est la plus grande, correspond à la valeur du paramètre de régularisation *λ* optimale. En effet, la partie de la courbe située ou log *ix* est grand correspond aux solutions bruitées. La partie située où log F.jx - Bz | est grand correspond aux solutions ne respectant pas le système initial. Ainsi, la solution optimale se situe entre ces deux parties.

Cette courbe est relativement longue à construire. En effet, pour chaque point, il est nécessaire de résoudre le système. La valeur de *λ* est changée à chaque résolution. Le principal problème de cette méthode de détermination de *λ* est que plus de temps est consacré au tracé de la courbe en L qu'à la résolution du systèm. Dans le cas des systèmes très longs à résoudre, elle est donc très pénalisante.

Cependant, cette méthode de sélection de *λ* est la plus connue et la plus utilisée. Elle a fait ses preuves et donne généralement de bons résultats.

## 5.4.2 Vérification théorique

Afin de vérifier le bon fonctionnement du calcul inverse, nous avons considéré une certaine répartition du courant dans un échantillon (le même courant que celui qui est présenté [figure 5-7\)](#page-102-1). Le champ magnétique que produirait ce courant à une altitude *zm* = 0,4 mm a été calculé. Un bruit de ± 10 μT a été ajouté. Le résultat ainsi obtenu représente une mesure théorique. L'avantage de disposer d'une mesure théorique est que l'on connait précisément la forme et la valeur du courant que l'on cherche à déterminer. Ainsi, en inversant le champ magnétique, il est possible de vérifier le bon fonctionnement du calcul, en comparant le résultat obtenu avec celui que nous cherchons.

La [figure 5-9](#page-106-0) présente les résultats de l'inversion du champ magnétique pour plusieurs méthodes de régularisation. Nous constatons tout d'abord que les différentes approches permettent toutes d'obtenir un résultat proche de celui recherché, contrairement à une inversion sans régularisation.

Les régularisations par Total Variation (TV) d'ordre *n* = 1 et 2 donnent, comme prévu, des courbes composées de polynômes d'ordre *n*-1. À l'ordre 1, les résultats ne sont pas très satisfaisants car la courbe est composée de plusieurs parties constantes, ce qui ne

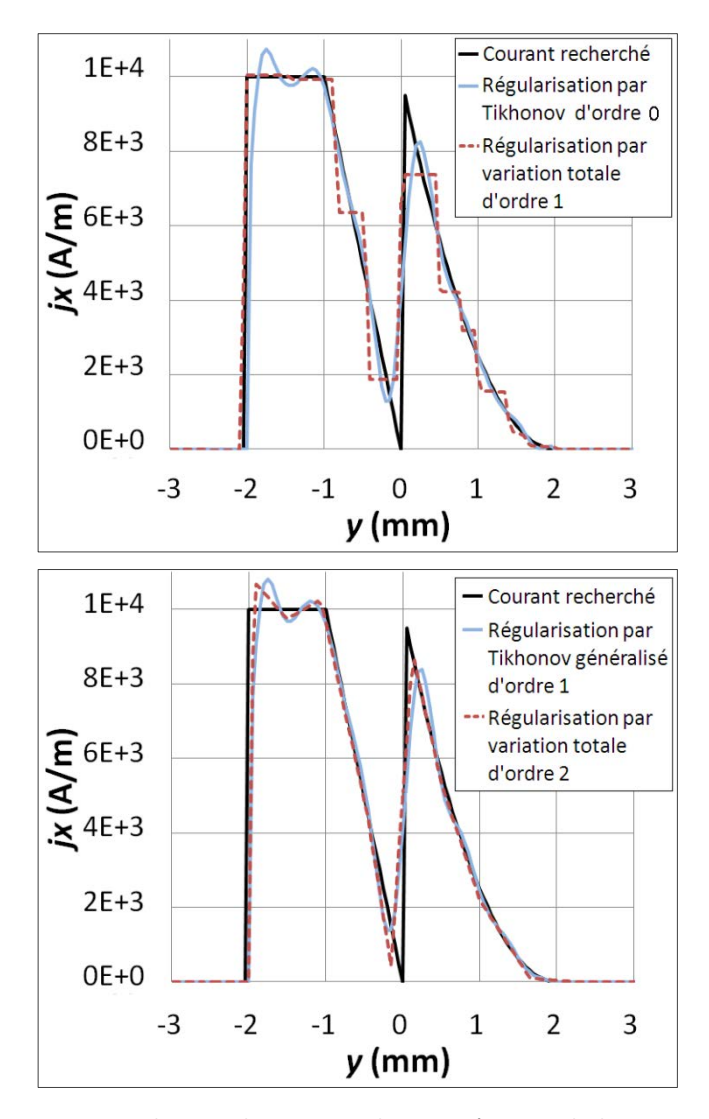

<span id="page-106-0"></span>**Figure 5-9** : Distributions de courants obtenus grâce au calcul inverse avec différentes méthodes de régularisation. La répartition de courant recherché est tracée pour permettre une comparaison avec les résultats obtenus.

correspond pas bien au courant recherché. En revanche, à l'ordre 2, les fonctions affines se rapprochent beaucoup plus de la courbe attendue.

En ce qui concerne les régularisations par les méthodes de Tikhonov (TK), les résultats sont satisfaisants. Ils sont comparables à la régularisation par TV d'ordre 2, en étant toutefois plus lisses.

Si l'on augmente l'ordre *n* de la régularisation TK, il y a peu de changement. Lorsque l'on fait de même pour la TV, les résultats se rapprochent d'une régularisation par la méthode TK.

La régularisation par la méthode TK classique (ordre 0) a été choisie pour la suite des travaux. Elle présente l'avantage, contrairement à la régularisation par TV, de fournir un résultat lissé, et de posséder une solution analytique. De plus, comme nous l'avons vu, cela ne sert à rien d'augmenter l'ordre de la régularisation.

### 5.4.3 VERIFICATION EXPERIMENTALE

La validation expérimentale de notre dispositif de mesure et du calcul inverse a été effectuée en imposant un courant de transport *Itr* à un ruban supraconducteur *YBaCuO* refroidi à l'azote liquide. La carte de l'induction magnétique a été mesurée avec le

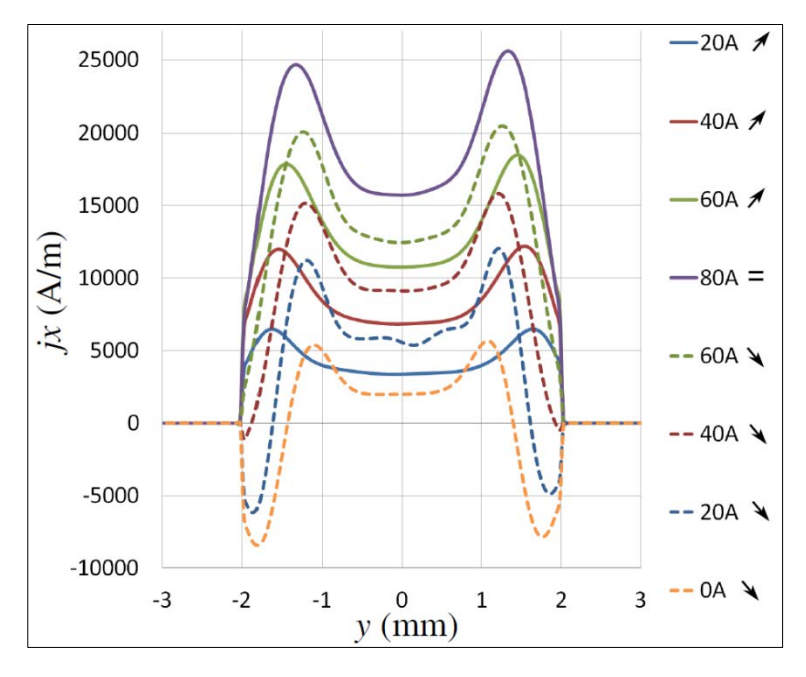

**Figure 5-10** : Distribution du courant dans un ruban supraconducteur *YBaCuO* obtenue par inversion d'une carte d'induction magnétique mesurée. Ces mesures ont été effectuées en courant croissant puis décroissant.
dispositif expérimental SHP décrit en [5.3.2.](#page-96-0) La répartition du courant a été calculée à l'aide de la méthode de calcul inverse 1D, en utilisant la régularisation de Tikhonov classique. En intégrant le résultat de ce calcul sur la largeur du ruban, la valeur du courant *Iinv* est obtenue. Il est alors possible d'évaluer le bon fonctionnement de la méthode en comparant le courant calculé *Iinv* avec la valeur du courant *Itr* qui circulait effectivement dans le ruban. Les essais expérimentaux ont été effectués à 20, 40, 60 et 80 A en courant croissant puis à 60, 40, 20, et 0A en courant décroissant. Les résultats de l'inversion du champ magnétique sont présentés [figure 5-10.](#page-107-0)

Tout d'abord, une comparaison entre ces résultats et ceux obtenus par Brandt dans ses calculs théoriques ([5-22], annexe 4) ont été effectués. La figure 5-11 présente cette comparaison pour un courant de 80 A. Nous pouvons noter que les courbes sont relativement proches, en particulier au centre. Cependant, sur les bords, les parties constantes qui apparaissent dans le modèle sont absentes.

De plus, dans le modèle de Brandt, la valeur de la densité de courant au niveau de ces plateaux est indépendante de la valeur du courant circulant dans le ruban. Or, en nous reportant à la [figure 5-10,](#page-107-0) nous pouvons voir que ce n'est pas ce que nous obtenons en pratique, i.e., la valeur maximale de la densité de courant change lorsque la valeur du courant est modifiée.

Ces dissimilitudes sont probablement dues au fait que le comportement du ruban supraconducteur ne correspond pas bien au modèle de Bean (le modèle de Brandt est basé sur le modèle de Bean).

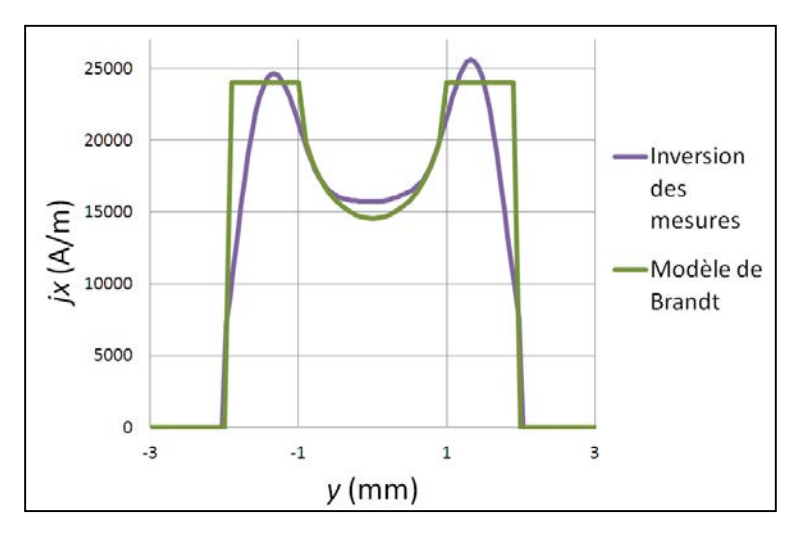

**Figure 5-11** : Comparaison entre la distribution de courant obtenue par inversion du champ magnétique (avec un courant de 80 A) et son approximation en utilisant le modèle de Brandt.

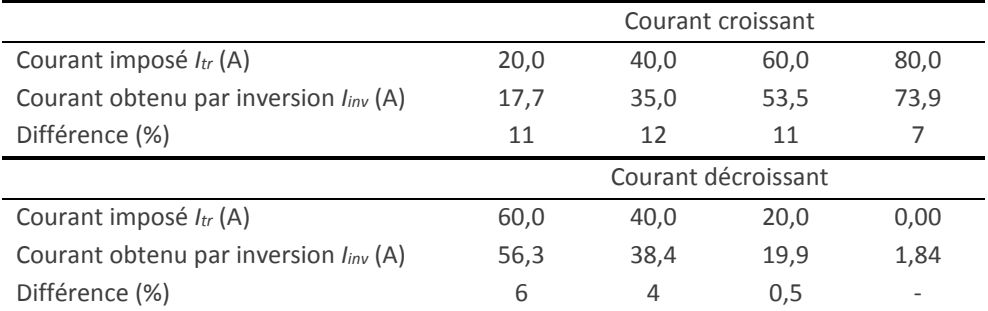

<span id="page-109-0"></span>**Tableau 5-2** : Comparaison entres les valeurs du courant imposé expérimentalement dans le ruban et les valeurs obtenue après inversion de l'induction magnétique.

Le [tableau 5-2](#page-109-0) permet de comparer les valeurs de *Itr* et *Iinv* afin de vérifier les valeurs du courant obtenues avec cette méthode. Les résultats sont très proches. La plus grande différence est de 12 %, ce qui est acceptable. Nous pouvons donc conclure que cette méthode permet bien d'obtenir une valeur correcte du courant circulant dans le ruban supraconducteur. La différence observée est liée aux erreurs induites par le calcul inverse. Celles-ci sont principalement dues à la discrétisation et à l'insertion du terme de pénalisation lors de la régularisation (voir parti[e 5.4.1.3\)](#page-102-0).

# <span id="page-110-1"></span>5.5 CALCUL INVERSE 2D

Nous avons montré l'efficacité du calcul inverse 1D. Cependant, plusieurs hypothèses sont faites. Par exemple, l'échantillon est considéré comme étant infiniment long. Par ailleurs, le courant est supposé être uniforme suivant *x* et orienté suivant cet axe. Un calcul inverse 2D permet de s'affranchir de ces dernières hypothèses.

### 5.5.1 CALCULS THEORIQUES

Ce calcul est semblable à l'inversion 1D. Le but est d'obtenir la valeur des courants circulant dans un plan orienté suivant *x*-*y* [\(figure 5-12\)](#page-110-0). Pour ceci, des mesures de la composante de l'induction *Bz* orientée suivant *z* sont effectuées à une distance constante *Zm* du plan de calcul, de manière à obtenir une carte de l'induction magnétique. Un calcul numérique permet ensuite d'inverser la loi de Biot et Savart afin d'obtenir la carte des courants.

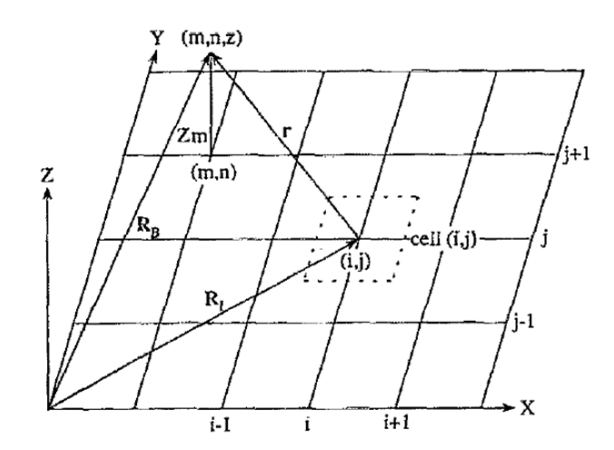

<span id="page-110-0"></span>**Figure 5-12** : Représentation de la grille de mesure d'induction. Le plan dans lequel le courant circule est représenté par la partie quadrillée. La mesure de l'induction magnétique s'effectue en chaque point de la grille, à une distance *Zm*. La position d'un point de mesure est notée grâce aux indices (*m*,*n*) correspondants aux coordonnées (*Xm*,*Yn*). Le plan dans lequel le courant circule est aussi discrétisé. La densité de courant surfacique est considérée constante dans chaque cellule. De la même manière que précédemment, la position de chaque cellule est donnée par les indice (*i*,*j*) correspondants aux coordonnées (*Xi*,*Yj*). Source : [5-32]

Voici les différentes hypothèses faites pour réaliser ce calcul :

- Le courant est supposé circuler dans un conducteur infiniment mince. La densité de courant calculée *j* sera donc surfacique et exprimée en A/m.
- La surface de calcul est discrétisée en plusieurs cellules. L'aimantation *M* de l'échantillon est supposée être uniforme sur chaque cellule.

Pour démontrer les formules utilisées dans cette inversion, il est tout d'abord nécessaire d'effectuer le calcul dans le « bon sens », i.e., calculer l'induction en partant du courant. Par conséquent, dans la partie [5.5.1.1](#page-111-0) le champ magnétique produit par une cellule est calculé. Dans la partie [5.5.1.2,](#page-113-0) les inductions produites par chaque cellule sont sommées afin d'obtenir l'induction totale. Les équations obtenues sont mises sous forme matricielle dans la partie [5.5.1.3](#page-114-0) afin d'être directement inversées. Les parties [5.5.1.4](#page-116-0) et [5.5.1.5](#page-118-0) présentent deux autres algorithmes permettant de réaliser l'inversion.

#### <span id="page-111-0"></span>5.5.1.1 CALCUL DE L 'INDUCTION MAGNETIQUE PRODUITE PAR DES COURANTS **SURFACIOUES**

La formule reliant la densité de courant *j* et l'aimantation *M* est :

 $j = rot(M)$ 

Etant donné que les courants sont dans le plan *x*-*y*, la seule composante non nulle de l'aimantation est suivant l'axe z :

$$
\boldsymbol{j} = (J_x, J_y) = \left(\frac{\partial M_z}{\partial y}, -\frac{\partial M_z}{\partial x}\right)
$$

Ainsi, calculer une carte de *j* revient à calculer la carte de *M* puis à calculer son rotationnel. Nous pouvons remarquer que *M* est une aimantation surfacique. Elle est exprimée en ampères.

Prenons un moment magnétique *p* situé en un point quelconque de l'échantillon et calculons l'induction *Bm* qu'il produit au point (*m*,*n*,*Zm*) (voir [figure 5-12\)](#page-110-0). Le potentiel vecteur produit par un moment magnétique est :

$$
A = \frac{\mu_0}{4 \pi} \cdot \frac{p \wedge r}{r^3}
$$
\n
$$
p = \begin{bmatrix} 0 \\ 0 \\ p \end{bmatrix} \qquad r = \begin{bmatrix} \sqrt{r^2 - 2m^2} \\ 0 \\ Zm \end{bmatrix}
$$

Donc:

$$
\mathbf{A} = \frac{\mu_0}{4\pi} \cdot \frac{p \cdot \sqrt{r^2 - Zm^2}}{r^3} \cdot \mathbf{u}_{\vartheta}
$$

Or,  $B_m = rot(A)$ 

Après calcul, nous obtenons *Bmz*, la composante suivant *z* de l'induction produite par un moment magnétique, au point (*m*,*n*,*Zm*) :

 $B_{\text{m}z} = \frac{\mu_0 \cdot p}{4\pi} \cdot \left( \frac{3Zm^2 - r^2}{r^5} \right)$  $\mu_{_0}$  $=\frac{\mu_0 \cdot p}{4\pi} \cdot \left(\frac{32m^2 - r^2}{r^5}\right)$  (5-4)

L'aimantation *M* de l'échantillon peut être vue comme une distribution continue de moments magnétique. La relation reliant *M* à *p* est alors :

$$
p = M.dS
$$

En remplaçant dans *(5-4)*, nous obtenons :

<span id="page-112-0"></span>
$$
dB_{0z} = \frac{\mu_0 M}{4\pi} \left( \frac{3Zm^2 - r^2}{r^5} \right) dS
$$
 (5-5)

*B0z* est l'induction produite par une cellule. Nous considérons que *M* est constante sur chacune de ces cellules de la carte de champ. Une cellule, placée en un point (*i*,*j*) quelconque de la grille possède une surface *S*(*i*,*j*) rectangulaire centrée en *Xi*, *Yj* et de cotés *ΔX* et *ΔY*. Elle porte une aimantation notée *M(i,j)*.

En intégrant *[\(5-5\)](#page-112-0)*, l'induction *B0z*(*m*,*n*,*i*,*j*) produite par la cellule(*i*,*j*) au point (*m*,*n*,*z*) peut être calculée par :

$$
B_{0z}(m,n,i,j)=\int\limits_{S(i,j)}dB_{0z}
$$

$$
B_{0z}(m,n,i,j) = \frac{\mu_0}{4\pi}M(i,j)\int_{S(i,j)}\frac{3z^2-r^2}{r^5}ds = \frac{\mu_0}{4\pi}M(i,j)\int_{\frac{N+\frac{\Delta V}{2}}{2}x-\frac{\Delta X}{2}}^{\frac{N+\frac{\Delta N}{2}}{2}x+\frac{\Delta X}{2}}\frac{3z^2-r^2}{r^5}dX dY
$$

Ceci peut être mis sous la forme :

$$
B_{0z}(m,n,i,j)=M(i,j)G(m,n,i,j)
$$

avec :

$$
G(m,n,i,j) = \frac{\mu_0}{4\pi} \int_{\frac{Nj-\frac{\Delta N}{2}Xj+\frac{\Delta X}{2}}{y-\frac{\Delta N}{2}Xj-\frac{\Delta X}{2}}}^{\frac{Nj+\frac{\Delta N}{2}Xj+\frac{\Delta X}{2}}{y+\frac{\Delta X}{2}}} \frac{3.2m^2-r^2}{r^5} dX dY
$$

La solution analytique de cette intégrale est présentée en annexe 5.

### <span id="page-113-0"></span>5.5.1.2 CALCUL DE L 'INDUCTION TOTALE

Pour calculer l'induction totale *Bz*(*m*,*n*) au point situé en (*Xm*,*Yn*), il faut faire la somme des inductions créées par chaque cellule de la grille :

<span id="page-113-1"></span>
$$
B_{z}(m,n) = \sum_{i=1}^{N1} \sum_{j=1}^{N2} M(i,j) G(m,n,i,j)
$$
 (5-6)

*N1* et *N2* sont le nombre de points de la grille, respectivement selon l'axe *X* et selon l'axe *Y*.

Il faut bien noter que, pour effectuer ce calcul, deux hypothèses ont été faites. La première est que l'échantillon est infiniment mince. La seconde est que l'aimantation est constante sur chaque cellule. Afin d'obtenir des résultats corrects, il faut faire attention à se rapprocher le plus possible de ces conditions. Bien entendu, il n'est pas possible de les vérifier exactement. Si d'autres hypothèses sont faites (épaisseur de l'échantillon, répartition du courant…), d'autres fonctions *G* peuvent êtres trouvées. Tant que l'échantillon n'est pas découpé en plusieurs cellules suivant son épaisseur, les méthodes de résolution décrites ci-après fonctionneront. Dans le cas contraire, c'est une triple somme qui apparaitrait dans l'équation *[\(5-6](#page-113-1)*).

#### <span id="page-114-0"></span>5.5.1.3 INVERSION DIRECTE DE LA MATRICE **G**

L'équation *[\(5-6\)](#page-113-1)* peut être réécrite sous forme matricielle :

$$
GM_{v} = B_{vz} \tag{5-7}
$$

Dans cette notation, *M* et *Bz* sont des vecteurs de dimension *N1*.*N2* et *G* est une matrice de taille *N1*.*N2*x*N1*.*N2*. Voici un détail des matrices obtenues avec une carte de champ de taille 3x3 :

La carte d'induction magnétique mesurée est :

<span id="page-114-1"></span> $\mathcal{L}$ 

$$
\boldsymbol{B}_{z} = \begin{vmatrix} B_{z11} & B_{z12} & B_{z13} \\ B_{z21} & B_{z22} & B_{z23} \\ B_{z31} & B_{z32} & B_{z33} \end{vmatrix}
$$

 $\mathbb{R}^n$ 

Soit, sous forme vectorielle :

$$
B_{211}
$$
\n
$$
B_{221}
$$
\n
$$
B_{131}
$$
\n
$$
B_{122}
$$
\n
$$
B_{222}
$$
\n
$$
B_{232}
$$
\n
$$
B_{233}
$$
\n
$$
B_{233}
$$

L'inconnue de l'équation *[\(5-7\)](#page-114-1)* est :

$$
M_{11}\n M_{21}\n M_{31}\n M_{42}\n M_{13}\n M_{13}\n M_{23}\n M_{33}
$$

Qui, une fois qu'elle aura été calculée, pourra aisément être remise sous la forme matricielle:

$$
M = \begin{vmatrix} M_{11} & M_{12} & M_{13} \\ M_{21} & M_{22} & M_{23} \\ M_{31} & M_{32} & M_{33} \end{vmatrix}
$$

La matrice *G* quant à elle est égale à :

$$
\mathbf{G} = \begin{pmatrix} G_{1111} & G_{1121} & G_{1131} & G_{1112} & G_{1122} & G_{1132} & G_{1113} & G_{1123} & G_{1133} \\ G_{2111} & G_{2121} & G_{2131} & G_{2112} & G_{2122} & G_{2132} & G_{2113} & G_{2123} & G_{2133} \\ G_{3111} & G_{3121} & G_{3131} & G_{3112} & G_{3122} & G_{3132} & G_{3113} & G_{3123} & G_{3133} \\ G_{1211} & G_{1221} & G_{1231} & G_{1212} & G_{1222} & G_{1232} & G_{1213} & G_{1223} & G_{1233} \\ G_{2211} & G_{2221} & G_{2231} & G_{2212} & G_{2222} & G_{2232} & G_{2213} & G_{2223} & G_{2233} \\ G_{3211} & G_{3221} & G_{3231} & G_{3212} & G_{3222} & G_{3232} & G_{3213} & G_{3223} & G_{3233} \\ G_{1311} & G_{1321} & G_{1331} & G_{1312} & G_{1322} & G_{1332} & G_{1313} & G_{1323} & G_{1333} \\ G_{2311} & G_{2321} & G_{2331} & G_{2312} & G_{2322} & G_{2332} & G_{2313} & G_{2323} & G_{2333} \\ G_{3311} & G_{3321} & G_{3331} & G_{3312} & G_{3322} & G_{3312} & G_{3313} & G_{3323} & G_{3313} \end{pmatrix}
$$

Les valeurs contenues dans *G* ne dépendent que de la géométrie. Sa structure est directement liée à la discrétisation : pour chaque ligne, la valeur de *G* correspond à celle d'un point de calcul de l'induction magnétique et contient toutes les cellules aimantées. A l'inverse, chaque colonne correspond à une cellule aimantée et contient tout les points de mesure de l'induction.

D'après l'équation *[\(5-7\)](#page-114-1)* il suffit d'inverser la matrice *G* pour obtenir la carte d'aimantation :

$$
\boldsymbol{M}_{v}=\boldsymbol{G}^{-1}.\boldsymbol{B}_{vz}
$$

Cette inversion est effectuée très rapidement par la fonction *mldivide* de Matlab (15 ms sont nécessaires pour inverser une matrice 50x50). Cet algorithme permet d'utiliser différentes méthodes de résolution itératives, comme celle du gradient conjugué. Il sélectionne automatiquement la méthode en fonction de la composition de la matrice.

Contrairement à l'inversion 1D, la matrice *G* est suffisamment bien conditionnée pour être directement inversée. Il faut cependant noter que, tout comme pour l'inversion 1D, le conditionnement de *G* est amélioré si *Zm* diminue et dégradé si la résolution augmente.

L'inconvénient de cette méthode est la grande taille de la Matrice *G*. Elle pose deux problèmes : tout d'abord, elle est assez longue à construire (2 minutes pour une carte d'induction de taille 50x50). Ensuite, elle utilise beaucoup de mémoire. Un ordinateur disposant de 2Go de RAM permet d'inverser une carte d'induction d'une taille maximale

de 71x71 avec Matlab. Notons que l'utilisation de la mémoire par le logiciel Matlab n'est pas bien optimisée. Celui-ci effectue par défaut des calculs en double précision. Chaque nombre est donc codé sur 8 octets. La matrice *G* correspondant à une carte d'induction de taille 71x71 points occupe donc en données bruts 71²x71²x8 octets soit 194 Mo. Cette valeur est largement inferieur aux 2Go disponibles sur l'ordinateur. Pour optimiser l'utilisation de la mémoire, il serait donc intéressant d'utiliser un autre langage de programmation, plus proche de la machine. Cependant, ceci n'a pas été réalisé car Matlab présente l'avantage de disposer d'une grande bibliothèque de fonctions très performantes. De plus, l'analyse des données est simple car il permet de tracer très facilement et rapidement des courbes.

Une autre possibilité, pour réduire la consommation de mémoire est de ne plus travailler avec *G*, mais avec une matrice plus petite. Ceci permettrait aussi d'accélérer le calcul en réduisant le temps nécessaire pour construire la matrice. C'est ce qui est présenté dans la partie suivante.

#### <span id="page-116-0"></span>5.5.1.4 INVERSION DE LA MATRICE G PAR LA METHODE FFT

Nous pouvons remarquer que, dans la matrice *G*, beaucoup de termes sont égaux. En fait, tous les termes différents sont contenus dans la première ligne. *G* peut ainsi être réécrite en n'utilisant que les termes de la première ligne, ce qui donne pour notre exemple :

$$
\mathbf{G} = \begin{bmatrix} \mathbf{G}_{1111} & \mathbf{G}_{1121} & \mathbf{G}_{1131} & \mathbf{G}_{1112} & \mathbf{G}_{1122} & \mathbf{G}_{1132} & \mathbf{G}_{1113} & \mathbf{G}_{1123} & \mathbf{G}_{1133} \\ \mathbf{G}_{1121} & \mathbf{G}_{1111} & \mathbf{G}_{1121} & \mathbf{G}_{1122} & \mathbf{G}_{1112} & \mathbf{G}_{1122} & \mathbf{G}_{1123} & \mathbf{G}_{1113} \\ \mathbf{G}_{1131} & \mathbf{G}_{1112} & \mathbf{G}_{1111} & \mathbf{G}_{1132} & \mathbf{G}_{1122} & \mathbf{G}_{1112} & \mathbf{G}_{1133} & \mathbf{G}_{1123} \\ \mathbf{G}_{1112} & \mathbf{G}_{1122} & \mathbf{G}_{1132} & \mathbf{G}_{1111} & \mathbf{G}_{1121} & \mathbf{G}_{1131} & \mathbf{G}_{1112} & \mathbf{G}_{1122} & \mathbf{G}_{1133} \\ \mathbf{G}_{1122} & \mathbf{G}_{1122} & \mathbf{G}_{1122} & \mathbf{G}_{1121} & \mathbf{G}_{1111} & \mathbf{G}_{1121} & \mathbf{G}_{1122} & \mathbf{G}_{1122} \\ \mathbf{G}_{1132} & \mathbf{G}_{1122} & \mathbf{G}_{1122} & \mathbf{G}_{1131} & \mathbf{G}_{1121} & \mathbf{G}_{1121} & \mathbf{G}_{1122} & \mathbf{G}_{1112} \\ \mathbf{G}_{1113} & \mathbf{G}_{1123} & \mathbf{G}_{1133} & \mathbf{G}_{1112} & \mathbf{G}_{1122} & \mathbf{G}_{1132} & \mathbf{G}_{1111} & \mathbf{G}_{1121} \\ \mathbf{G}_{1123} & \mathbf{G}_{1113} & \mathbf{G}_{1123} & \mathbf{G}_{1122} & \mathbf
$$

La redondance des termes dans *G* est liée au fait que cette matrice décrit la géométrie du système. Chaque terme de cette matrice est défini pour une cellule *C* portant l'aimantation et pour un point *F* de calcul de l'induction. Ainsi, deux termes de *G* peuvent correspondre a des distances entre *C* et *F* égales à la fois selon l'axe *X* et *Y*. Dans ce cas, ces deux termes de *G* sont égaux.

La redondance de ces valeurs est nécessaire au calcul mais occupe de la mémoire de l'ordinateur et ne fournit pas d'information utile sur le problème à résoudre. Il est cependant possible d'utiliser cette caractéristique pour remplacer le produit matriciel de *[\(5-7\)](#page-114-1)* par un produit de convolution Pour ceci, une matrice *g* de taille 2.(*N2*-1)x2.(*N1*-1) remplaçant *G* est définie. La composition de *g* a été cherchée manuellement, simplement en comparant d'une manière formelle les résultats du produit matriciel et du produit de convolution. Celle-ci a été ajustée jusqu'à l'obtention d'une égalité. Ainsi, *g* est définie de la manière suivant :

$$
g(k,l) = G(1, 1, N1 - |k - N1|, N2 - |l - N2|)
$$

Dans notre exemple, nous avons donc:

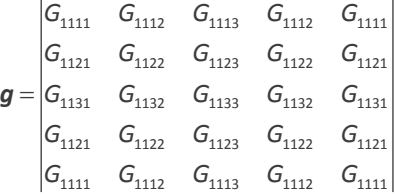

Nous obtenons ainsi la relation :

<span id="page-117-1"></span>
$$
\boldsymbol{B}_{z} = \boldsymbol{M} \otimes \boldsymbol{g} \tag{5-8}
$$

Les propriétés du produit de convolution nous permettent d'écrire :

$$
\mathsf{TFD}(\boldsymbol{B}_z) \cong \mathsf{TFD}(\boldsymbol{M}).\mathsf{TFD}(\boldsymbol{g})
$$

TFD est la transformée de Fourrier discrète. La matrice *M* peut ainsi être calculée grâce à l'équation :

<span id="page-117-0"></span>
$$
M \cong \text{ITFD}\left(\frac{\text{TFD}\left(B_{z}\right)}{\text{TFD}(g)}\right) \tag{5-9}
$$

ITFD est la transformée de Fourrier discrète inverse. La TFD et la ITFD peuvent être calculées rapidement grâce à l'algorithme FFT (Fast Fourrier Transform) et IFFT (Inverse Fast Fourrier Transform). Ces deux algorithmes sont disponibles dans Matlab.

C'est l'équation *[\(5-9\)](#page-117-0)* qui est utilisée pour calculer la carte d'aimantation *M*, à partir de la carte de champ *Bz*. Cependant, celle-ci induit une erreur sur le résultat. En effet, pour effectuer la division de TFD(*Bz*) par TFD(*g*), il est nécessaire que ces deux matrices aient la même taille. Cependant, *Bz* est plus petite que *g*. Des zéros sont donc ajoutés autour de *Bz* afin que la division puisse être effectuée. Ceci est source d'erreur, comme expliqué dans [5-23]. Cette référence fournit un exemple simple pour illustrer ce phénomène (voir annexe 6). Notons que si l'équation *[\(5-9\)](#page-117-0)* est source d'erreur, l'équation *[\(5-8\)](#page-117-1)* quant à elle permet un calcul parfaitement juste. Un test concret de cette méthode est présenté dans la partie [5.5.1.6.](#page-121-0) Celle-ci permet de visualiser l'importance et l'effet de cette erreur.

Dans cette méthode, nous nous contentons du résultat de l'équation *[\(5-9\)](#page-117-0)* et l'erreur commise lors du calcul est négligée. Le principal avantage de cette méthode est que *g* est de taille 2.(*N2*-1)x2.(*N1*-1). Elle est donc plus petite que la matrice *G* de la méthode précédente et, par conséquent, nécessite moins de mémoire et est plus rapide à construire (62 ms pour une carte d'induction de taille 50x50 alors que 2 minutes étaient nécessaires pour construire *G*).

#### <span id="page-118-0"></span>5.5.1.5 INVERSION DE LA MATRICE **G** PAR LA METHODE CG-FFT

Cette méthode utilise l'algorithme du gradient conjugué. Celui-ci permet de résoudre un système d'équation linéaire du type *A*.*x* = *b* où *b* est un vecteur, *A* une matrice et *x* un vecteur représentant l'inconnue du système. Il permet d'atteindre le résultat exact en un nombre d'itérations égal à la dimension du système. Cependant, avec une bonne initialisation, quelques itérations suffisent pour obtenir une valeur très proche du résultat.

Nous allons résoudre l'équation *[\(5-7\)](#page-114-1)* de la première méthode en utilisant cet algorithme. Nous avions :

 $GM_{\nu} = B_{\nu}$ 

où *Mv* est le vecteur inconnu.

L'algorithme du gradient conjugué est le suivant :

**r** = **Bvz** - **G**\***Mv0**; //Calcul du gradient initial **d**= -**r**; //Calcul de la direction initiale **t** = **G**\***d**; **a** = (**rt** \***d**)/(**dt** \***t**); //Calcul du coefficient du pas optimal  $M_v = M_{vo} + a^*d$ ; //Calcul de la nouvelle aimantation

*Tant que* **r**\***r**' < critère d'arrêt

```
 r=r-a*t //Calcul du nouveau gradient
B = (r^{t*}t)/(d^{t*}t);
   d = -r + B*d; //Calcul de la nouvelle direction
  t = G^*d;
 a = (rt
*d)/(dt
*t); //Calcul du nouveau pas optimal
  M_v = M_v + a^*d; //Calcul de la nouvelle aimantation
Fin tant que
```
Le problème de cet algorithme est qu'il est nécessaire de construire la matrice *G* de la première méthode. Nous retrouvons alors tous les inconvénients de celle-ci. Cependant une astuce permet de s'affranchir de cette construction.

Nous avons vu dans la méthode FFT qu'il est possible de calculer *G*\**Mv* sans erreur en effectuant un produit de convolution. Il est aussi possible de calculer *G*\**d* de la même manière. L'idée est donc de remplacer, dans le gradient conjugué, les produits matriciels impliquant *G* par des produits de convolution. L'intérêt est que la convolution est effectuée grâce à une matrice *g* beaucoup plus petite que *G*. Il ne serait donc pas nécessaire de construire *G*. Les avantages de la méthode FFT sont ainsi retrouvés.

Pour ceci nous devons définir deux fonctions mat(*K*) et vect(*L*) permettant respectivement de changer un vecteur en matrice et une matrice en vecteur. Par exemple :

$$
mat\begin{pmatrix} k_1 \\ k_2 \\ k_3 \\ k_4 \end{pmatrix} = \begin{vmatrix} k_1 & k_3 \\ k_2 & k_4 \end{vmatrix}
$$

$$
\text{vect}\!\left(\begin{vmatrix}L_1 & L_3 \\ L_2 & L_4\end{vmatrix}\right)\!=\!\!\begin{vmatrix}L_1 \\ L_2 \\ L_3 \\ L_4\end{vmatrix}
$$

Nous pouvons ainsi réécrire l'algorithme du gradient conjugué comme suit :

// Calcul de **G**\***Mvo** // **M**=mat(**Mv0**) **C**=**M**⨂**g C**=vect(**C**) //Fin du Calcul de **G**\***Mvo** // **r** = **Bvz** - **C**; //Calcul du gradient initial **d**= -**r**; //Calcul de la direction initiale // Calcul de **G**\***d** // **D**=mat(**d**) **t**=**D**⨂g **t**=vect(**t**) //Fin du Calcul de **G**\***d** // **a** = (**rt** \***d**)/(**dt** \***t**); //Calcul du coefficient du pas optimal **M** = **Mv0** + **a**\***d**; //Calcul de la nouvelle aimantation *Tant que* **r**\***r**' < critère d'arrêt **r**=**r**-**a**\***t** //Calcul du nouveau gradient

**B** =  $(r^{t*}t)/(d^{t*}t);$  **d** = -**r** + **B**\***d**; //Calcul de la nouvelle direction // Calcul de **G**\***d** // **D**=mat(**d**) **t**=**D**⨂**g t**=vect(**t**) //Fin du Calcul de **G**\***d** //

 **a** = (**rt** \***d**)/(**dt** \***t**); //Calcul du nouveau pas optimal  $M = M + a^*d$ ; //Calcul de la nouvelle aimantation

#### *Fin tant que*

Une initialisation correcte de cet algorithme consiste à effectuer la méthode FFT puis à utiliser son résultat comme valeur de départ. Ainsi, en quelques itérations, la solution est très proche de la solution réelle. Cette méthode permet de contourner les inconvénients de l'inversion directe, tout en conservant une très bonne précision de calcul, ce qui n'était pas le cas de la méthode FFT.

#### <span id="page-121-0"></span>5.5.1.6 VERIFICATION THEORIQUE DE L'INVERSION 2D

Les trois méthodes ont tout d'abord été testées sur un exemple théorique. Une carte d'induction produite par un courant de 10 000 A/m circulant sur une couronne a été calculée, à une distance de 1mm [\(figure 5-13\)](#page-121-1). Cette carte possède 50x50 points.

A partir de cette carte d'induction, les courants ont été calculés par les 3 méthodes. Les résultats sont tracés en [figure 5-14.](#page-122-0) 

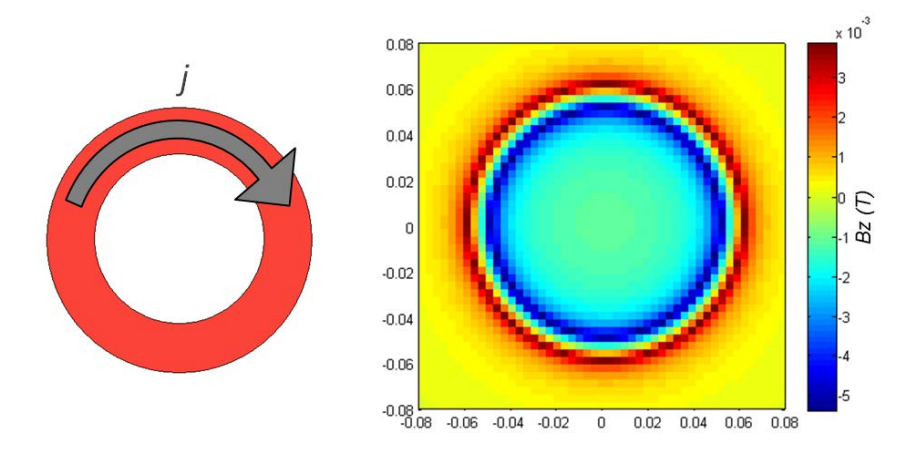

<span id="page-121-1"></span>**Figure 5-13** : A gauche, forme de la nappe de courant ayant servie à la vérification théorique de l'inversion 2D. A droite, carte de l'induction magnétique que produirait ce courant à une distance de 1 mm. Cette induction a été calculée à partir de la loi de Biot-et-Savart.

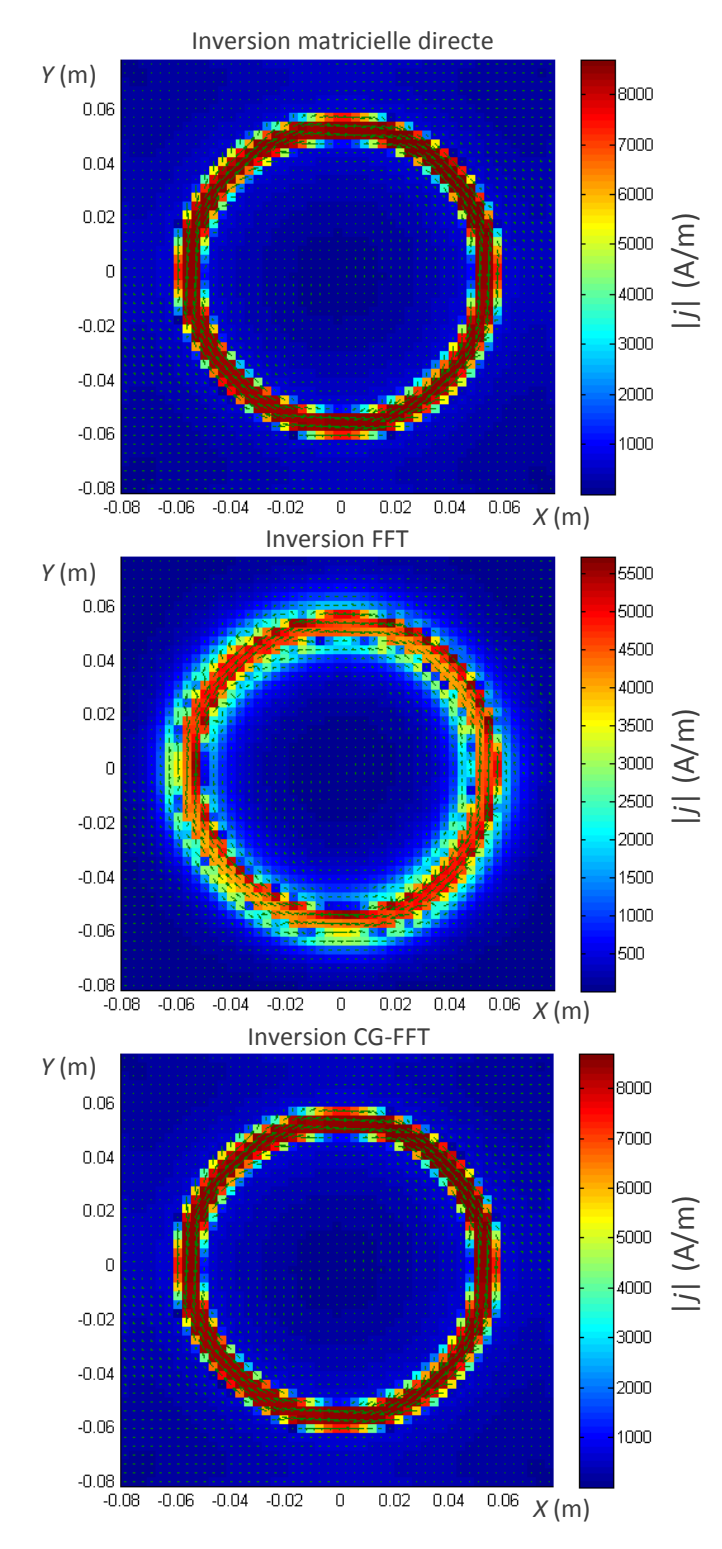

<span id="page-122-0"></span>**Figure 5-14** : Comparaison des résultats obtenus après inversion de la carte d'induction magnétique présentée [figure 5-13](#page-121-1) pour les 3 méthodes. La répartition de courant attendue est une couronne de valeur 10 000 A/m.

120

Concernant le résultat obtenu par l'inversion matricielle, nous constatons que les courants ont bien la même forme que ceux qui sont recherchés. Il y a cependant quelques défauts. Tout d'abord, la densité de courant n'atteint pas la valeur recherchée de 10 000 A/m. Ensuite, au bord de la couronne, la densité de courant décroit progressivement, au lieu de passer directement à 0 A/m. Notons d'ailleurs que la valeur du courant n'est pas parfaitement nulle en dehors de la couronne.

En ce qui concerne la méthode FFT, nous pouvons voir que le résultat obtenu est beaucoup moins bon. En effet, la carte de courant obtenue est assez éloignée de la carte recherchée. Ceci est dût, comme expliqué en [5.5.1.4,](#page-116-0) aux pertes d'informations liées à la déconvolution. Quant à la méthode CG-FFT, nous obtenons exactement le même résultat que pour la méthode de l'inversion matricielle. Le [tableau 5-3](#page-123-0) résume les avantages et inconvénients de chaque méthode.

Les défauts qui apparaissent sur les méthodes d'inversion matricielle et CG-FFT sont dus à la discrétisation. En effet, il est impossible de satisfaire l'hypothèse d'une aimantation constante sur chaque cellule. Nous pouvons par contre nous en rapprocher en augmentant le nombre de cellules, c'est-à-dire en diminuant la taille de chacune d'entre elle.

<span id="page-123-0"></span>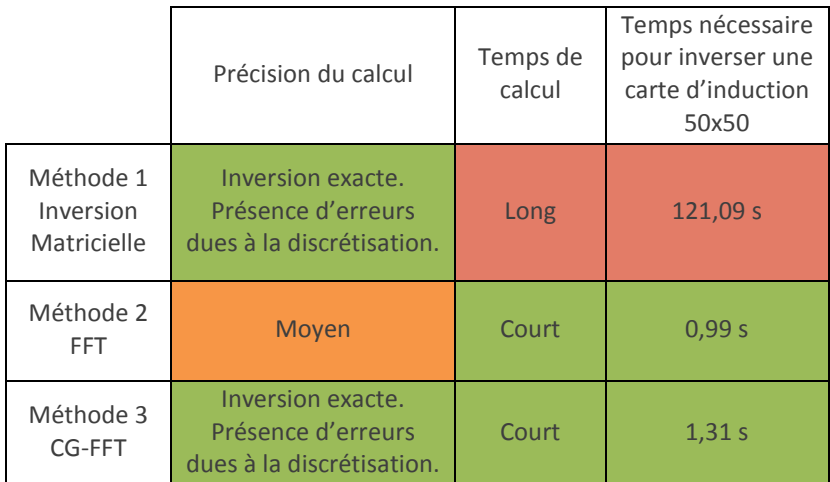

**Tableau 5-3** : Tableau comparatif des différentes méthodes d'inversion 2D.

### <span id="page-124-0"></span>5.5.1.7 VERIFICATION EXPERIMENTALE DE L'INVERSION 2D.

La méthode d'inversion 2D a été testée expérimentalement. Un circuit a été gravé dans une plaque d'époxy cuivrée (figure 5-15). Un courant de 40 A a été imposé dans ce circuit. Afin d'atteindre une telle densité de courant (environ 130 A/mm²), il a été nécessaire de refroidir la plaque à l'azote liquide. Ceci améliore la conductivité électrique du cuivre ainsi que le refroidissement.

L'épaisseur de cuivre est de 30 µm. Elle est donc très faible par rapport à la surface de calcul 10x10 cm². Cette faible valeur permet de se rapprocher au mieux de la première hypothèse, i.e., conducteur infiniment mince

Les mesures de la carte d'induction magnétique ont été effectuées grâce au dispositif SHP. Le cube de téflon protégeant la sonde à effet hall est resté en contact avec le cuivre de la plaque durant les mesures. La distance entre la plaque et la surface active de la sonde a ainsi été maintenue constante, égale à 320 μm. La carte d'induction obtenue est présentée figure 5-16. Elle possède une résolution de 200x200 points. La taille de chaque cellule de calcul est ainsi de 0,5 mm. Elle a été choisie assez petite afin de respecter au mieux la seconde hypothèse (aimantation constante sur chaque cellule), mais pas trop afin de ne pas obtenir un temps de calcul trop long (il est ici d'environ 10 minutes).

Le calcul inverse a été réalisé par la méthode CG-FFT, car elle est rapide et tout aussi précise que l'inversion directe. Pour effectuer une comparaison, une simulation du circuit a été effectuée sous le logiciel Comsol. Le circuit y a été modélisé en 2D. Le calcul a

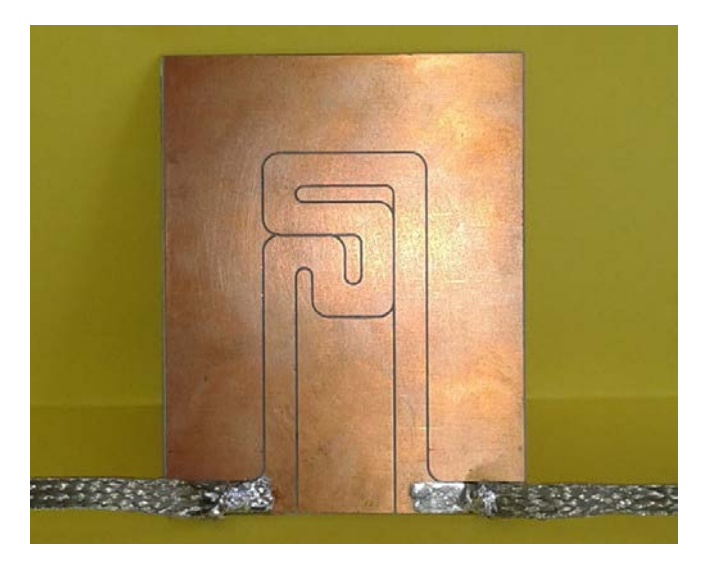

**Figure 5-15** : Circuit électrique gravé dans une plaque d'époxy cuivré.

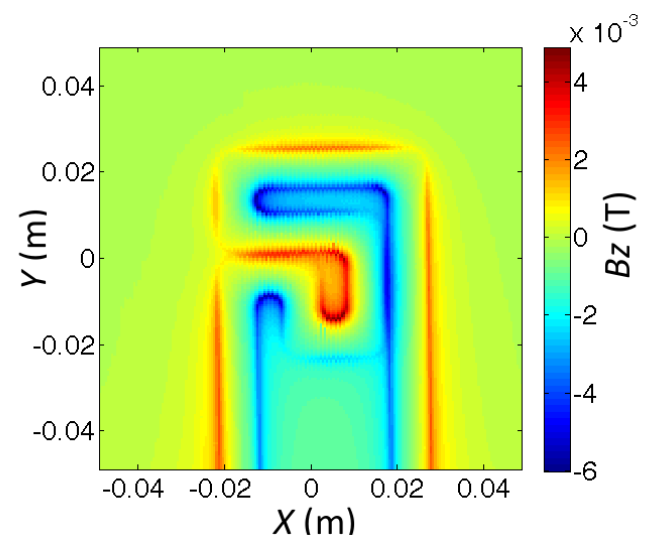

Figure 5-16 : Carte de l'induction magnétique produite par le circuit de la figure 5-15 avec un courant de 40 A. Ces mesures ont été effectuées grâce au dispositif SHP.

été réalisé grâce au module AC/DC. Une résistivité électrique élevée a été définie dans la zone extérieure du circuit (là où le courant ne circule pas). Les conditions aux limites ont été définies en imposant la valeur de la composante normale à la surface de la densité de courant. Celle-ci a été définie comme étant égale à 4 000 A/m et -4 000 A/m au niveau des amenées de courant. Elle a été imposée nulle pour le reste des contours. Ces deux résultats sont présentés en [figure 5-17](#page-125-0)

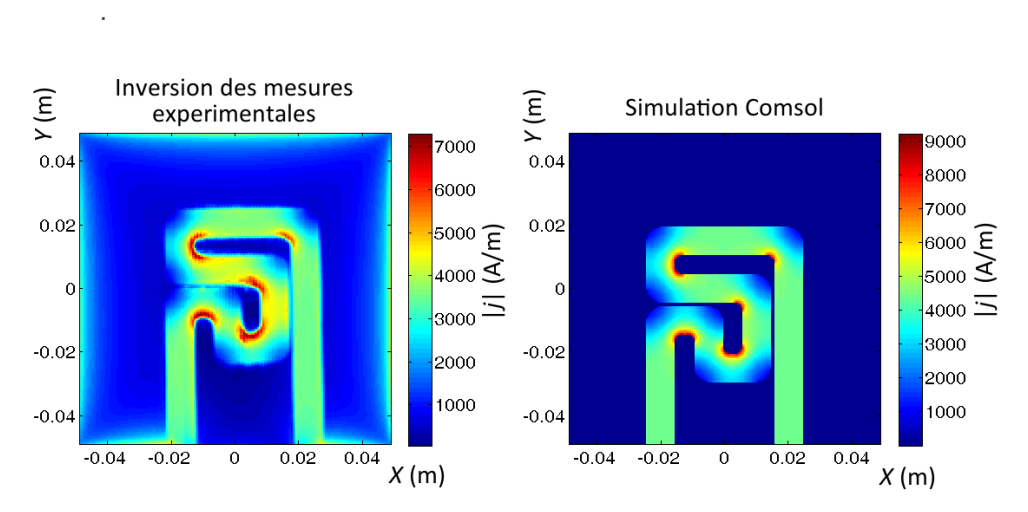

<span id="page-125-0"></span>Figure 5-17 : Carte de la distribution du courant dans le circuit de la figure 5-15.

Il apparait très clairement que l'allure de la distribution du courant obtenue par inversion des mesures est très proche de la simulation. Les augmentations et diminutions de la densité de courant apparaissent clairement aux mêmes endroits sur les deux figures. Cependant, la norme de la densité de courant |*j*| n'est pas exactement la même. Sa valeur maximale est environ 30 % plus faible dans le cas de l'inversion des mesures expérimentales. En effectuant l'intégrale de la densité de courant sur la largeur du circuit, un courant de 35 A est trouvé, alors que 40 A circulaient dans le circuit. 5 A ont donc été « perdus » durant le calcul inverse.

Cette diminution est expliquée par la discrétisation de la zone de calcul. Comme dans l'exemple précédent (partie 5.5.1.6), la forme exacte du courant ne peut pas être respectée parfaitement car l'aimantation est supposée être constante sur chaque cellule. Même si celles-ci sont petites, certaines se situent à cheval entre une zone où circule le courant et une zone où il est nul. Ce point de calcul va donc donner une valeur intermédiaire de courant. L'erreur se propage aux cellules alentours élargissant ainsi la zone où le courant calculé est présent. Cet accroissement implique la plus faible valeur de densité de courant dans le conducteur pour une même carte d'induction.

# 5.6 APPLICATION DE LA METHODE POUR CARACTERISER UN RUBAN YBACUO

Dans les parties précédentes, la méthode de caractérisation a été testée de différentes manières. Ceci nous a permis de mettre en évidence ses capacités et ses limites. A présent, elle va être utilisée dans sa version finale afin de caractériser un ruban supraconducteur.

Par conséquent, l'échantillon ne va plus être alimenté par une source de courant mais soumis à un champ magnétique, comme il était prévu au départ. La mesure sera ainsi sans contact.

Le supraconducteur que nous avons choisi de caractériser est un ruban *YBaCuO*, large de 4 mm et épais de 0,1 mm.

### 5.6.1 PRINCIPE DE LA METHODE

Le but de la méthode est de déterminer la densité de courant critique du ruban supraconducteur en fonction de la position sur la longueur du ruban et en fonction de l'induction magnétique appliquée.

La méthode choisie pour faire circuler un courant dans le ruban supraconducteur est celle du refroidissement hors champ (voir partie [5.2\)](#page-92-0). Le ruban supraconducteur est refroidi hors champ dans l'azote liquide (77 K) et ensuite rapproché d'aimants permanents. Ceux-ci permettent d'appliquer un champ magnétique à l'échantillon et donc d'y induire des courants. Cette méthode présente l'avantage de ne pas nécessiter d'alimentation électrique et de pouvoir être utilisée pour effectuer des mesures à la volée. Un assemblage d'aimants permanents a été calculé, grâce aux logiciels FEMM et Comsol puis réalisé (voir partie [5.6.2\)](#page-131-0).

Une fois le supraconducteur refroidi et soumis à un champ magnétique, une carte de l'induction est mesurée grâce au dispositif SHP. Seule la composante *Bz* de l'induction perpendiculaire au ruban est mesurée. *Bz*, représente la somme de l'induction *Bza* produite par les aimants et de celle produite par le ruban *Bzr*.

Un calcul inverse est ensuite effectué. Il a été montré précédemment (partie [5.5\)](#page-110-1), que la valeur du courant obtenue par le calcul inverse 2D est inférieure à celle qui circule réellement dans le conducteur. Il a donc été choisi dans un premier temps d'utiliser une inversion 1D car elle ne présente pas cet inconvénient (parti[e 5.4.2](#page-105-0) et [5.4.3\)](#page-107-1). Les résultats seront tout de même comparés en section [5.6.4](#page-137-0) avec une inversion 2D car dans cette dernière méthode moins d'hypothèses sont prises.

Notre dispositif expérimental permet de respecter au mieux les différentes hypothèses du calcul inverse 1D :

- L'épaisseur du ruban (0,1 mm) est faible devant sa largeur (4 mm). Ainsi, le supraconducteur peut bien être considéré comme étant infiniment mince.
- La résolution spatiale des mesures est de 0,1 mm selon la largeur du ruban. Ce dernier sera donc discrétisé en rectangles ayant une largeur de 0,1 mm. Cette faible valeur permet de considérer que le courant est constant sur chacun de ces éléments. Il est difficile de réduire cette valeur car le conditionnement de la matrice permettant l'inversion deviendrait trop mauvais (voir parti[e 5.4.1.3\)](#page-102-0).
- Le ruban mesure 30 cm de long mais seuls les 20 cm situés au centre seront caractérisés. Ceci permet d'éviter les effets de bords car le courant est supposé ne circuler que selon l'axe x.

Chaque ligne de mesure est traitée de manière indépendante (figure 5-18). Pour chacune de ces lignes, nous disposons de la mesure de *Bz* en fonction de *y*. Le calcul inverse permet de déterminer, à partir de *Bzr*(*y*), la valeur de *jx* en fonction de *y*, noté *jx*(*y*), *jx* étant la composante de la densité de courant orientée suivant *x*. La courbe *jx*(*y*) est alors approximée par un modèle de répartition du courant (modèle de Brandt, voir annexe 4). Pour chaque ligne de calcul, une valeur de la densité de courant critique *jc* est obtenue car elle est l'un des paramètres du modèle.

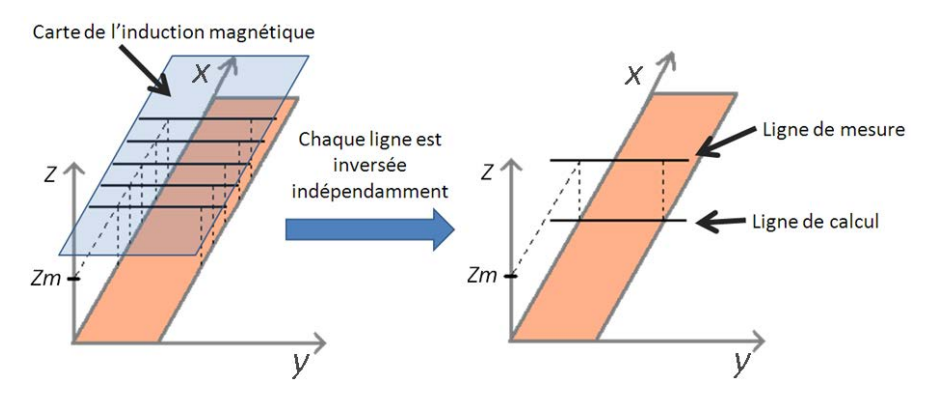

**Figure 5-18** : Schéma illustrant le passage d'une mesure de carte d'induction 2D à l'inversion 1D.

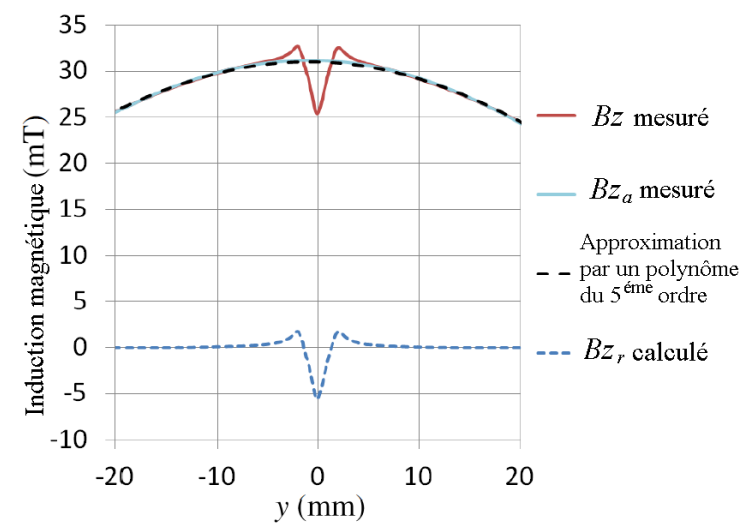

**Figure 5-19** : Induction magnétique mesurée *Bz* et *Bza* (respectivement avec ruban supraconducteur froid puis chaud) et approximation de *Bz* par un polynôme du 5ème ordre.

L'opération est répétée pour chaque ligne de mesure. Une caractéristique *jc*(*x*) est ainsi obtenue. En répétant cette opération pour différentes inductions magnétiques appliquées (i.e. pour différentes altitudes entre le ruban et les aimants), la dépendance en champ de *jc*(*x*) est obtenue.

Le modèle utilisé pour déterminer les paramètres du ruban (qui est ici appelé modèle de Brandt) considère que *jc* est indépendant de l'induction magnétique. Or, nous parvenons à déterminer la dépendance en champ de ce paramètre, ce qui peut paraitre à première vue étrange. Il convient donc de préciser certaines choses. *jc* est considéré être indépendant du champ **local** mais dépendant du champ **appliqué**. Ainsi, pour une ligne de mesure donnée et pour un champ appliqué donné, il est supposé être constant selon la largeur du ruban. Le modèle de Brandt peut donc être appliqué. Lorsque la valeur de l'induction magnétique appliquée est changée, la valeur de *jc* change aussi mais restera toujours constante sur la largeur du ruban. Le modèle de Brandt peut donc toujours être utilisé. Le même principe est usité pour la détermination de la densité de courant critique grâce à la mesure du cycle d'aimantation DC (voir section 3.3.2). Dans [5-24] et [5-25] des calculs de répartition de courant au sein d'un ruban supraconducteur ont été effectués en tenant compte de la variation de *jc* en fonction de l'induction magnétique locale. Les résultats de ces calculs n'ont pas été utilisés dans cette thèse car la variation de l'induction magnétique selon la largeur du ruban est faible devant la valeur de l'induction appliquée. De plus, les courbes montrent que le modèle employé permet d'approximer convenablement les courbes expérimentales et les phénomènes mis en jeu

127

*Bzr* est obtenu en soustrayant *Bza* à *Bz*. La valeur de *Bza* peut être obtenue de différentes manières. Tout d'abord, en effectuant une mesure de la carte de l'induction magnétique sans refroidir le supraconducteur. Le ruban n'a ainsi plus d'effet sur le champ magnétique et l'induction mesurée est celle produite par l'assemblage d'aimants.

Il a aussi été montré qu'en approximant *Bz* par un polynôme du 5ème ordre, la courbe obtenue est semblable à *Bza* (figure 5-19). En effet, ce polynôme approxime bien les bords de la courbe *Bz* mais pas son centre, i.e. au niveau du ruban. Or, c'est au centre que le supraconducteur a un effet sur le champ magnétique. Cet effet n'apparait donc pas dans l'approximation et il n'y a presque que l'induction produite par les aimants qui est prise en compte car celle-ci est prépondérante sur les bords de la courbe.

## <span id="page-131-0"></span>5.6.2 CALCUL ET REALISATION DE L'ASSEMBLAGE D'AIMANTS PERMANENTS

Les contraintes fixées sur l'induction magnétique produite par les aimants permanents sont les suivantes:

- Une induction magnétique pouvant varier d'au moins 10 mT à 100 mT (en faisant varier la distance entre le ruban et les aimants).
- Une inhomogénéité inferieur à 5% sur un ruban long de 30 cm et large de 8 mm.

Les dimensions à aimanter étant assez grandes, il a été nécessaire d'accoler plusieurs aimants [\(figure 5-20\)](#page-131-1). En effet, il n'est pas possible de commander des aimants d'une taille supérieure à 10 cm. Malheureusement, leur aimantation étant orientée dans le même sens, il s'exerce une force de répulsion. Cette force exercée entre les aimants est très importante (environ 1000 N). C'est pourquoi, il a été choisi de coller chaque aimant à une plaque de fer. Ces plaques ont été percées de part en part dans le sens de la longueur. Des tiges filetées passant par ces perçages permettent de relier et d'assembler les différents aimants. Finalement des écrous boulonnés sur les tiges filetées permettent de produire une force suffisante pour accoler les aimants et les maintenir.

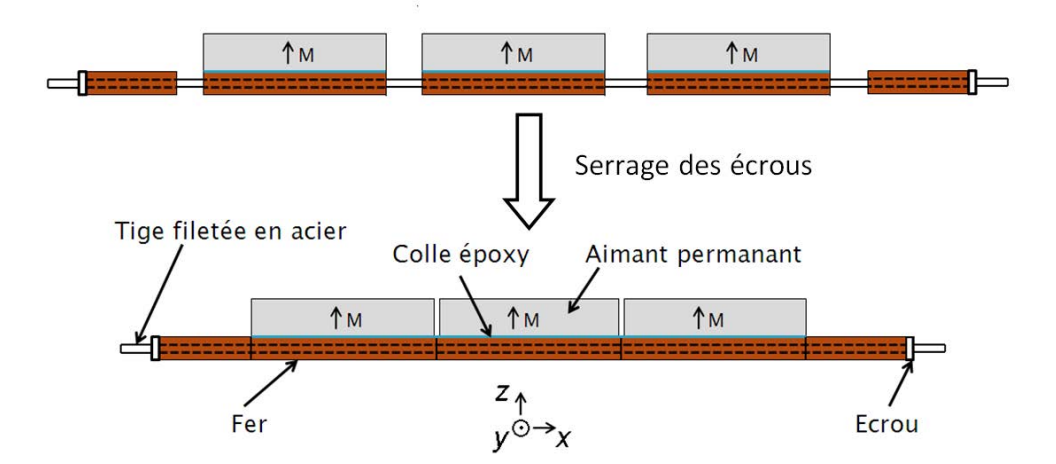

<span id="page-131-1"></span>**Figure 5-20** : Schéma représentant le principe d'assemblage des aimants permanents.

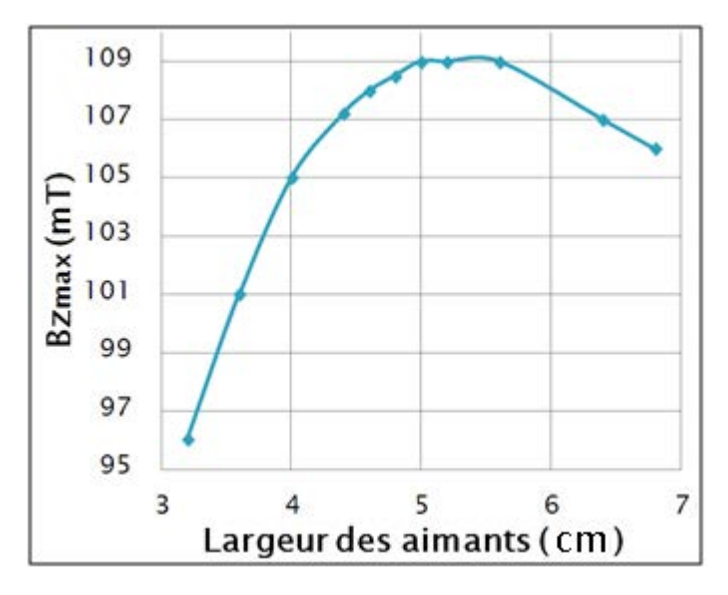

<span id="page-132-0"></span>**Figure 5-21** : Induction maximale crée à une distance de 2 cm par des aimants permanents d'une épaisseur de 1 cm, en fonction de leur largeur. Les aimants sont considérés comme étant de longueur infinie.

Le calcul de l'induction magnétique a tout d'abord été effectué en 2D grâce au logiciel FEMM. Si l'on se place au milieu de la longueur de l'assemblage il est possible d'effectuer un calcul 2D dans le plan *y*-*z* avec peu d'erreur car le montage peut être considéré comme étant de taille infinie suivant *x*. Il a ainsi été montré qu'en fixant

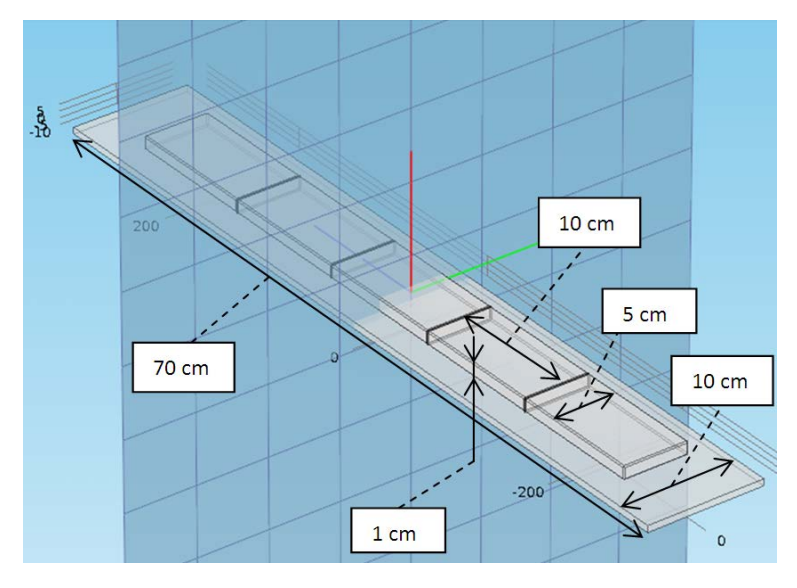

<span id="page-132-1"></span>**Figure 5-22** : Image de la géométrie définie sous le logiciel Comsol pour le calcul de l'induction produite par les aimants permanents.

l'épaisseur d'aimant à 1 cm, l'induction maximale à une distance de 2 cm est obtenue avec une largeur d'aimant de 5 cm [\(figure 5-21\)](#page-132-0). Elle est légèrement supérieure à 100 mT, donc conforme aux contraintes fixées.

Ensuite, pour calculer la longueur totale de l'assemblage et vérifier l'homogénéité de l'induction magnétique, le logiciel Comsol a été utilisé [\(figure 5-22\)](#page-132-1). Ce dernier permet d'effectuer des calculs 3D et donc de tenir compte des effets de bord. Les résultats montrent qu'un assemblage d'aimant mesurant 50x5 cm² posés sur un assemblage de plaques de fer de 10x70 cm<sup>2</sup> permet de respecter les contraintes fixées (figure 5-23). Dans ce calcul, un espace de 0,2 mm entre chaque aimant a été pris en compte pour tenir compte des tolérances et des défauts d'assemblage. Cet assemblage d'aimant permet finalement de produire une induction variant de 0 à 120 mT avec une inhomogénéité inferieur à 5 %.

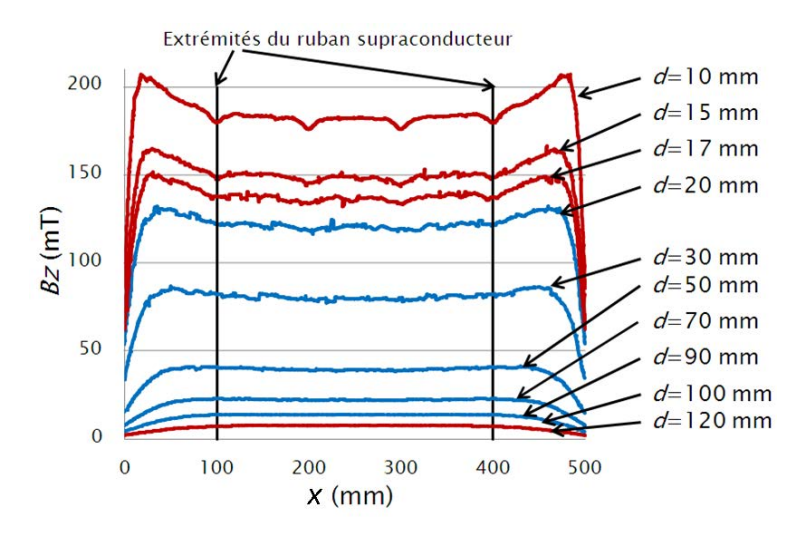

**Figure 5-23** : Induction magnétique produite par l'assemblage d'aimant présenté figure 5-22 en fonction de *x* et pour différentes distances *d*. Les courbes en bleues satisfont le critère d'homogénéité. Les courbes rouges (*d* = 10 mm, 15 mm, 17mm et 120 mm) ne le respectent pas. L'homogénéité a aussi été vérifiée suivant *y*.

## <span id="page-134-1"></span>5.6.3 MESURES ET RESULTATS EXPERIMENTAUX

La méthode a été testée sur un ruban *YBaCuO* de 30 cm de long, 4 mm de large et refroidi dans l'azote liquide. Il a été fixé sur une plaque de G11. Celle-ci a été légèrement creusée afin que son bord supérieur soit à la même hauteur que celui du ruban. Elle est maintenue au dessus des aimants permanents par 4 tiges filetées. Ces dernières permettent en outre d'ajuster la distance entre le ruban et les aimants. Une photographie du dispositif expérimental est présenté[e figure 5-24.](#page-134-0)

Les mesures ont été effectuées sur les 20 cm situés au centre du ruban afin d'éviter les effets de bord (dans le calcul inverse, le ruban est supposé être infiniment long). La résolution dans le sens de la longueur du ruban est de 1 cm, ce qui correspond à 21 lignes de mesure. Chaque ligne possède une taille de 60 mm avec une résolution de 0,1 mm ce qui correspond à 601 points de mesure par ligne. Les mesures ont été faites pour des distances *d* entre le ruban et les aimants égales à 47,5 mm, 77,5 mm et 107,5 mm, ce qui correspond à des inductions moyennes imposées respectivement égales à 38 mT, 18 mT et 10,5 mT. La distance entre la surface active de la sonde à effet Hall et le ruban est de 320 µm durant ces mesures.

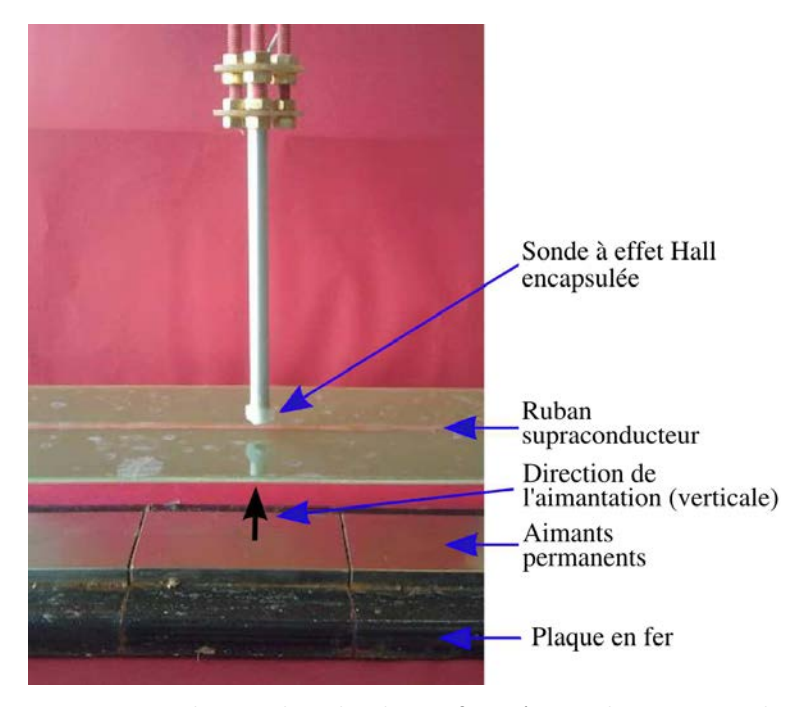

<span id="page-134-0"></span>**Figure 5-24** : Photographie du dispositif expérimental permettant la caractérisation de rubans supraconducteurs.

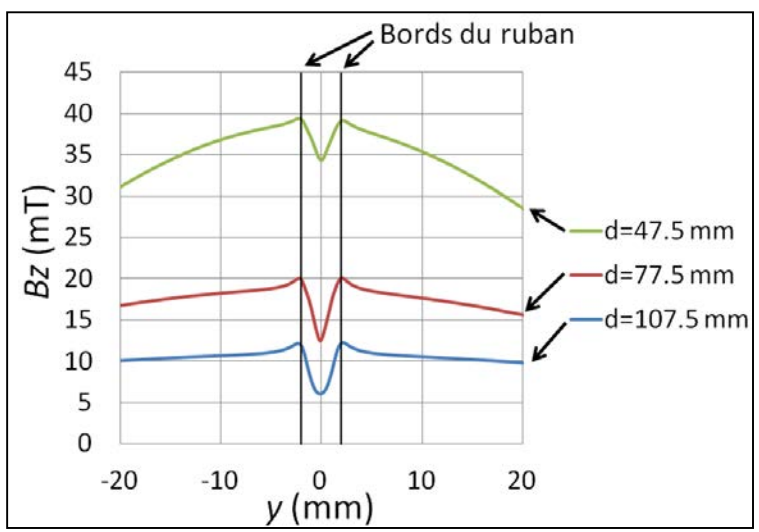

**Figure 5-25** : Induction mesurée *Bz* en fonction de *y* en *x*=0 mm pour trois distances entre le ruban supraconducteur et les aimants permanents. La distance entre la sonde à effet Hall et le ruban est de 320 um.

La figure 5-25 présente le résultat pour la ligne de mesure située en *x* = 0 mm (milieu du ruban). L'effet du supraconducteur est bien visible : l'induction magnétique diminue au dessus du ruban, car celui-ci écrante le champ. Elle augmente sur les bords du ruban. C'est l'effet « remagnétisant » ([5-26], voir partie [3.3.2\)](#page-37-0). Le tracé de la répartition du courant obtenu par inversion de ces courbes est présent[é figure 5-2](#page-136-0)6.

Pour les mesures effectuées à 18 et 38 mT, le courant prend la forme de deux plateaux se rejoignant verticalement au centre du ruban. Ce n'est pas le cas pour la mesure effectuée à 10,5 mT, où le courant prend la forme d'une fonction arc tangente. Ces deux comportements sont similaires à ce que l'on peut obtenir avec le modèle de Brandt ([5-22], annexe 4). Les mesures à 18 et 38 mT correspondent, dans ce modèle, à une valeur de *b* nulle. Ceci signifie que le champ magnétique a totalement pénétré l'échantillon. Notons, au passage, que lorsque *b* est nul dans le modèle de Brandt alors celui-ci est similaire au modèle de Bean [5-27]. En ce qui concerne les mesures à 10,5 mT, *b* doit prendre une valeur non nulle pour faire apparaitre l'arc tangente. Dans ce cas, le champ magnétique n'a donc pas totalement pénétré l'échantillon.

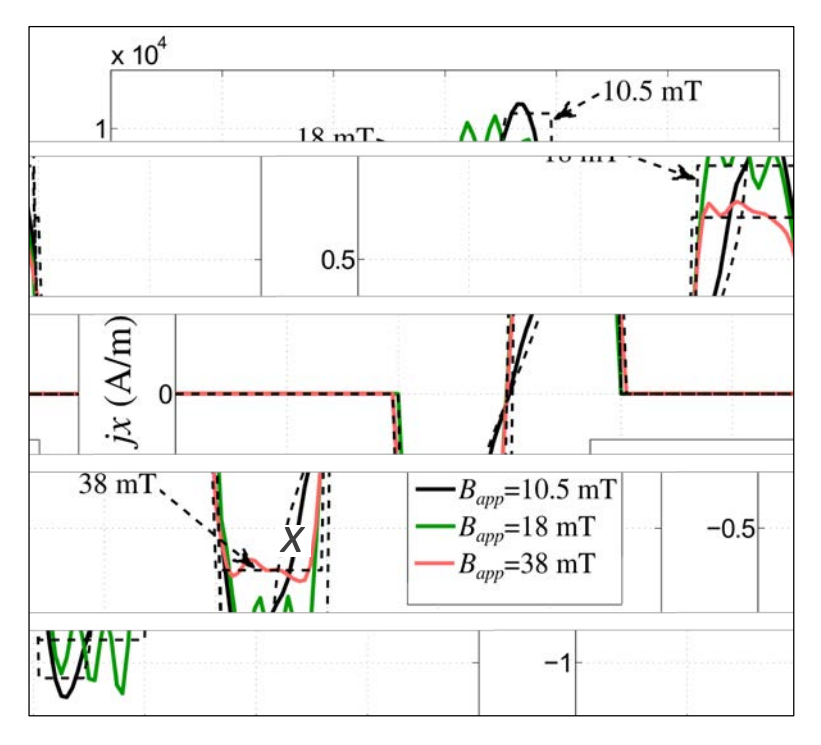

<span id="page-136-0"></span>**Figure 5-26** : Distribution du courant induit dans le ruban supraconducteur par les aimants permanents pour différentes inductions magnétiques appliquées *Bapp* (lignes continues). Les courbes en pointillés correspondent à l'approximation des mesures par le modèle de Brandt.

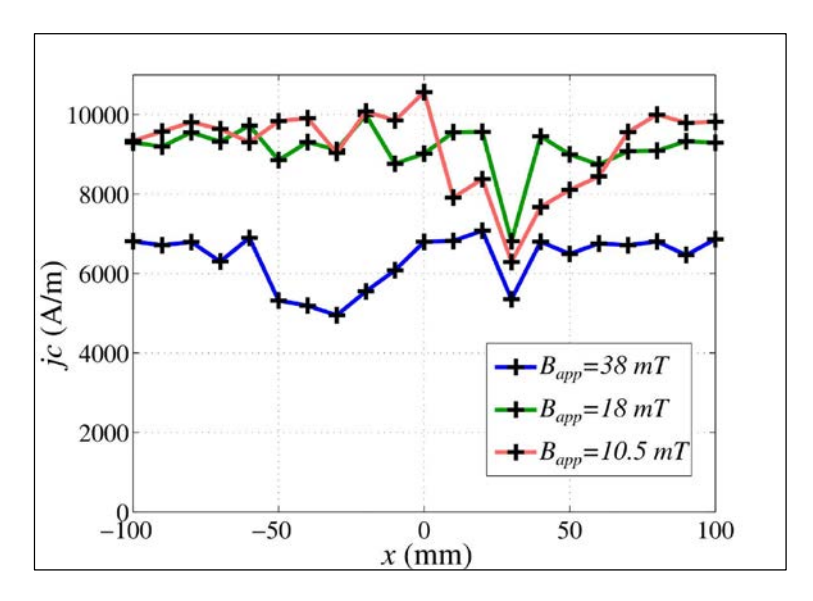

**Figure 5-27** : Densité de courant critique *jc* en fonction de la position selon la longueur du ruban, pour différentes inductions magnétiques appliquées *Bapp*.

La valeur du courant diminue à mesure que le l'induction appliquée augmente. Cela est dû à la décroissance du courant critique lorsque le champ magnétique augmente.

Afin d'obtenir la valeur du courant critique, les courbes ont été approximées par le modèle de Brandt. Les résultats des approximations sont présentés figure 5-26 (courbes en pointillés). Cette opération a été réalisée pour les 21 lignes de mesures. Cela nous a permis de déterminer *jc*(*x*). Les résultats sont tracés en figure 5-27.

Nous notons en premier lieu que, comme nous nous y attendions, la valeur de la densité de courant critique diminue lorsque le champ magnétique augmente. Seuls quelques points situés aux alentours de *x* = 30 mm ne présentent pas ce comportement. Mais, cette partie du ruban est un peu particulière. En effet, nous constatons que, sur les trois courbes, le courant critique diminue fortement à cet endroit. Ceci signifie qu'un défaut est présent dans le supraconducteur. Il a pour effet de dégrader les performances globales du ruban.

### <span id="page-137-0"></span>5.6.4 COMPARAISON ENTRE INVERSIONS 1D ET 2D

Lorsque le calcul inverse 1D est effectué, trois hypothèses sont faites : le ruban supraconducteur est infiniment mince, infiniment long et les courants circulent uniquement le long de l'axe *x*. Pour vérifier la validité de cette dernière hypothèse, nous avons comparé les résultats avec ceux obtenus par un calcul inverse 2D. En effet, pour ce calcul, le courant peut circuler selon l'axe *y*.

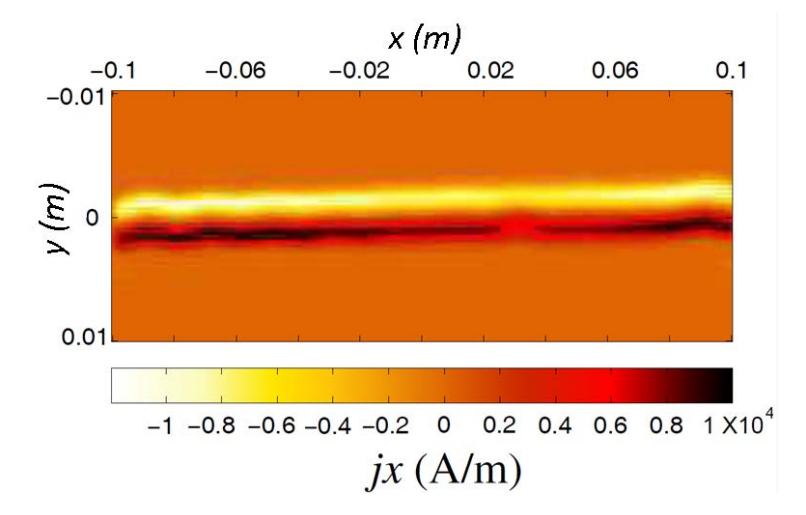

**Figure 5-28** : Distribution du courant obtenue par inversion 2D de l'induction magnétique.

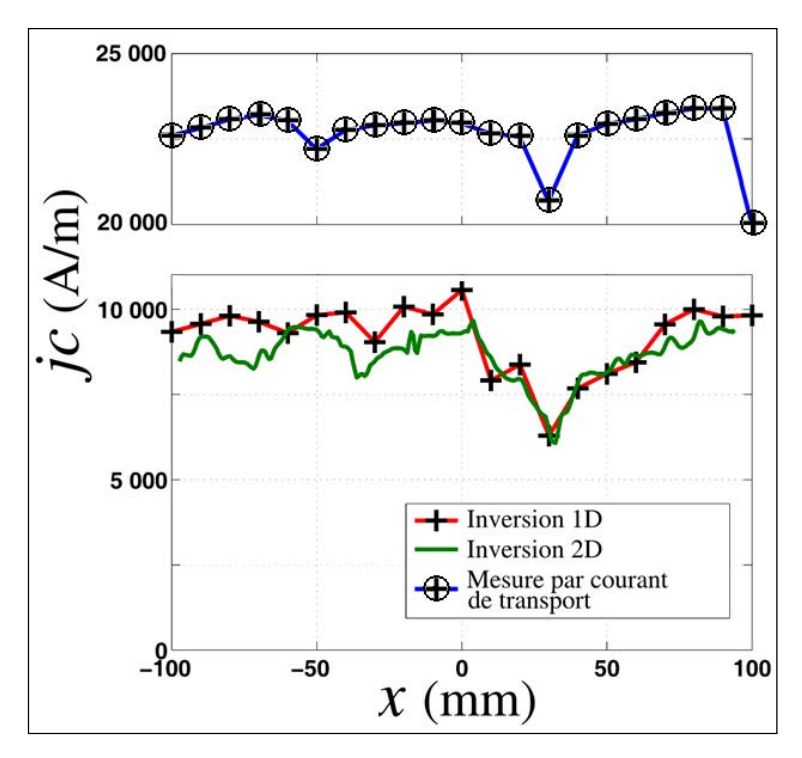

<span id="page-138-0"></span>**Figure 5-29** : Comparaison entre les densités de courant critiques obtenues par inversion 1D et 2D de l'induction magnétique et par mesure par courant de transport (*Bapp* = 10,5 mT).

Le processus d'inversion 2D utilisé est la méthode CG-FFT décrite à la partie [5.5.1.5.](#page-118-0) Les cartes d'induction de taille 21x601 décrites à la section [5.6.3](#page-134-1) ont été interpolées pour obtenir un des cartes de taille 300x300. L'augmentation du nombre de points le long de l'axe *x* est nécessaire pour l'inversion 2D afin d'augmenter la résolution spatiale et de valider l'hypothèse d'une aimantation constante sur chaque cellule de calcul. La diminution du nombre de points le long de l'axe *Y* (passage de 601 points à 300) permet pour diminuer le temps de calcul.

La distribution de la densité de courant *jx*(*x*,*y*) obtenue pour un champ appliqué *Bapp* = 10,5 mT est présenté figure 5-28. La forme globale de la répartition du courant est similaire à celle que nous avons obtenue avec l'inversion 1D. Le courant change bien de direction entre les deux côtés du ruban. Nous notons également que nous pouvons clairement distinguer le défaut que nous avons trouvé en *x* = 30 mm.

Les résultats de cette inversion ont été approximés par des modèles, comme précédemment, pour obtenir *jc* en fonction de *x*. Afin d'effectuer une comparaison, les courbes *jc*(*x*) obtenues par inversion 1D et 2D sont tracées simultanément sur la [figure 5-29.](#page-138-0) Elles ont la même forme. La forte baisse de *jc* en *x* = 30 mm est également présente dans la courbe produite par l'inversion 2D. Nous notons cependant que globalement, les valeurs de *jc* obtenues par cette méthode sont inférieures à celles obtenues par inversion 1D. Il a précédemment été remarqué que les valeurs des courants obtenues par inversion 2D étaient inférieures à celles que nous cherchions (voir parties [5.5.1.6](#page-121-0) et [5.5.1.7\)](#page-124-0). C'est ce problème qui nous a conduits à utiliser une inversion 1D. En effet, cette dernière méthode fournit des valeurs plus précises (voir partie[s 5.4.2](#page-105-0) et [5.4.3\)](#page-107-1).

### 5.6.5 COMPARAISON AVEC LA METHODE DE MESURE PAR COURANT DE TRANSPORT

La méthode classique de mesure de la densité de courant critique d'un supraconducteur est la méthode du courant de transport. Nous avons effectué des mesures par cette méthode afin de vérifier les résultats obtenus par field mapping. La densité de courant critique a été déterminée en utilisant le critère usuel de 1 µV/cm. Les résultats obtenus en caractérisant les 20 cm du ruban précédemment testé sont présentés [figure 5-30.](#page-139-0) Nous notons que les densités de courant critique obtenues sont supérieures à celles qui ont été déterminées par la field mapping.

Nous avons également effectué des mesures de *jc* par courant de transport en fonction de la position sur le ruban, en déplaçant 2 prises de potentiel espacés de 1 cm le

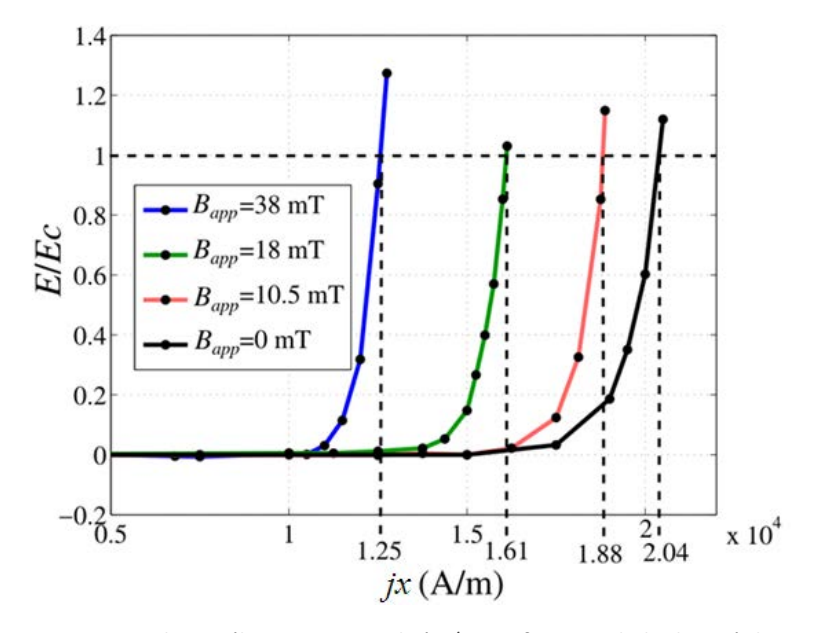

<span id="page-139-0"></span>**Figure 5-30** : Champ électrique normalisé *E*/*Ec* en fonction de la densité de courant *jx* pour différentes inductions magnétiques appliquées *Bapp*. Ces mesures ont été obtenues par la méthode du courant de transport.

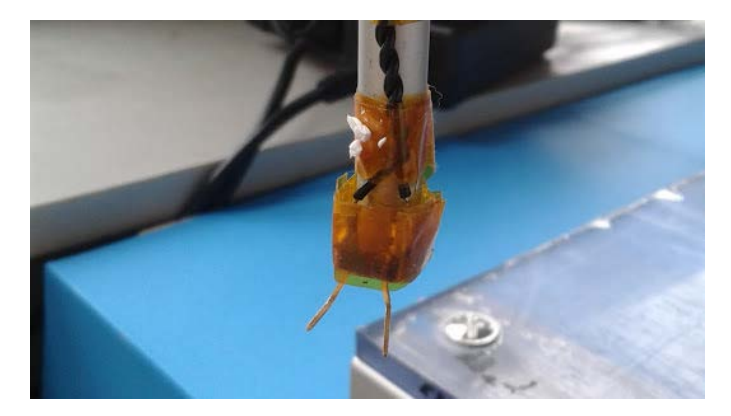

**Figure 5-31** : Prises de potentiel utilisées pour mesurer la densité de courant critique du ruban supraconducteur en différentes positions. Elles sont espacées de 1 cm et ont été montées sur la table de positionnement *x*-*y*-*z* afin de pouvoir être déplacées précisément dans l'azote liquide.

<span id="page-140-0"></span>long du supraconducteur [\(figure 5-31\)](#page-140-0). Le contact électrique est ici assuré par pression des prises de potentiel. Ces dernières mesures ont été effectuées en champ propre. La courbe *jc*(*x*) [\(figure 5-29\)](#page-138-0) montre une fois encore que les valeurs sont plus élevées que celles obtenues par field mapping. Nous notons également que le défaut précédemment identifié apparait et se trouve à la même position. Cela prouve que le field mapping permet de détecter efficacement les défauts. Nous remarquons aussi que, à l'extrémité du ruban (en *x =* 100 mm), la densité de courant critique diminue. Cela est probablement dû à la soudure d'une prise de potentiel qui a été réalisée pour effectuer les mesures de la [figure 5-30.](#page-139-0) La chaleur produite par cette soudure a dégradé les propriétés du ruban.

Les valeurs de *jc* supérieures obtenues par courant de transport s'expliquent par une différence de critère entre les deux méthodes. En effet, nous avons supposé que le comportement du supraconducteur correspond au modèle de Bean (les calculs Brandt sont basés sur le modèle de Bean), mais ce n'est pas exactement le cas. Dans le modèle de Bean, la densité de courant critique *Jc* est indépendante du champ électrique critique *Ec* (voir figure 5-32, gauche). Les supraconducteurs obéissent plus fidèlement à la loi en puissance (équation *(5-10)*) et les supraconducteurs à haute température critique ont un exposant *n* relativement faible. Cependant, le modèle de Bean correspond à une loi en puissance ayant un *n* infini. La densité de courant critique est habituellement définie comme la densité de courant nécessaire pour obtenir un champ électrique de 1 µV/cm. Cette valeur est un critère arbitraire. Dans la méthode de caractérisation par field mapping il n'est jamais question de ce critère. La définition du champ électrique critique pour cette méthode est plutôt « le champ électrique maximum qui permet au courant de circuler dans le ruban pendant quelques heures (temps de la mesure) sans atténuation

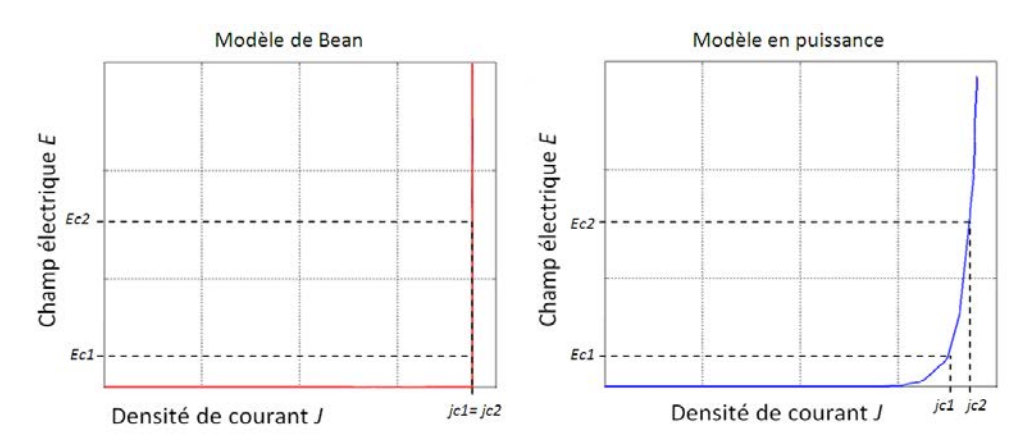

**Figure 5-32** : Courbes illustrant l'effet d'un changement de critère de champ électrique critique *Ec* sur la densité de courant critique *jc*.

notable ». Cette différence de champ électrique critique donne, en accord avec la loi en puissance, une différence de densité de courant critique (voir équation *(5-10)* et figure 5-32, gauche).

$$
\frac{E}{Ec} = \left(\frac{j}{jc}\right)^n\tag{5-10}
$$

Il apparait difficile d'évaluer la valeur du champ électrique régnant dans le ruban lors des mesures. En effet, la constante de temps du système (que nous avons évaluée précédemment à quelques heures) dépend de la résistance équivalente du circuit. Or celle-ci varie d'une manière non linéaire avec la densité de courant. Cette variation est influencée, entre autre, par l'exposant *n* de la loi en puissance. Malheureusement, celui-ci est inconnu.

# 5.7 CONCLUSION

Le field mapping est une technique permettant de caractériser des supraconducteurs sans contact. Elle est basée sur une mesure d'une carte de l'induction magnétique produite par un échantillon dans lequel circule un courant. Cette méthode étant non invasive, elle ne détériore pas les propriétés du supraconducteur. Elle peut dans certains cas remplacer avantageusement la méthode classique de mesure par courant de transport, où un contact physique entre l'échantillon et les appareils de mesure est systématiquement nécessaire. Par exemple, lors de la fabrication de rubans supraconducteurs, il est fréquent que des défauts apparaissent. Ces éléments étant fragiles, il est intéressant d'éviter tout contact susceptible de les détériorer. Le field mapping apparait alors comme étant une bonne alternative à une mesure par courant de transport. En outre, la caractérisation peut être effectuée à la volée, en même temps que la fabrication.

Beaucoup de méthodes existent pour mesurer des cartes d'induction. Elles présentent toutes leurs avantages et leurs inconvénients. Dans le cadre de cette thèse, il a été choisi de concevoir un dispositif expérimental constitué d'une sonde à effet Hall montée sur une table de positionnement. Cette méthode de mesure est appelée SHP pour Scanning Hall Probe. Elle est probablement le meilleur compromis entre vitesse, précision et coût.

Un calcul inverse permet, à partir d'une carte d'induction, de calculer la distribution de la densité de courant. Plusieurs méthodes 1D et 2D ont été testées et comparées. Il en ressort que le calcul 2D permet de déterminer admirablement bien la forme du courant. Cependant, les valeurs obtenues sont plus faibles que la réalité. Or, la valeur maximale du courant qui circule dans le ruban supraconducteur est directement reliée à la valeur de la densité de courant critique. Il est donc primordial de la connaitre précisément. L'inversion 2D n'est donc pas adaptée à la caractérisation des supraconducteurs par cette méthode.

Ce défaut n'est pas présent dans l'inversion 1D. Malgré le fait que les hypothèses faites soient plus fortes que pour la méthode précédente, il a été montré théoriquement et expérimentalement que la valeur du courant obtenu est plus précise. C'est donc cette technique qui a été retenue.

Un ruban *YBaCuO* refroidi à l'azote liquide a été caractérisé. Des aimants permanents ont été utilisés afin d'appliquer un champ magnétique à l'échantillon. Le supraconducteur a été refroidi hors champ puis approché des aimants. Des courants ont ainsi été induits. Les mesures d'induction ont été effectuées pour trois distances entre le ruban et les aimants, c'est-à-dire pour trois valeurs d'induction magnétique appliquée.

Les résultats de l'inversion du champ magnétique ont été approximés par des modèles. La densité de courant critique étant l'un des paramètres, sa valeur a été obtenue, en fonction de la position sur le ruban et pour les trois valeurs d'induction. Un défaut où la densité de courant critique diminue a clairement été identifié.

Une comparaison a été effectuée avec des mesures par courant de transport. Il en est ressorti que ces dernières donnent des valeurs de courant critique plus élevées. Cette différence est expliquée par une variation du critère de définition du champ électrique critique menant à des courants critiques différents.
### 5.8 PERSPECTIVES

Le champ électrique critique est un critère arbitraire. Il est généralement pris comme étant égal à 1  $\mu$ V/cm pour les supraconducteurs à haute température critique mais certains fabricants prennent une autre valeur. Comme il a été vu précédemment, une différence de définition de champ électrique critique mène à une différence de courant critique.

Le field mapping fournit des valeurs de courant critique à une valeur inconnue de champ électrique (mais inferieure à  $1 \mu V/cm$ ). Pour pouvoir exploiter au mieux cette mesure, il faudrait pouvoir effectuer un changement de critère. Ainsi, le field mapping pourrait totalement remplacer les mesures par courant de transport.

Dans [5-28]–[5-31], les auteurs proposent un modèle qui, à partir de paramètres microscopiques du ruban supraconducteur permet de calculer la caractéristique *E*(*J*,*B*). Lors d'une discussion avec le Pr. Alexey V. Pan (un des auteurs), celui-ci a expliqué qu'il est possible, en approximant une courbe *Jc*(*B*) avec son modèle, de déterminer les paramètres de ce dernier. Ceci est valable même si les mesures ont été effectuées à un champ électrique critique inconnu. Or, c'est exactement ce qui est obtenu avec le field mapping.

Cette méthode n'a, à l'heure actuelle, jamais été appliquée sur des données issues de mesures par field mapping. Ceci permettrait d'obtenir la loi *E*(*J*,*B*) du ruban supraconducteur. Cette caractéristique est très intéressante car elle ne fait pas intervenir de critère arbitraire. De plus, l'influence de l'induction magnétique est prise en compte. Elle repose néanmoins sur la définition de paramètres et de modèles connus a priori comme la dynamique des vortex.

[5-1] G. Kastner, D. Hesse, R. Scholz, H. Koch, F. Ludwig, M. Lorenz, et H. Kittel, « Microstructure defects in \$YBCO\$ thin films: A \$TEM\$ study to discuss their influence on device properties », *Physica C: Superconductivity*, vol. 243, nº 3-4, p. 281 - 293, 1995.

[5-2] K. Higashikawa, K. Shiohara, Y. Komaki, K. Okumura, K. Imamura, M. Inoue, T. Kiss, Y. Iijima, T. Saitoh, T. Machi, M. Yoshizumi, T. Izumi, et H. Okamoto, « Highspeed scanning Hall-probe microscopy for two-dimensional characterization of local critical current density in long-length coated conductor », *Physics Procedia*, vol. 27, p. 228 ‑ 231, 2012.

[5-3] M. Carrera, J. Amoros, X. Granados, R. Maynou, T. Puig, et X. Obradors, « Computation of Current Distribution in YBCO Tapes With Defects Obtained From Hall Magnetic Mapping by Inverse Problem Solution », *Applied Superconductivity, IEEE Transactions on, vol.* 21, nº 3, p. 3408 - 3412, juin 2011.

[5-4] M. Polak, P. N. Barnes, P. Mozola, et G. A. Levin, « Critical Current in YBCO Coated Conductors in the Presence of a Macroscopic Defect », *Applied Superconductivity, IEEE Transactions on, vol.* 19, nº 3, p. 2921 - 2924, juin 2009.

[5-5] K. Higashikawa, M. Inoue, T. Kawaguchi, K. Shiohara, K. Imamura, T. Kiss, Y. Iijima, K. Kakimoto, T. Saitoh, et T. Izumi, « Scanning Hall-probe microscopy system for two-dimensional imaging of critical current density in RE-123 coated conductors », *Physica C: Superconductivity*, vol. 471, nº 21-22, p. 1036 - 1040, 2011.

[5-6] G. Grimaldi, M. Bauer, et H. Kinder, « Continuous reel-to-reel measurement of critical currents of coated conductors », *APPLIED PHYSICS LETTERS*, vol. 79, nº 26, p. 4390-4392, déc. 2001.

[5-7] J. Yoo, Y. Jung, J. Lee, S. Lim, S. Lee, Y. Jung, D. Youm, H. Kim, H. Ha, et S. Oh, « Scanning Hall probe measurements of field distributions of a coated conductor under applied fields », *Supercond. Sci. Technol.*, vol. 19, nº 12, p. 1291-1296, déc. 2006.

[5-8] T. Johansen, M. Baziljevich, H. Bratsberg, Y. Galperin, P. Lindelof, Y. Shen, et P. Vase, « Direct observation of the current distribution in thin superconducting strips using magneto-optic imaging », *Phys. Rev. B*, vol. 54, nº 22, p. 16264-16269, déc. 1996.

[5-9] R. Wijngaarden, H. Spoelder, R. Surdeanu, et R. Griessen, « Determination of two-dimensional current patterns in flat superconductors from magneto-optical measurements: An efficient inversion scheme », *Phys. Rev. B*, vol. 54, n<sup>o</sup> 9, p. 6742‑6749, sept. 1996.

[5-10] C. Jooss, J. Albrecht, H. Kuhn, S. Leonhardt, et H. Kronmüller, « Magnetooptical studies of current distributions in high-*T <sup>c</sup>* superconductors », *Rep. Prog. Phys.*, vol. 65, nº 5, p. 651 - 788, mai 2002.

[5-11] R. Taillet, *Optique physique: Propagation de la lumière*. De Boeck Supérieur, 2006.

[5-12] F. Hengstberger, M. Eisterer, M. Zehetmayer, et H. W. Weber, « Assessing the spatial and field dependence of the critical current density in YBCO bulk superconductors by scanning Hall probes », *Superconductor Science and Technology*, vol. 22, nº 2, p. 025011, 2009.

[5-13] M. Zehetmayer, R. Fuger, M. Eisterer, F. Hengstberger, et H. W. Weber, « Assessment of the local supercurrent densities in long superconducting coated conductors », *Applied Physics Letters*, vol. 90, p. 032506, 2007.

[5-14] F. Hengstberger, R. Fuger, M. Eisterer, H. Weber, et D. Isfort, « Homogeneity of supercurrent flow in coated conductors », *Physica C: Superconductivity*, vol. 460‑462, p. 1397‑1398, sept. 2007.

[5-15] H.-S. Kim, S.-S. Oh, N.-J. Lee, S.-K. Baik, D.-W. Ha, R.-K. Ko, H.-S. Ha, T.-H. Kim, D.-J. Youm, S. Moon, et C. Park, « Nondestructive Measurement of Critical Current Distribution of SmBCO Coated Conductor Using Hall Probe », *Applied Superconductivity, IEEE Transactions on, vol.* 20, n<sup>o</sup> 3, p. 1537 -1540, juin 2010.

[5-16] S. Furtner, R. Nemetschek, R. Semerad, G. Sigl, et W. Prusseit, « Reel-toreel critical current measurement of coated conductors », *Superconductor Science and Technology*, vol. 17, nº 5, p. S281, 2004.

[5-17] G. Grimaldi, « Magnetic imaging of YBCO coated conductors by Hall probes », *Physica C: Superconductivity*, vol. 372‑376, p. 1009‑1011, août 2002.

[5-18] « Theva-Tapestar » http://www.theva.com/prod/tapestar

[5-19] A. Mohammad-Djafari, « Bayesian inference for inverse problems », 2002, vol. 617, p. 477‑496.

[5-20] P. C. Hansen, « The L-Curve and its Use in the Numerical Treatment of Inverse Problems », in *in Computational Inverse Problems in Electrocardiology, ed. P. Johnston, Advances in Computational Bioengineering*, 2000, p. 119–142.

[5-21] B. Picard, « Télédétection de la surface terrestre par un radiomètre imageur à synthèse d'ouverture : principes de mesure, traitement des données interférométriques et méthodes de reconstruction régularisées », Université de Versailles-Saint Quentin en Yvelines, 2005.

[5-22] E. Brandt et M. Indenbom, « Type-II-superconductor strip with current in a perpendicular magnetic field », *Phys. Rev. B*, vol. 48, n<sup>o</sup> 17, p. 12893-12906, nov. 1993.

[5-23] R. J. Wijngaarden, K. Heeck, H. J. W. Spoelder, R. Surdeanu, et R. Griessen, « Fast determination of 2D current patterns in flat conductors from

measurement of their magnetic field », Physica C: Superconductivity, vol. 295, nº 3-4, p. 177‑185, févr. 1998.

[5-23] G. P. Mikitik et E. H. Brandt, « Critical state in thin anisotropic superconductors of arbitrary shape », *Phys. Rev. B*, vol. 62, nº 10, p. 6800–6811, sept. 2000.

[5-25] G. P. Mikitik, Y. Mawatari, A. T. S. Wan et F. Sirois, « Analytical Methods and Formulas for Modeling High Temperature Superconductors », *IEEE Transactions on*  Applied Superconductivity, vol. 23, nº 2, 2013.

[5-26] D.-X. Chen, J. A. Brug, et R. B. Goldfarb, « Demagnetizing factors for cylinders », *IEEE Trans. Magn.*, vol. 27, n<sup>o</sup> 4, p. 3601-3619, juill. 1991.

[5-27] C. P. Bean, « Magnetization of High-Field Superconductors », *Rev. Mod. Phys.*, vol. 36, nº 1, p. 31, janv. 1964.

[5-28] V. Pan, Y. Cherpak, V. Komashko, S. Pozigun, C. Tretiatchenko, A. Semenov, E. Pashitskii, et A. V. Pan, « Supercurrent transport in YBaCuO epitaxial thin films in a dc magnetic field », *Phys. Rev. B*, vol. 73, n<sup>o</sup> 5, p. 054508, févr. 2006.

[5-29] A. V. Pan, S. V. Pysarenko, et S. X. Dou, « Quantitative Description of Critical Current Density in YBCO Films and Multilayers », *IEEE Transactions on Applied Superconductivity*, vol. 19, nº 3, p. 3391-3394, juin 2009.

[5-30] S. V. Pysarenko, A. V. Pan, S. X. Dou, et R. Nigam, « Extended dislocationbased pinning mechanism in superconducting YBa[sub 2]Cu[sub 3]O[sub 7] films », *Journal of Applied Physics*, vol. 107, no 9, p. 09E118, 2010.

[5-31] I. A. Golovchanskiy, A. V. Pan, O. V. Shcherbakova, S. A. Fedoseev, et S. X. Dou, « An all-field-range description of the critical current density in superconducting YBCO films », *Superconductor Science and Technology*, vol. 24, n<sup>o</sup> 10, p. 105020, oct. 2011.

[5-32] W. Xing, B. Heinrich, H. Zhou, A. A. Fife, et A. R. Cragg, « Magnetic flux mapping, magnetization, and current distributions of YBa2Cu3O7 thin films by scanning Hall probe measurements », *J. Appl. Phys.*, vol. 76, nº 7, p. 4244, 1994.

# 6 CONCLUSION GENERALE

Les travaux menés durant cette thèse ont permis de développer, mettre en place et tester deux méthodes de caractérisation.

La première repose sur une idée totalement novatrice : effectuer des mesures sur une bobine supraconductrice puis utiliser un algorithme afin d'extraire les paramètres locaux du fil ou ruban utilisé. Ainsi, la caractéristique *E*(*J*,*B*) du supraconducteur est obtenue dans ces futures conditions d'utilisation, i.e., il est bobiné. Cette méthode est appelée méthode MB, pour Mesures sur Bobine.

Le principe de cette méthode a été validé par une étude théorique et des essais expérimentaux. Ceci a permis sa mise au point, son perfectionnement ainsi que l'évaluation de son bon fonctionnement. L'induction magnétique extérieure permettant d'obtenir la dépendance en champ de la caractéristique a été appliquée par des aimants permanents.

La méthode MB a ensuite été utilisée avec succès pour caractériser un ruban *BiSCCO*. La caractéristique *E*(*J*,*B*) de ce dernier a été obtenue.

Une tentative de caractérisation d'un ruban *MgB2* a été menée. Cependant, celui-ci présente une très bonne résistance au champ magnétique. Ainsi, aucune variation des caractéristiques tension-courant de la bobine n'a pu être observée lors de l'application de l'induction extérieure grâce aux aimants permanents. Or, pour que l'algorithme utilisé fonctionne, il est nécessaire qu'il y ait une variation. Par conséquent, la caractéristique *E*(*J*,*B*) de ce ruban n'a pas pu être extraite. Ceci met en évidence une limite de cette nouvelle méthode.

La seconde méthode de caractérisation étudiée est celle du field mapping. Le principe consiste à mesurer une carte de l'induction magnétique à proximité d'un échantillon supraconducteur. Un calcul inverse est ensuite réalisé. Celui-ci permet, à partir des mesures de champ, d'obtenir la distribution du courant au sein de l'échantillon.

Deux types d'inversion ont été testés : les inversions 1D et 2D. L'inversion 2D présente l'inconvénient, malgré des hypothèses moins fortes que pour l'inversion 1D, de donner des valeurs de courant légèrement plus faible que la réalité.

La méthode a été utilisée pour caractériser un ruban *YBaCuO*. La répartition du courant calculée à partir des mesures a été approximée par un modèle. La densité de courant critique *jc* est l'un des paramètres de ce modèle. Elle est donc de cette manière accessible.

Ces mesures ont été effectuées pour différentes positions sur le ruban. La caractéristique *jc*(*x*) a ainsi été obtenue. Celle-ci a révélé la présence d'un défaut où la valeur de *jc* décroit de manière anormale. Ceci est un problème récurrent dans les rubans *YBaCuO* : les fabricants ont beaucoup de difficulté à produire de grandes longueurs d'*YBaCuO* présentant des propriétés homogènes.

C'est d'ailleurs pour cette raison que la méthode de caractérisation par field mapping est très intéressante. En effet, elle permet de caractériser un ruban sur toute sa longueur d'une manière non-destructive et non invasive (sans contacts). Les manufacturiers peuvent ainsi utiliser ce principe pour détecter les défauts dans les conducteurs produits et ainsi assurer a leur clientèle la conformité du ruban vendu.

Les travaux menés dans cette thèse ont été présentés à l'occasion de deux conférences internationales : MT22 et ASC 2012. Deux articles ont été publiés dans des revues scientifiques :

- J. Leclerc, K. Berger, B. Douine, et J. Lévêque, « Enhancement of the *E*(*J*,*B*) Power Law Characterization for Superconducting Wires from Electrical Measurements on a Coil », *Applied Superconductivity, IEEE Transactions on*, vol. 22, nº 3, 2012.
- J. Leclerc, K. Berger, B. Douine, et J. Lévêque, « Field mapping measurements to determine spatial and field dependence of critical current density in YBCO tapes », *Physica C: Superconductivity*, vol. 492, p. 158 ‑ 164, 2013.

Il reste, à l'heure actuelle encore beaucoup de travaux à réaliser dans le domaine de la caractérisation des supraconducteurs. En effet, la conception de dispositifs performants utilisant ces matériaux ne peut être réalisée sans une connaissance précise de leurs propriétés. De plus, de nouveaux matériaux supraconducteurs sont régulièrement découverts. Ils ne présentent pas forcément les mêmes propriétés que leurs prédécesseurs. Les différentes méthodes de mesures doivent par conséquent continuellement être adaptées.

## Annexe 1 : Algorithme du recuit simulé

Le recuit simulé est un algorithme d'optimisation utilisé pour déterminer le minimum global de fonctions présentant des minimums locaux. Il est inspiré du principe de recuit utilisé en métallurgie pour accroître la résistance des matériaux.

Le recuit en métallurgie consiste à chauffer des métaux puis à les refroidir d'une manière contrôlée. La chauffe permet de donner suffisamment de liberté aux atomes constituant le métal pour qu'ils puissent bouger. Ils vont alors prendre aléatoirement des positions plus ou moins stable. Au fur et à mesure que le métal est refroidi, les atomes vont de moins en moins bouger. De plus, les atomes ayant trouvé une position stable (faible énergie) auront beaucoup moins de probabilité de bouger que les autres. Ainsi, lors de la phase de refroidissement, l'organisation des atomes va progressivement converger vers celle qui offre globalement la plus grande stabilité, c'est-à-dire la plus faible énergie.

Le recuit simulé émule ce principe. Une fonction température décroissant progressivement au fur et à mesure des itérations est définie. La valeur de la fonction coût du système à minimiser est appelée l'énergie du système.

Un point de départ est défini par l'utilisateur. A chaque itération, un nouveau point voisin du précédent est généré d'une manière aléatoire. La probabilité que celui-ci soit retenu dépend de la température et de la nouvelle valeur de l'énergie. Si la température est élevée, la probabilité qu'un point augmentant l'énergie du système soit retenu est du même ordre de grandeur que celle d'une solution diminuant l'énergie. Plus la température diminue, plus la probabilité d'accepter une solution augmentant l'énergie diminue. Ainsi, lorsque la température atteint 0, seules les solutions permettant de réduire l'énergie sont acceptées. De cette manière, l'algorithme converge progressivement vers un minimum. Le fait d'accepter par moments des solutions dégradant le système permet à l'algorithme de ne pas rester perpétuellement bloqué sur un minimum local. Cependant, il n'est pas assuré à 100 % que la solution finale trouvée est réellement le minimum global de la fonction.

# Annexe 2: Réalisation d'une bobine supraconductrice double galette en MgB2

Le bobinage sous forme de galettes consiste à empiler les spires dans la direction radiale et non pas dans la direction axiale comme dans les bobinages classiques.

Ce type de bobinage est particulièrement bien adapté aux rubans. En effet, il est très difficile de courber un ruban suivant sa largeur (en le gardant à plat). Le bobinage en galettes permet d'avoir une courbure nulle dans cette direction (sauf au centre de la bobine). Ainsi, les différentes couches du bobinage s'empilent facilement.

Les bobinages en galette peuvent être classés en deux catégories : les simples et doubles galettes (voir figure A-1). Le bobinage en double galette présente l'avantage d'avoir toutes les connexions électriques situées à l'extérieur. Ainsi, les connexions électriques à réaliser lors de l'empilement de plusieurs galettes sont aisément exécutées. Cependant, le bobinage en lui-même est relativement compliqué à réaliser.

La figure A-2 montre le dispositif qui a spécialement été développé et construit pour réaliser la bobine double galette en *MgB2*. Le processus de bobinage est relativement complexe. Il faut tout d'abord mettre une quantité égale de ruban dans deux nourrices (sans le couper). Chacune de ces nourrices va permettre la réalisation d'une galette. Le bobinage doit être commencé en son centre. Une première galette est tout d'abord réalisée (voir figure A-3, à gauche). La nourrisse qui sert à l'autre galette doit alors tourner en même temps que la réalisation du bobinage afin qu'elle ne se dévide pas et que le ruban ne s'emmêle pas. Ensuite la première galette est enduite de vernis afin de maintenir les spires en place.

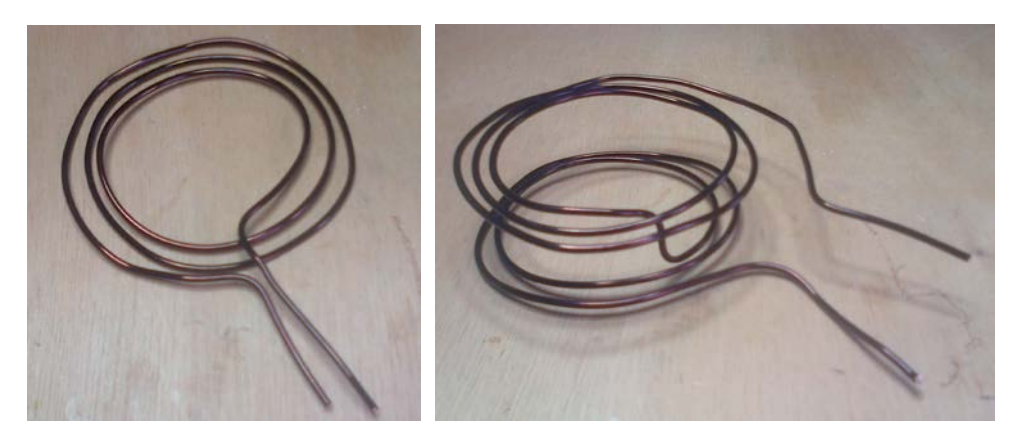

**Figure A-1** : Photographies illustrant le principe des bobinages simple galette (gauche) et double galettes (droite).

Une fois celui-ci sec, le bobinage de la seconde galette peut commencer (voir figure A-3, à droite). La bobine est simplement retournée et la seconde nourrice est positionnée à la place de la première. Le bobinage est réalisé puis à nouveau enduit de vernis.

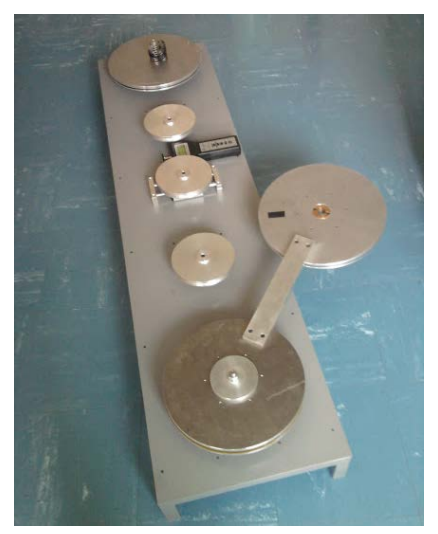

**Figure A-2** : Photographie du dispositif permettant de réaliser des bobinages en double galettes.

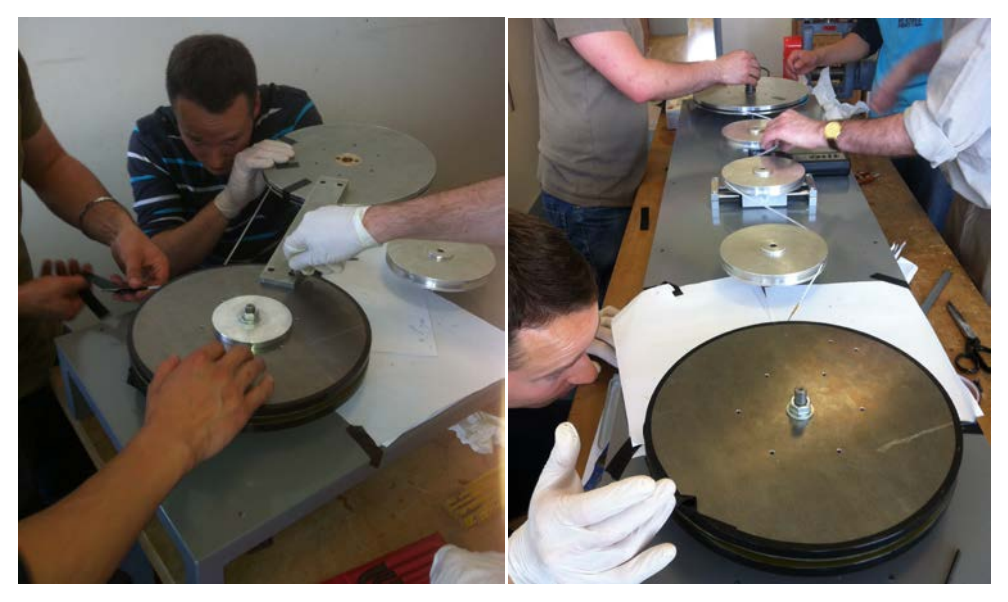

**Figure A-3** : Photos prises lors de la réalisation de la bobine MgB2. À gauche, c'est la première galette qui est en cours de confection et à droite, la seconde.

# Annexe 3 : Rappels de cryogénie

### PERTES CRYOGENIQUES

Il est nécessaire, pour qu'un matériau passe à l'état supraconducteur, de le refroidir à très basse température. Cependant, la température ambiante va toujours amener de l'énergie au système. Cet apport d'énergie s'effectue par le biais de trois principes : par conduction, par convection et par rayonnement.

### CONDUCTION THERMIQUE

Ce mode de transfert de chaleur s'effectue dans un milieu matériel. L'agitation moléculaire se transmet de proche en proche au sein du matériau. Un flux de chaleur passe ainsi de la température la plus élevée à la température la plus faible. Ce mode de transfert est régi par l'équation de Fourier :

#### $\boldsymbol{\Phi} = -\lambda \cdot \boldsymbol{grad}(T)$

où *Ф* est le flux de chaleur par unité de surface, *λ* la conductivité thermique du matériau et *T* la température.

Afin de limiter le transfert de chaleur par conduction, il est donc possible d'utiliser un matériau ayant un *λ* faible, c'est-à-dire un matériau isolant thermique.

#### CONVECTION THERMIQUE

La convection thermique est basée sur la mise en mouvement d'un fluide. La chaleur est ainsi transportée par ce déplacement.

Cette mise en mouvement peut se faire naturellement, grâce à une variation de la densité du fluide produite par un changement de température. On parle alors de convection spontanée. Le mouvement peut aussi être créé de manière artificielle, par exemple à l'aide d'une pompe. On parle alors de convection forcée. L'équation *(A-1)* donne la formule permettant de calculer le flux échangé entre un fluide et une surface *S*  ayant une différence de température *ΔT*.

$$
\Phi = h.S.\Delta T \tag{A-1}
$$

*h* est le coefficient de convection thermique. Il dépend entre autre de la géométrie et de la nature du fluide.

#### RAYONNEMENT THERMIQUE

Le rayonnent thermique n'a pas besoin de milieu matériel pour se propager. Les échanges de chaleur s'effectuent ici par la transmission d'un rayonnement électromagnétique d'une surface à une autre.

La loi de Stephan-Boltzmann donne la valeur du flux thermique (par unité de surface) cédé par rayonnement par un corps noir à température *T* :

$$
\frac{d\Phi}{dS} = \sigma \cdot T^4
$$

σ est la constante de Stephan-Boltzmann (5,67.10-8 W.m-2.K-4).

Pour effectuer un calcul complet d'échange thermique par rayonnement entre deux surfaces (de température *T1* et *T2*), il faut tenir compte du rayonnement cédé par la seconde surface, de l'émissivité des matériaux (car les corps ne sont en réalité pas des corps noirs), ainsi que de la géométrie. Le flux de chaleur obtenu reste toujours proportionnel à la différence des températures à la puissance 4 (*Ф* ~ *T1*<sup>4</sup> -*T2*<sup>4</sup> ).

### REFROIDISSEMENT PAR LIQUIDE CRYOGENIQUE

La manière de plus simple de refroidir un supraconducteur est d'utiliser un liquide cryogénique. Celui-ci se trouve à sa température d'ébullition. L'apport d'énergie dans le bain n'élève pas la température du liquide mais provoque son évaporation. L'énergie nécessaire pour évaporer un litre de liquide s'appelle la chaleur latente de vaporisation. Deux liquides sont principalement utilisés en cryogénie : l'azote (ou plus précisément diazote) et l'hélium.

L'azote présente l'avantage d'être très bon marché (environ 8 centimes d'euro par litre). Sous forme gazeuse, il constitue environ 75 % de l'air. Sa température d'ébullition est de 77 K à pression atmosphérique, ce qui en fait un liquide cryogénique relativement « chaud ». Sa chaleur latente de vaporisation est élevée (198,38 kJ/kg). Il est ainsi très simple à utiliser : il est possible de le verser tout simplement dans un bac en polystyrène et d'y plonger l'échantillon à refroidir.

L'hélium liquide est quant à lui très onéreux (environ 8 € par litre). Il est très rare et les réserves naturelles s'épuisent progressivement. De nos jours, il est donc impératif de récupérer l'hélium gazeux qui s'évapore pour le reliquéfier. Son principal avantage est sa basse température d'ébullition : 4,2 K. Il est donc beaucoup utilisé pour les applications à très basse température. Cependant, sa chaleur latente de vaporisation est faible (20,3 kJ/kg). Il est donc nécessaire d'utiliser un cryostat (dispositif permettant d'isoler

thermiquement une partie froide) performant afin de limiter les apports de chaleur dans le bain cryogénique.

### REFROIDISSEMENT PAR CRYOCOOLER

Un cryocooler est un dispositif capable d'amener une pièce le constituant (appelée la tête froide) à très basse température. L'objet à refroidir (par exemple une bobine supraconductrice) est fixé à cette tête froide. Ainsi, la chaleur de l'objet à refroidir est évacuée par conduction thermique.

Le fonctionnement d'un cryocooler est similaire à celui d'un réfrigérateur : un fluide est comprimé puis détendu à l'endroit que l'on veut refroidir. Le principal avantage de ce dispositif est donc que le fluide se trouve dans un circuit fermé. Il ne lui faut donc que de l'électricité pour qu'il fonctionne, ce qui le rend très pratique.

Cependant, la consommation électrique est relativement élevée par rapport à la chaleur évacuée. A titre d'exemple, le compresseur F-70 couplé à la tête froide CH-110 de Sumitomo consomme une puissance électrique de 7 kW pour évacuer une puissance de 175 W à 77K. De plus, plus la température diminue, plus le rendement se dégrade. Il faut donc utiliser un cryostat très performant afin de limiter l'apport de chaleur dans le système et pouvoir utiliser un cryocooler le plus petit possible.

Le schéma de la figure A-6 montre les différents composants constituant un cryocooler.

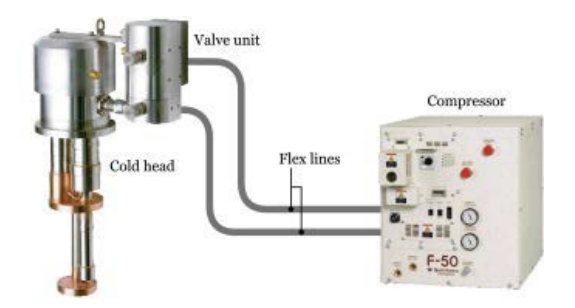

**Figure A-6 :** Image illustrant la constitution d'un cryocooler. Source : http://www.shi.co.jp/ejsite/no170/05.html

## Annexe 4 : Modèle de Brandt

Le modèle de Brandt permet de calculer la distribution du courant dans un ruban supraconducteur supposé être infiniment mince. Ces calculs peuvent être effectués pour un ruban soumis à un courant de transport ou à une induction magnétique extérieure. Les figures A-4 et A-5 montrent les équations permettant d'effectuer ces calculs ainsi qu'un tracé de la distribution du courant. Dans les notations 2.*a* est la largeur du ruban, *b* la profondeur de pénétration, *y* la position selon la largeur du ruban, *Jc* la densité de courant critique (en A/m, que nous avons noté en minuscule dans ce manuscrit) et *Imax* le courant maximum que peut transporter le ruban (*Imax* = *Jc*.2*a*).

Ce modèle tient compte des courants Meissner qui circulent au centre du ruban lorsque le champ magnétique ne l'a que partiellement pénétré. Ce courant permet d'imposer une induction nulle à cet endroit.

$$
J(y) = \begin{cases} \frac{2J_c}{\pi} \arctan\left(\frac{a^2 - b^2}{b^2 - y^2}\right)^{1/2}, & |y| < b \\ J_c, & b < |y| < a. \end{cases}
$$
  

$$
b = a(1 - I^2 / I_{\text{max}}^2)^{1/2}
$$

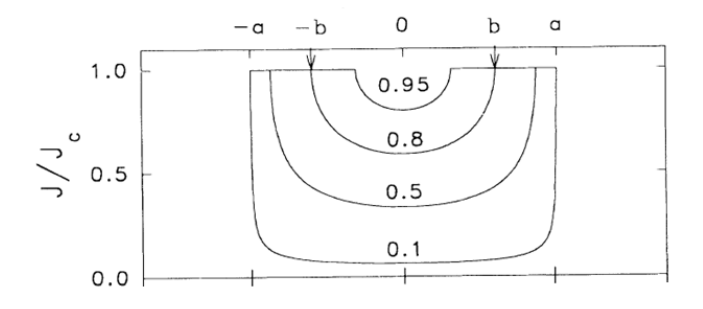

**Figure A-4** : Équations permettant de calculer la distribution du courant dans un ruban supraconducteur soumis à un courant de transport. La courbe du bas est un tracé de cette distribution normalisée par rapport à Jc pour des courants égaux à 0.1, 0.5, 0.8 et 0.95 fois le courant maximal.

Source: E. Brandt et M. Indenbom, « Type-II-superconductor strip with current in a perpendicular magnetic field », Phys. Rev. B, vol. 48, no 17, p. 12893‑12906, nov. 1993.

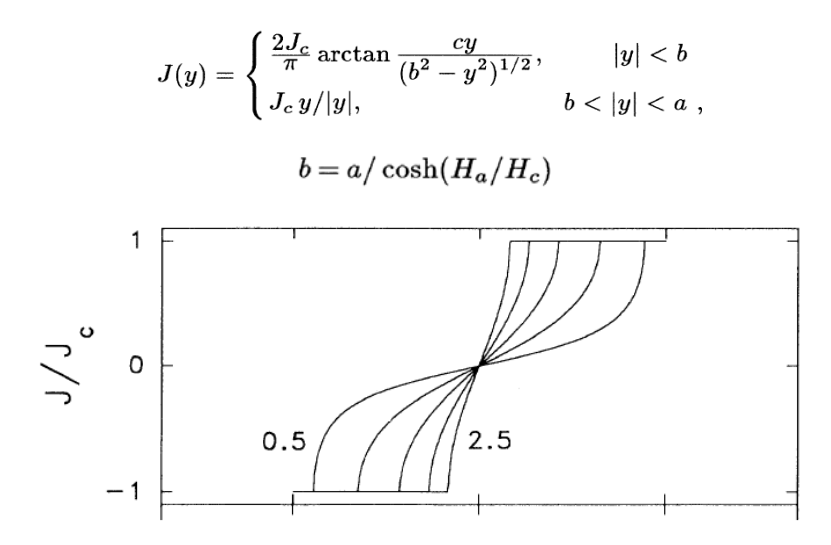

**Figure A-5** : Équations permettant de calculer la distribution du courant dans un ruban supraconducteur soumis à une induction magnétique. La courbe du bas est un tracé de cette distribution normalisée par rapport à Jc pour des champs magnétiques appliqués égaux à 0.5, 1, 1.5, 2 et 2.5 fois *Hc*=*Jc*/π.

Source : E. Brandt et M. Indenbom, « Type-II-superconductor strip with current in a perpendicular magnetic field », Phys. Rev. B, vol. 48, no 17, p. 12893‑12906, nov. 1993.

# Annexe 5 : Résultat analytique de l'intégrale permettant d'effectuer le calcul inverse 2D

$$
G(m,n,i,j) = \frac{\mu_0}{4\pi} \int_{y-\frac{\Delta Y}{2}}^{y_j+\frac{\Delta Y}{2}} \int_{x_j-\frac{\Delta X}{2}}^{x_j+\frac{\Delta X}{2}} \frac{3.2m^2 - r^2}{r^5} dX dY
$$

$$
P1 = Xm - Xi - \frac{\Delta X}{2}
$$

$$
P2 = Xm - Xi + \frac{\Delta X}{2}
$$

$$
P3 = Yn - Yj - \frac{\Delta Y}{2}
$$

$$
P4 = Yn - Yj + \frac{\Delta Y}{2}
$$

$$
a = (P1)^{2} + (P4)^{2} + 2.2m^{2}
$$
  
\n
$$
b = (P1)^{2} + (P3)^{2} + 2.2m^{2}
$$
  
\n
$$
c = (P2)^{2} + (P4)^{2} + 2.2m^{2}
$$
  
\n
$$
d = (P2)^{2} + (P3)^{2} + 2.2m^{2}
$$

$$
G(m,n,i,j) = \frac{\mu_0}{4\pi} \left[ \frac{-P1}{P1^2 + Zm^2} \left[ \frac{P4.a}{(P4^2 + Zm^2)\sqrt{a - Zm^2}} - \frac{P3.b}{(P3^2 + Zm^2)\sqrt{b - Zm^2}} \right] + \frac{P2}{P2^2 + Zm^2} \left[ \frac{P4.c}{(P4^2 + Zm^2)\sqrt{c - Zm^2}} - \frac{P3.d}{(P3^2 + Zm^2)\sqrt{d - Zm^2}} \right] \right]
$$

# Annexe 6 : Erreur commise durant le calcul de la transformée de Fourier inverse

Le tableau ci-dessous illustre avec un exemple concret et simple l'erreur commise lors de la déconvolution (FFT inverse) des matrices. Il est directement tiré de l'article suivant : R. J. Wijngaarden, K. Heeck, H. J. W. Spoelder, R. Surdeanu, et R. Griessen, « Fast determination of 2D current patterns in flat conductors from measurement of their magnetic field », Physica C : Superconductivity, vol. 295, no 3‑4, p. 177‑185, févr. 1998.

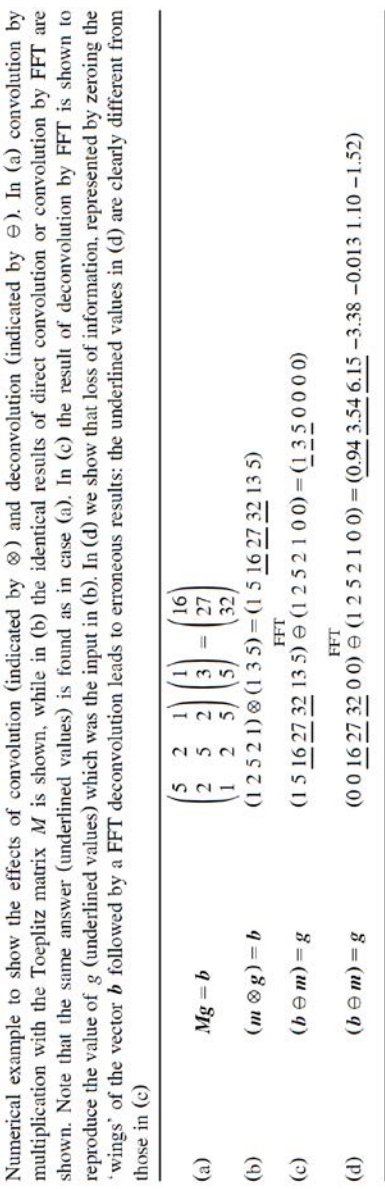

157

# **MÉTHODES ET OUTILS DE CARACTÉRISATION ÉLECTRIQUE ET MAGNÉTIQUE DES SUPRACONDUCTEURS**

THESE DE DOCTORAT, JULIEN LECLERC

## **RÉSUMÉ**

Le développement de nouveaux matériaux supraconducteurs et la mise au point de processus de fabrication de câbles comme les films *YBaCuO*, permettent d'envisager de nouvelles application ou d'en améliorer les performances. Pour l'étude des applications industrielles, il est nécessaire de connaitre les caractéristiques électromagnétiques de ces nouveaux matériaux. Pour tous les supraconducteurs, la difficulté réside dans la reconstitution de la loi électrique locale *E*(*J*), à partir des mesures. Cette thèse consiste donc à la mise au point d'outils théoriques et expérimentaux permettant la caractérisation des matériaux supraconducteurs à haute température critique. Les travaux ont principalement été menés sur deux méthodes :

- la méthode MB, qui consiste à effectuer des mesures sur une bobine puis d'extraire les propriétés du ruban supraconducteur.
- le field mapping, qui repose sur la mesure d'une cartographie de l'induction magnétique.

Ces méthodes ont été testée et validée tant au niveau expérimental que théorique.

## **SUMMARY**

The development of new superconducting materials and of new cables manufacturing processes such as YBaCuO films, allow to consider new application or to improve their performances. For the study of industrial applications, it is necessary to know the electromagnetic characteristics of these new materials. For superconductors, the difficulty lies in the reconstruction of the local electric law *E*(*J*), from measurements. This thesis therefore consists in the developing theoretical and experimental tools for characterization of high temperature superconductors. The work has mainly been carried out on two methods:

- the MB method, which consists in making measurements on a coil and then extracting the properties of the superconducting tape.
- the field mapping, based on the measurement of a map of the magnetic flux density.

These methods have been tested and validated both experimentally and theoretically.